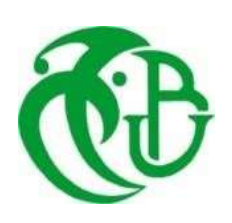

**REPUBLIQUE ALGERIENNE DEMOCRATIQUE ET POPULAIRE MINISTERE DE L'ENSEIGNEMENT SUPERIEUR ET DE LA RECHERCHE SCIENTIFIQUE**

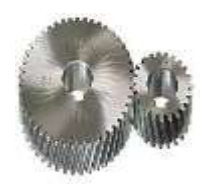

**UNIVERSITE SAAD DAHLAB DE BLIDA 1 FACULTE DE TECHNOLOGIE DEPARTEMENT DE MECANIQUE**

Projet de Fin d'Etudes Pour l'obtention du Diplôme de Master en Génie Mécanique Option : Fabrication Mécanique et Productique

## Thème : **Etude des Stations Supérieures d'un Convoyeur à Bande**

Encadré par : <br> Réalisé par :

Dr. RACHID TIBERKAK - MAMERI ABDELGHANI -HANNECHE HAMOUD -TIS RAHAL

Proposé par : Cimenterie de MEFTAH

Année universitaire 2019/2020

## *Remerciement*

*Tous d'abord, nous tenons dans un premier temps à remercie profondément ALLAH le Tout-puissant de nous avoir donné le courage, la santé, la volonté et la patience avec lesquels ce mémoire a été achever.*

*Ce travail a été réalisé dans le cadre d'un projet de fin d'études, pour obtenir le diplôme de Master 2 en génie mécanique, option fabrication mécanique et productique à l'université de SAAD DAHLEB de BLIDA / département de mécanique.*

*Nous adressons les remerciements à notre promoteur DR. RACHID TIBERKAK pour leurs conseils et leur directive du début à la fin de ce travail.*

*Nous tenons également à remercier messieurs les membres de jury pour l'honneur qu'ils ont fait en acceptant d'évaluer notre travail.*

*Finalement, nous tenons à exprimer nos profondes gratitudes à nos familles qui nous ont toujours soutenue et à tout ce qui ont participé de près ou de loin à la réalisation de ce travail.* 

## *Dédicace*

*Je dédie ce travail à nous chers parents que nous leurs doit tout l'amour de La vie. A nous frères et sœurs. A nous oncles et toute la famille. A nous amis et amies qui ont fait de mon passage à l'université des souvenirs inoubliables.*

> { Mameri abdelghani Hanneche Hamoud Tis Rahal

ملخص يرتكز عملنا هذا على دراسة وتحليل الحزام الناقل الموجود على مستوى مؤسسة صناعة اإلسمنت بمفتاح البليدة, يعتبر هذا الحزام كقطعة اساسية في انتاج االسمنت , يحتوي مصنع اإلسمنت على العديد من المعدات الهامة من بينها الناقل المراد دراسته في مشروع نهاية دراستنا. الهدف من هذا المشروع يتمحور حول الدراسة الميكانيكية وتحليل البنية االنشائية والدراسة الديناميكية للحامل األعلى للتقليل من مشكل شدة اإلنحناء للحامالت العلوية التي تكون تحت نقطة التفريغ مباشرة, من اجل الخروج بالعديد من اإلجراءات التصحيحية وتطوير برامج الصيانة والمراقبة. . وفي نهاية يتيح لنا هذا المشروع فهم افضل لطريقة عمل هذه المعدات بشكل أفضل. .كلمات مفتاحية : الحزام الناقل , مصنع الإلسمنت التحليل الهيكلي ,ديناميكية , صيانة

Summary:

Our work is based on the study and analysis of the treadmill located at the SCMI cement plant at MEFTAH, BLIDA. This Carpet is an essential part in the production of cement. The cement plant contains many important equipment, among which are the top stations which the objective of our present study. The aim of this project is to focus on the mechanical study, the structural analysis and the dynamic study of the stations in order to reduce the problem of the severity of the bending of these upper carriers which are below the discharge point. To propose numerous corrective actions and to develop maintenance and monitoring programs.

And in the end, this project allows us to better understand how this equipment works. Keywords: Conveyor Belt, Cement plant, structural Analysis, Dynamics, Maintenance.

Résumé:

Notre travail est basé sur l'étude et l'analyse du tapis roulant situé au niveau de la cimenterie SCMI à MEFTAH, BLIDA. Ce Tapis c'est une Pièce essentielle dans la production de ciment. La cimenterie contient de nombreux équipements importants, parmi lesquels les stations supérieures qui l'objectif de notre présente étude.

Le but de ce projet est centré sur l'étude mécanique, l'analyse structurelle et l'étude dynamique des stations pour réduire le problème de la sévérité de la flexion des ces porteurs supérieurs qui sont en dessous du point de décharge.

Afin de proposer de nombreuses mesures correctives et de développer des programmes de maintenance et de surveillance.

Et à la fin, ce projet nous permet de mieux comprendre le fonctionnement de cet équipement. Mots clés: bande transporteuse, cimenterie, analyse structurelle, dynamique, maintenance.

## **Liste des figures**

## **Chapitre 1 :**

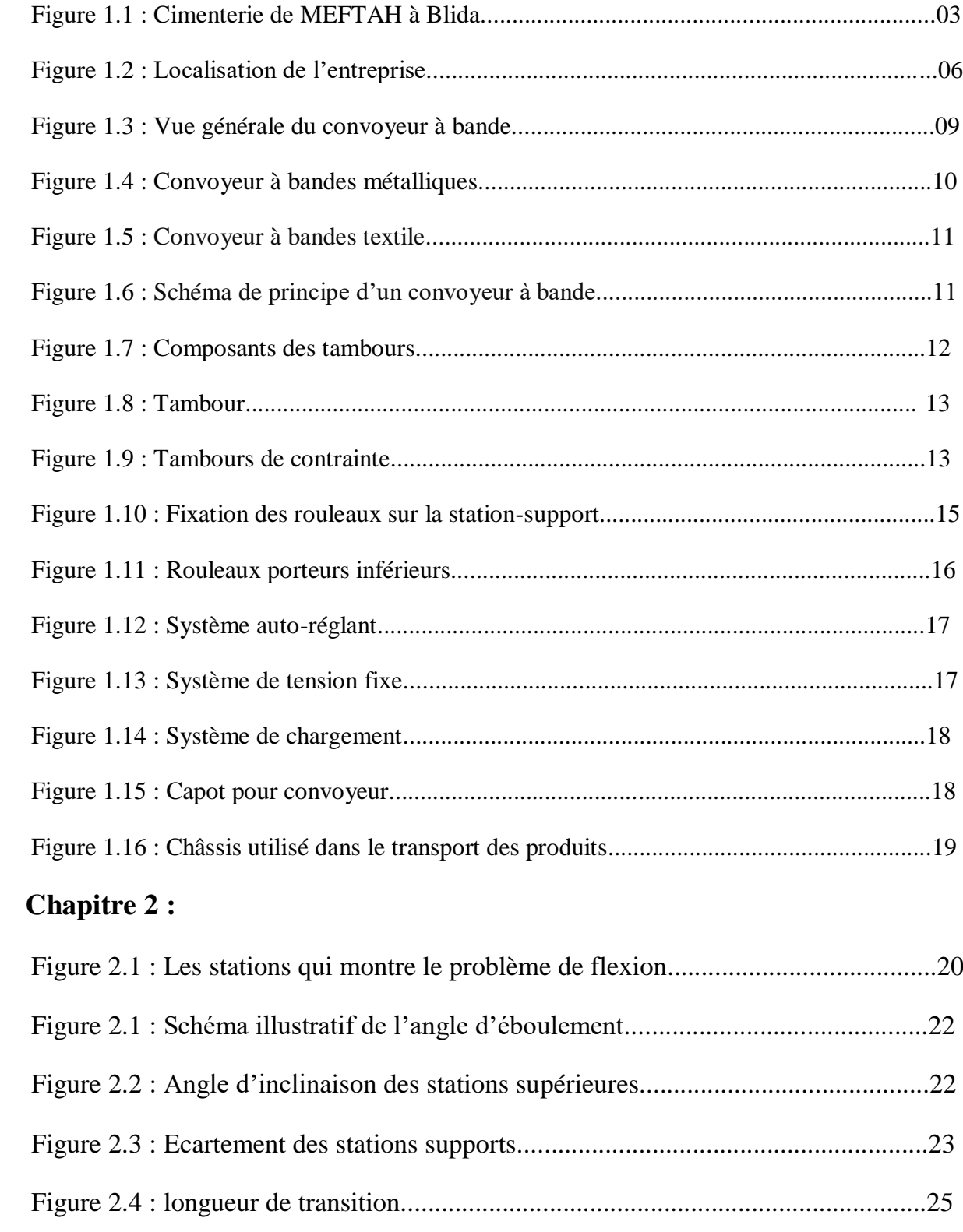

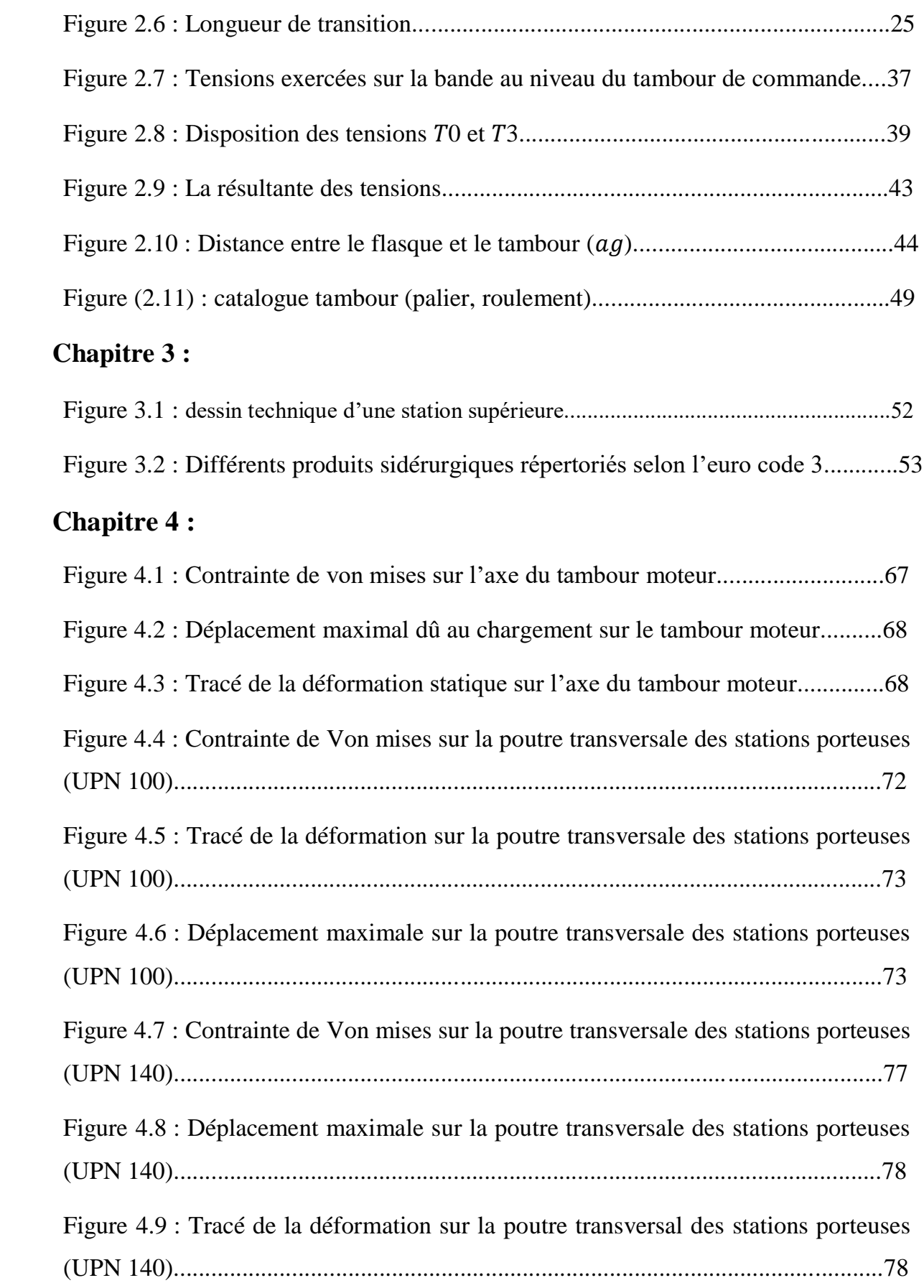

## **Liste des tableaux**

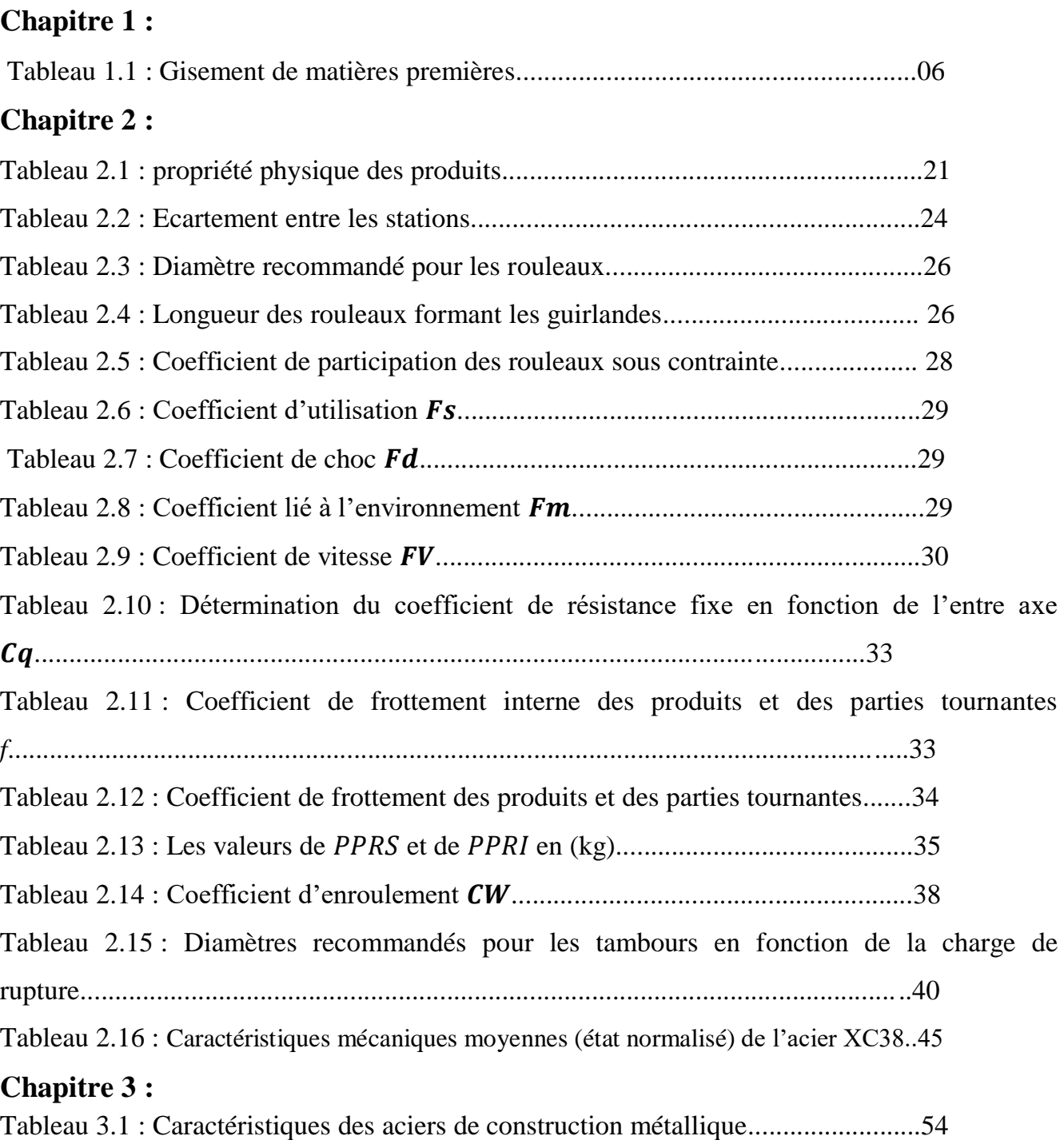

### **Liste des symboles**

∶ Angle d'éboulement du produit transporté (degré).

- $\beta$ : Angle de talutage du produit transporté (degré).
- $v:$  La vitesse linéaire de la bande transporteuse  $(m/s)$ .
- $I_{\nu}$  : Débit volumétrique du produit transporté (m3/h).
- $I_M \Box$ : Débit massique souhaité (t/h).
- $q_{s}$  : Masse volumique de l'argile brut ( $kg/m3$ ).
- $q_G$  : Quantité de produit par mètre linéaire ( $kg/m$ ).
- $I_{vt}$ : Débit volumétrique pour une vitesse de  $1m/s$
- $a_0$ <sup> $\Box$ </sup>: Ecartement des stations-support supérieures  $(m)$ .
- $a_{\nu}$ : Ecartement de stations inférieures  $(m)$ .
- $a_i$ : Ecartement des stations supérieures au point de chargement  $(m)$ .
- $L_t$ : Longueur de transition  $(m)$ .
- $\emptyset$ : Diamètre (mm).
- $\omega$ : vitesse angulaire (rad/s).
- $R:$  Rayon du rouleau.
- $N:$  vitesse de rotation en  $(tr/mn)$ .
- $C_a$ : Effort statique sur les rouleaux supérieurs ( $daN$ ).
- $q_b$ : Poids de la bande par mètre linéaire ( $kg/m$ ).
- $C_a^1$ : Effort dynamique sur les rouleaux supérieur (daN).
- $F_d$ : Coefficient de choc.
- $F_s$ : Coefficient d'utilisation des rouleaux.
- $F_m$ : Coefficient lié à l'environnement.
- $F_p$ : Coefficient de participation des rouleaux sous contrainte maximale.
- $F_v$ : Coefficient de vitesse.
- $C'_a$ : L'effort sur les rouleaux centraux (daN).
- $C_r$ : Effort statique sur les rouleaux des stations inferieurs ( $daN$ ).
- $C_{ra}$ : Effort dynamique sur les rouleaux des stations inferieurs (daN).
- $g:$  Accélération de la pesanteur  $(m/s2)$ .
- $L:$  Entre 'axe  $(m)$ .
- $C_q$ : Coefficient de résistance fixe.

 $C_t$ : Coefficient de résistance passive.

- : Coefficient de frottement interne des produits et des parties tournantes.
- $P_{PRS}$ : Poids des pièces tournantes des stations supérieures (kg).
- $q_{RO}$ : Poids des pièces tournantes des stations supérieures ( $kg/m$ ).
- $P_{PRI}$ : Poids des pièces tournantes des stations inferieures (kg).
- $q_{\text{RH}}$ : Poids des pièces tournantes des stations inferieures  $\left(\frac{kg}{m}\right)$ .
- $F_{II}$ : Effort tangentiel total (daN).
- $F_a$ : Effort tangentiel pour déplacer une section du brin supérieur (daN).
- $F_r$ : Effort tangentiel pour déplacer une section du brin inférieur (daN).
- $T_1$ : Tension sur le brin supérieur due à l'entraiment du tambour de commande ( $daN$ ).
- $T_2$ : Tension sur le brin inférieure (daN).
- $C_W$ : Coefficient d'enroulement de la bande sur le tambour d'entrainement.
- $T_3$ : Tension relative à la sortie du tambour de renvoi ( $daN$ ).
- $T_0$ : Tension minimale nécessaire pour assurer une incurvation inférieure à 2% (daN).
- $T_{UMAX}$ : Charge de rupteur de la bande ( $daN/mm$ ).
- $L:$  La largeur de la bande  $(mm)$ .
- $q_T$ : Charge qui s'exerce sur l'axe du tambour moteur (daN).
- $\rho$ : Masse volumique de l'acier XC38 ( $kg/m3$ ).
- $V:$  Volume du tambour  $(m)$ .
- $D_1$ : Diamètre extérieur du tambour  $(m)$ .
- $D_2$ : Diamètre intérieur du tambour  $(m)$ .
- $C_p$ : Résultants des tensions  $(N)$ .
- $M_f$ : Moment fléchissant (daN. m).
- $a_a$ : Distance entre le rouleau et le flasque du tambour  $(m)$ .
- $M_t$ : Moment de torsion (daN. m).
- $P:$  Puissance absorbée par le convoyeur  $(Kw)$ .
- $\eta$ : Rendement du convoyeur.
- $M_i$ : Moment idéal ( $daN/m$ ).
- $C_P$ : Résultante des tensions et de poids du tambour ( $daN$ ).
- $W:$  Module de résistance  $(mm3)$ .
- $\sigma_{adm}$ : Contrainte admissible (daN/mm2).
- ∶ Coefficient de sécurité.

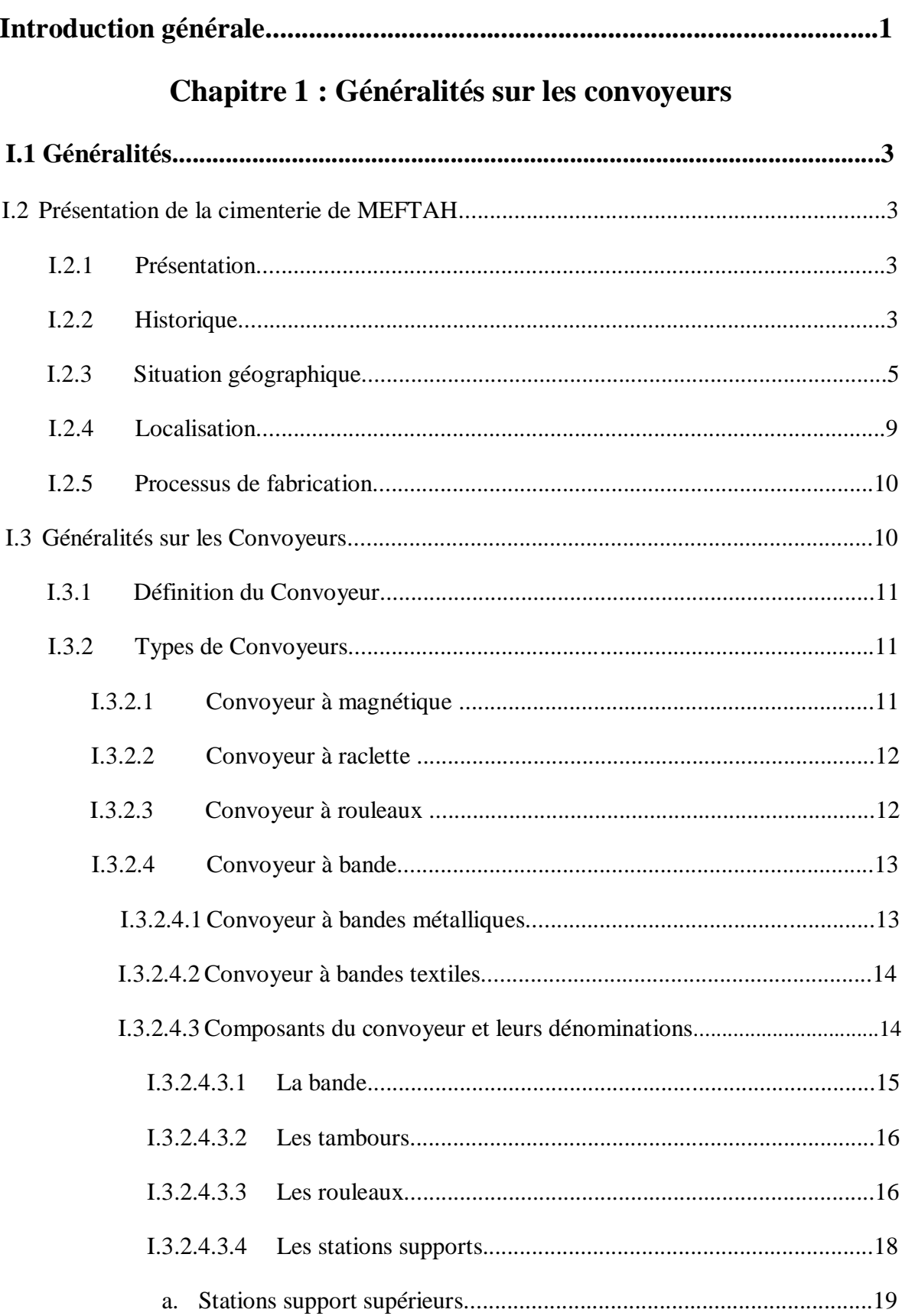

## Sommaire

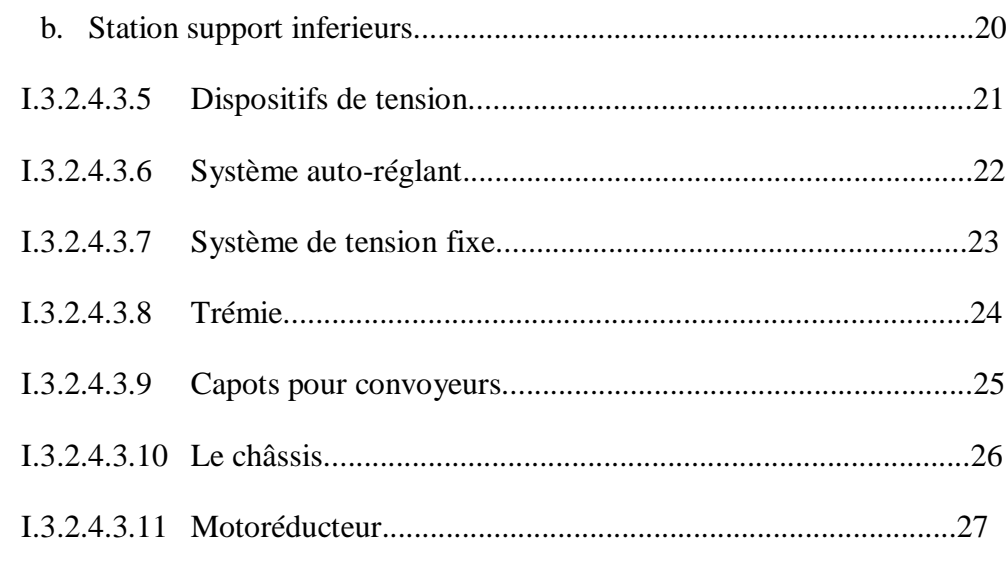

## **Chapitre 02 : Dimensionnement d'un Convoyeur**

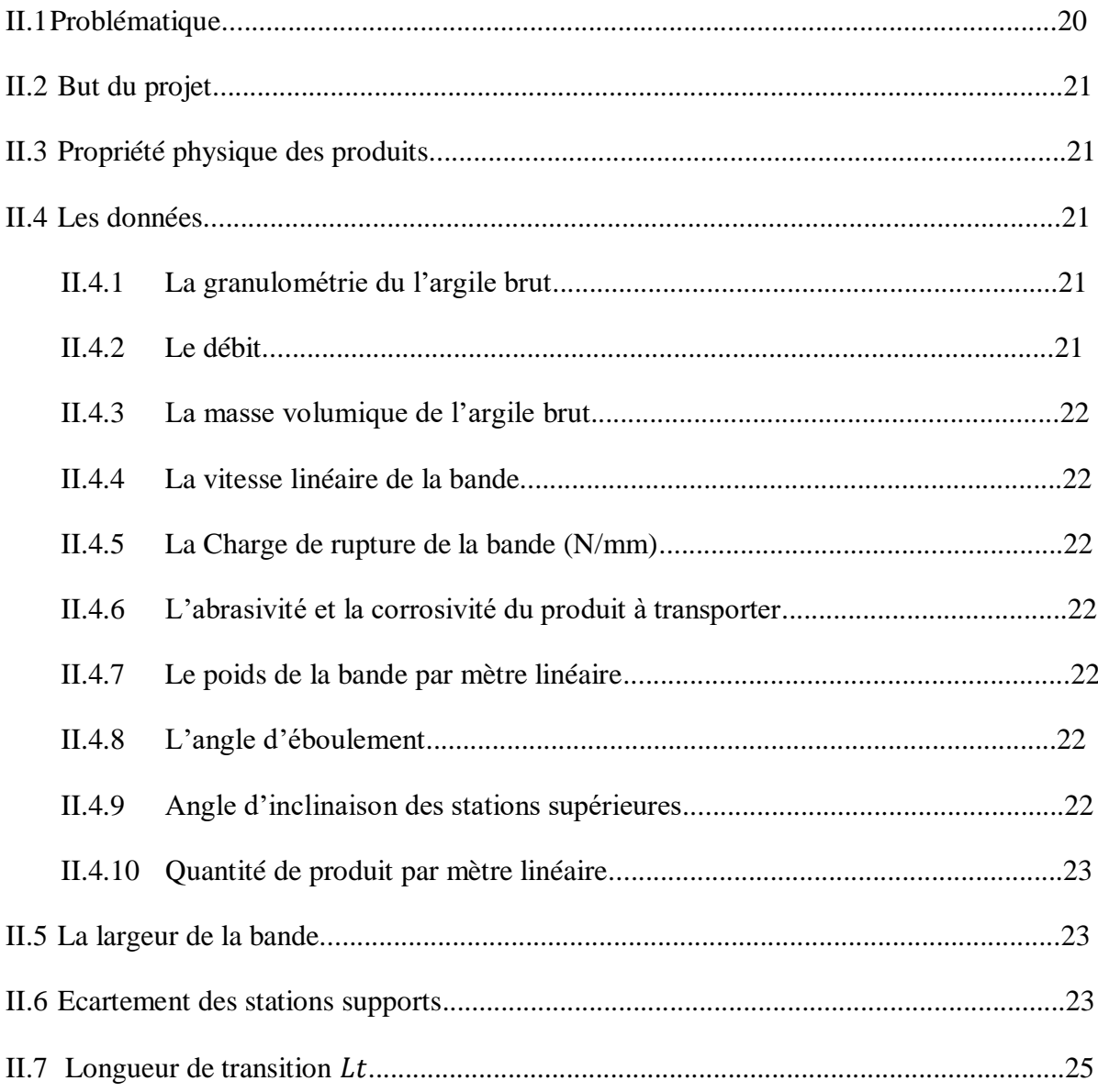

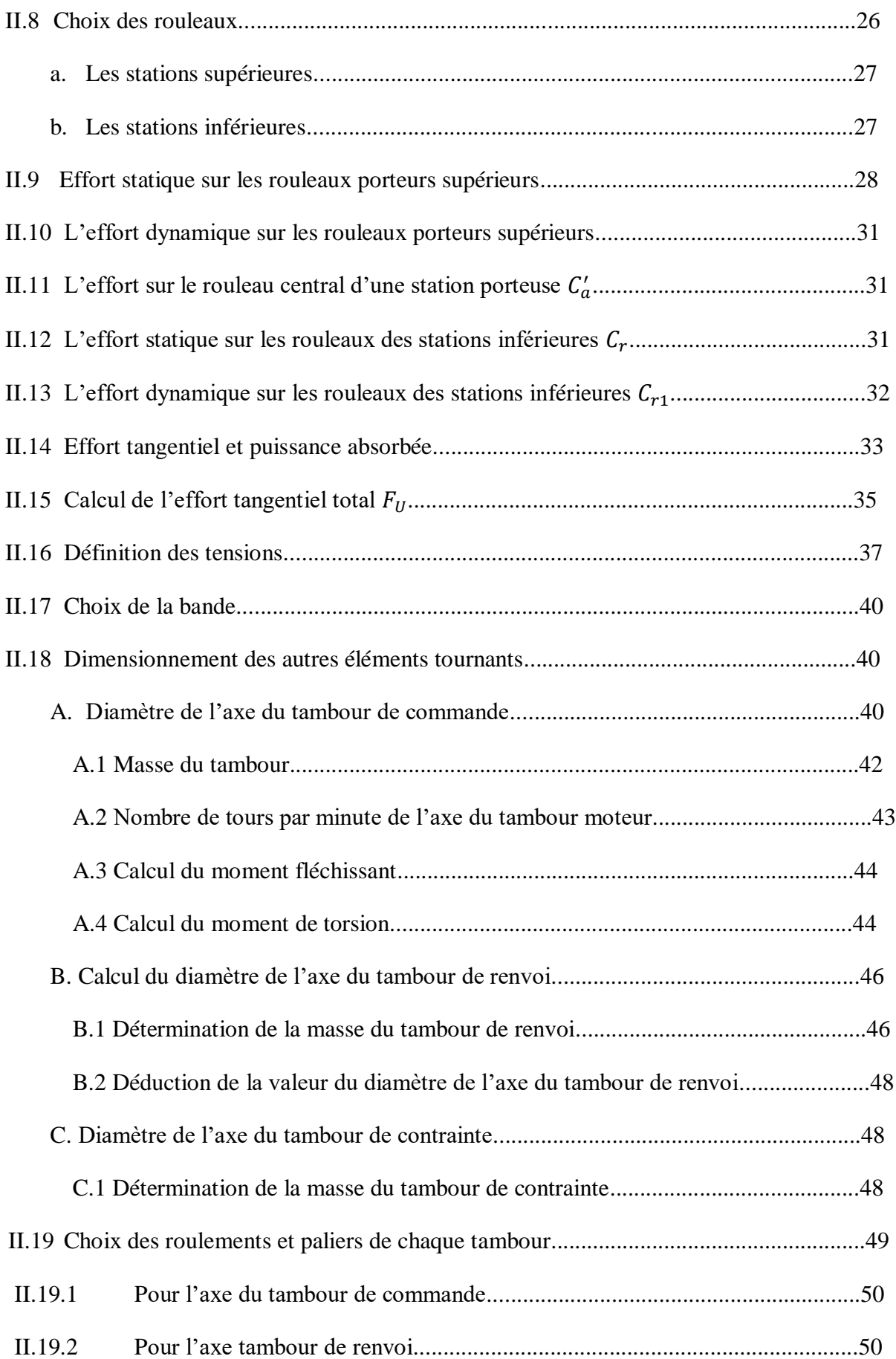

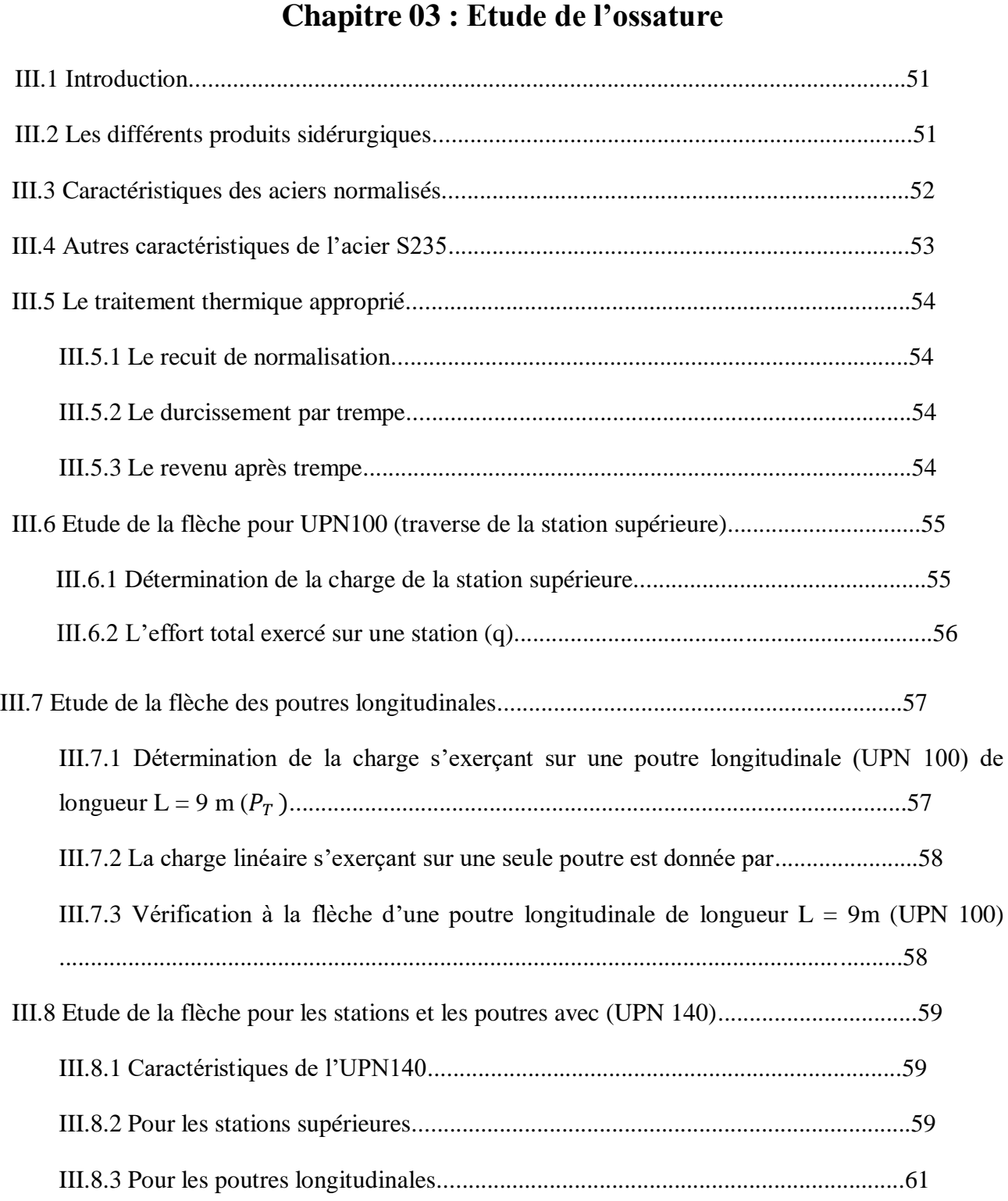

II.19.3 Pour l'axe du tambour de contrainte.................................................................50

## **Chapitre 4 : Simulation et interprétation des résultats**

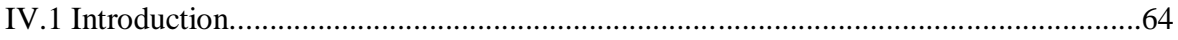

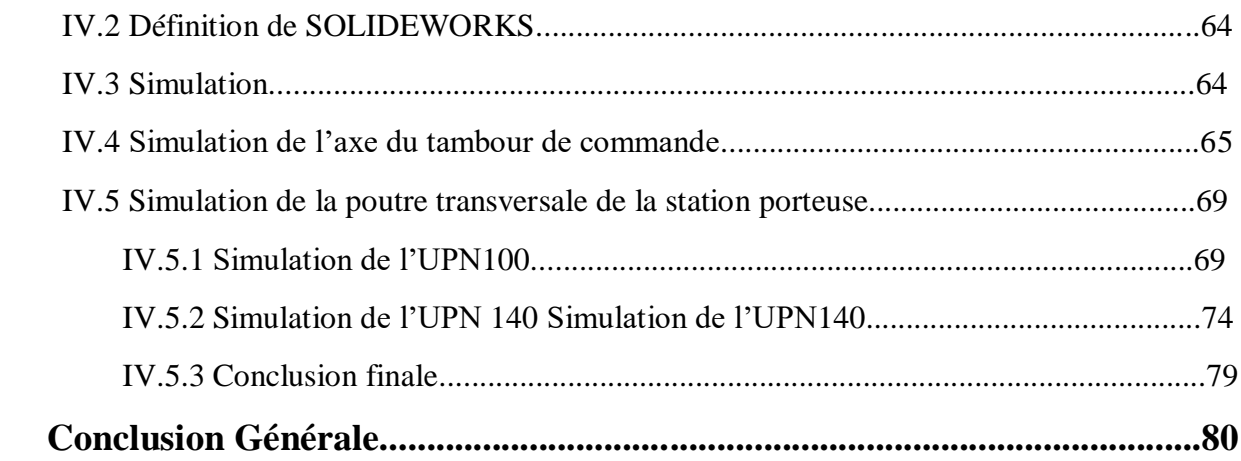

## Introduction générale

Les systèmes de manutention de produits en vrac sont liés à un processus de transport continu ou discontinu. Le système discontinu à été jusqu'au début du vingtième siècle le seul moyen de transport des matériaux sur les grandes distances.

Avec l'apparition des systèmes de transport continu, la manutention discontinue est entrée dans sa phase d'hypertrophie car les convoyeurs à bandes transporteurs ne sont handicapés par aucun problème de chargement, d'accélération, de freinage ou de déchargement.

Pourtant, ce moyen moderne de transport des produits en vrac, malgré sa capacité et son économie a eu des difficultés à s'imposer sur le marché des transports fortement dominé, à l'époque, par le marketing des constructeurs de camions.

Le domaine de prédilection du convoyeur à bande est le transport de tous les matériaux en général notamment, les minerais et ce dans tous les secteurs industriels. Nous trouvons également des convoyeurs à bande pour le transport des charges isolées tels que les sacs, cartons, caisses…..etc.

Le développement technologique considérable des bandes transporteuses à armature textile et des nouveaux moyens mécaniques d'entrainement, positionne très fréquemment aujourd'hui le convoyeur comme un rival direct du camion, du chemin de fer.

Le convoyeur à bande à armature textile sis à l'unité SCMI de la cimenterie de MEFTAH est l'objet de notre étude. Pour détailler bien notre étude, nous avons réparti notre travail en quatre chapitres :

Le premier chapitre est réservé à la présentation de l'organisme SCMI, ainsi des généralités sur les convoyeurs à bande.

Le deuxième chapitre consiste à une dimensionnement du système existant qui est le transporteur  $T0$  travaillant à 500 t/h, afin de vérifier notre méthodes de calculs.

Le troisième chapitre consiste à étudier l'ossature (les stations supérieurs, la poutres longitudinal) et essayer de résoudre le problème.

Le quatrième chapitre comprend une simulation par le logiciel SOLIDWORKS.

1

# CHAPITRE I **Généralités sur les Convoyeurs**

#### **I.1Généralités :**

Avec l'apparition de systèmes de transport continu, la manutention discontinue est entrée dans sa phase d'hypertrophie car les convoyeurs à bandes transporteurs ne sont handicapés par aucun problème de chargement, d'accélération, de freinage ou de déchargement. Pourtant, ce moyen moderne de transport des produits en vrac, malgré sa fiabilité et son économie a eu des difficultés à s'imposer sur le marché des transports fortement dominé, à l'époque, par le marketing des constructeurs de camions.

Nous trouvons également des convoyeurs à bande pour le transport des charges isolées tels que les sacs, cartons, caisses…etc.

 Récemment, un nouveau pas a été franchi, tant au plan de la puissance qu'à celui de la flexibilité des systèmes avec l'apparition des convoyeurs courbés. Il y a lieu de souligner que la normalisation est particulièrement développée dans le domaine des bandes transporteuses et qu'elle va très loin dans les détails d'une installation. Ces normes concernent aussi bien les bandes transporteuses que les tambours et les rouleaux de manutention. Grâce à cette normalisation, les bandes transporteuses les plus élaborées peuvent s'adopter aux infrastructures existantes et leur apporter ainsi une plus grande efficacité.

#### **I.2 Présentation de la cimenterie de MEFTAH:**

#### **I.2.1Présentation:**

 La SCMI est une entreprise algérienne [filiale du groupe GICA,](http://www.sgp-gica.dz/) spécialisée dans la fabrication de ciment. Le réseau national de la SCMI lui permet de fournir ses produits sur tout le territoire. Son procédé de fabrication spécifique procure à son ciment une excellente qualité respectant les normes internationales de fiabilité et de respect de l'environnement. La culture de SCMI repose sur les valeurs fondamentales de respect, de confiance, de responsabilité et d'autonomie.

 L'usine possède une seule ligne de production, le procédé de fabrication est la voie sèche.

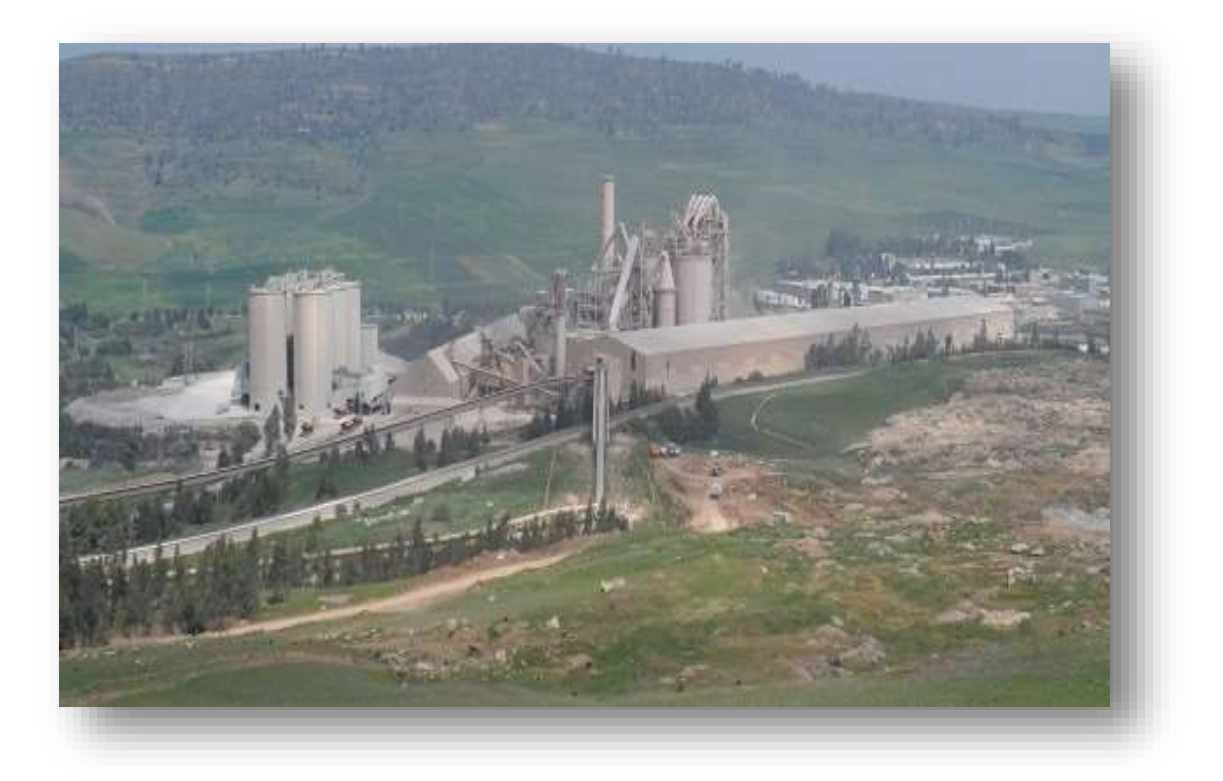

Figure (1.1) : Cimenterie de MEFTAH à Blida

#### **I.2.2 Historique** :

.

 L'histoire de la création de la cimenterie de MEFTAH revient à des années avant l'indépendance d'où le nom d'une compagnie française « Nord-Africaine LAFARGE », cette dernière a été prise en main par la SNMC (Société Nationale des Matériaux de Construction) le 14 mars 1968.

 La SNMC a décidé de construire une nouvelle cimenterie à MEFTAH prévue pour une production de 1 million de tonnes de ciment par année.

 Le projet s'est inscrit dans le cadre du plan quadriennal 1970-1973. Il a été individualisé par décision  $N^{\circ}$  71-20 DI du 10 mars 1971. La formule de réalisation retenue est du lot par lot. Son coût s'est élevé à 680.000.000 DA au lieu de 336.000.000 DA prévu.

#### **Les principaux constructeurs ont été :**

- KH. I (Kawasaki Heavy Industries);
- F.B.C (Fives Cail Babcocke).

#### **Dates de mise en service :**

- 31 janvier 1975, démarrage de l'atelier cru ;
- 06 mai 1975, allumage du four ;
- 01 septembre 1975, production du ciment.

 Après la création de l'ERCC en 1982, la cimenterie de Meftah a été rattachée à cette dernière, et à la filialisation de l'ERCC en 1998, la cimenterie de MEFTAH est devenue une partie de la filiale SCMI.

 L'Entreprise des Ciments et Dérivés du Centre (ERCC) ont été créés en février 1998 par décret N° 82-232 du 30 octobre 1982 en tant qu'Entreprise de Société Nationale des Matériaux de Construction (SNMC).

#### **Missions de l'usine :**

- Assurer la production du ciment selon les objectifs assignés.
- Gérer et maintenir les moyens de production.
- Gérer les ressources humaines.
- Informer et communiquer les informations comptables et les rapports périodiques d'activités à la direction.

#### **Capacité :**

La cimenterie de MEFTAH a été conçue pour produire :

- 3.000 tonnes de ciment par jour ;
	- 01 million de tonne de ciment par an.

#### **Identification :**

- Raison sociale : Cimenterie de MEFTAH
- Adresse : BP  $N^{\circ}$  24 MEFTAH, wilaya de Blida
- Téléphone :  $(025)$  45.58.87
- Fax :  $(025)$  45.52.61.

#### **Effectif :**

 La société des Ciments de la Mitidja (S.C.M.I) comprend 524 salariés et ce au 31/11/2004.

#### **I.2.3 Situation Géographique :**

 La Cimenterie de MEFTAH est située à 27 kilomètres d'Alger, principal port commercial d'Alger. Elle est localisée à proximité de la Route Nationale N° 29, reliant la commune de MEFTAH à celle de Khemis-El-Khechna à l'Est, et l'Arbaa à l'Ouest.

 La Cimenterie de MEFTAH est implantée à 10 kilomètres de la gare la plus proche, celle d'Oued-Smar et à environ une quinzaine de kilomètres de l'aéroport international d'Alger.

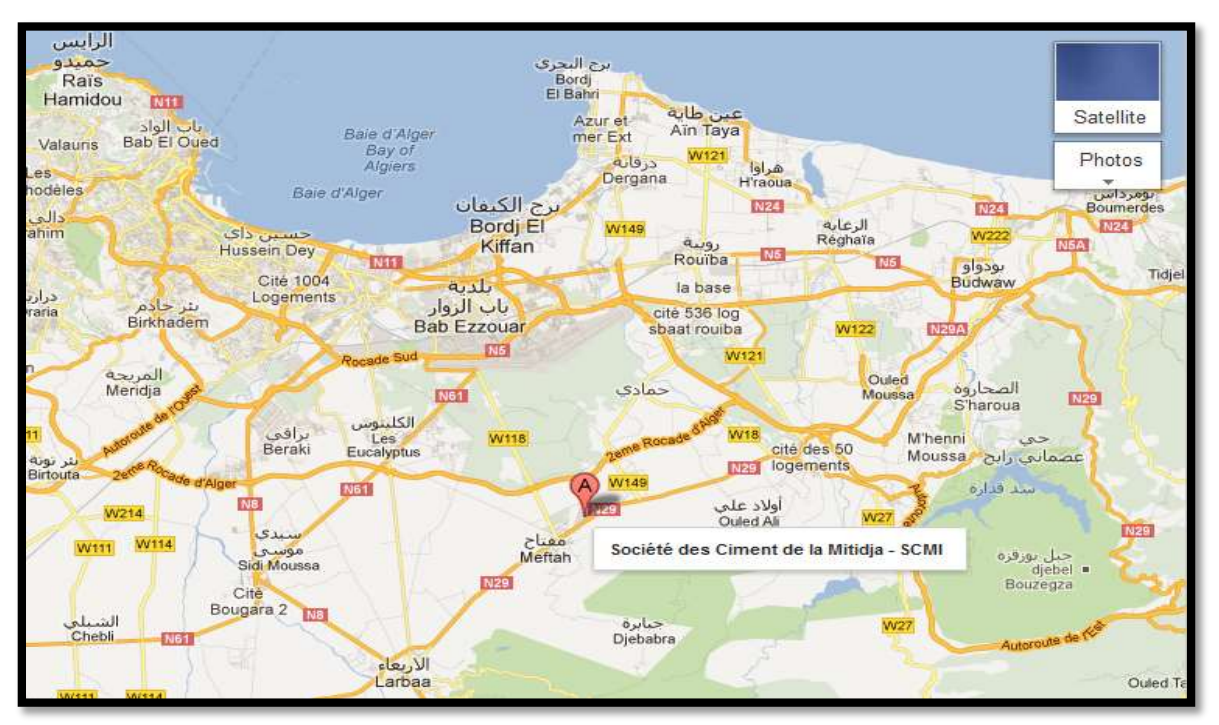

#### **I.2.4 Localisation :**

Figure (1.2) **:** Localisation de l'entreprise

#### **Gisement de matières premières :**

| Gisement |         |          | Superficie en $m^2$ Durée de vie Réserves en million de tonnes |
|----------|---------|----------|----------------------------------------------------------------|
| Calcaire | 587.020 | $40$ ans | 79 000 000                                                     |
| Argile   | 462.480 | 40 ans   | 000 000<br>20                                                  |

Tableau (1.1) **:** Gisement de matières premières

 En ce qui concerne les autres matières premières et ajouts, les sources d'approvisionnement sont les suivantes :

#### **Le sable :**

L'approvisionnement se fait à partir de la carrière de Zemmouri.

#### **Le minerai de fer :**

L'approvisionnement s'effectue auprès de l'entreprise publique Ferphos.

#### **Le gypse :**

Provient de la carrière de Médéa, entité affectée dans le cadre de filtration de l'ERCC à la Société des Ciments Algérois.

#### $\triangleright$  Le tuf :

Acheminé de la carrière de Zemmouri (SCAL/Spa).

#### **I.2.5 Processus De Fabrication** :

Le processus de fabrication du Ciment de l'usine de MEFTAH est divisé en cinq zones :

- Zone Carrière.
- Zone Cru.
- Zone Cuisson.
- Zone Ciment.
- Zone Expédition.

 Les matières premières utilisées pour la fabrication du Ciment dans l'usine de Meftah sont les suivants :

- **Le calcaire** : exploité en carrière par abattage à l'explosif en forme de gradin successif.
- **L'Argile** : acheminé d'une distance de quatre (04) km par camion à bennes.
- **Le fer** : l'approvisionnement se fait à partir de la carrière de Zemmouri.
- **Le gypse** : de la carrière de Médéa.
- **Le Tuf** : acheminé de la carrière de Zemmouri.

 Les premières quatre matières sont stockées après concassage et acheminées ensuite vers l'atelier Cru pour être séchées et broyées afin d'obtenir la farine.

 Celle-ci est homogénéisée et introduite dans la tour de préchauffage avant de passer par le four afin de subir des transformations physico-chimiques dont celles de la décarbonatation et Clinkerisation.

 Le Clinker est concassé après refroidissement et stocké, mélangé à du gypse qui est un retardataire de prise et le tuf, ensuite broyé dans les broyeurs Ciment pour avoir enfin le Ciment. Celui-ci est expédié après stockage dans les sites à Ciment.

#### **I.3 Généralités sur les convoyeurs :**

 Généralement un convoyeur est un mécanisme composé de plusieurs éléments dont le but de transporter une charge isolée (cartons, bacs, sacs ...) ou de produit en vrac (terre, poudre, aliments...) d'un point **A** à un point **B.**

Le convoyeur à bandes est le système le plus couramment mis en œuvre grâce aux

avantages sous cités :

- Le personnel de service très réduit par conséquent et un rendement de travail plus élevé.
- Continuité du flux de charge ce qui est rassurant pour les excavateurs de grand débit, conditionné à un grand rythme, en même temps les équipements du transport minier et, permet l'automatisation du processus complexe.

7

 Possibilité de transporter les charges sur des terrains de pentes jusqu'à 18° (45° à 60°) dans de conditions spéciales.

#### **I.3.1 Définition du convoyeur :**

 Le convoyeur est un système de manutention automatique qui permet de déplacer des produits finis ou bruts d'un poste à un autre par le mécanisme de transmission de puissance.

 Cette dernière est transmise d'un arbre moteur vers un ou plusieurs arbres récepteurs par l'intermédiaire de courroies ou de chaînes.

 Le produit ou la marchandise étant placés sur une bande ou sur une tôle se déplacent d'une manière uniforme dans un circuit fermé. La vitesse de déplacement est relative à la vitesse de rotation du moteur et peut être réduite ou augmentée selon la volonté de l'opérateur en tenant compte de quelques paramètres tels que la productivité et la cadence de production. [1]

#### **I.3.2 Types de convoyeurs :**

#### **I.3.2.1 Convoyeur à magnétique.**

#### **I.3.2.2 Convoyeur à raclette.**

#### **I.3.2.3 Convoyeur à rouleaux :**

- Convoyeur en courbe.
- Pente des convoyeurs gravitaires.

Parmi tous ces types, nous parlerons en détail de ce type particulier :

#### **I.3.2.4 Convoyeur à bande :**

 Les convoyeurs à bande figure (1.3) sont caractérisés par le type de bande transporteuse utilisée (matériaux, texture, épaisseur) et par la position du groupe de motorisation (central ou en extrémité).

Dans tous les cas, un convoyeur à bande se compose :

- D'un tambour de commande et de sa moto réductrice
- D'un rouleau d'extrémité
- D'un châssis porteur avec une sole de glissement qui assure le soutien de la bande
- D'une bande transporteuse.

 Les convoyeurs à bande modulaire permettent, grâce à leur bande rigide en acétal, d'accumuler des charges (avec frottement entre la bande et les objets transportés). La bande est en fait une chaîne en plastique qui vient s'engrener dans des pignons également en plastique. En matière de maintenance, l'avantage est de ne pas avoir de centrage et de tension de bande à effectuer, contrairement à un convoyeur à bande classique.[2]

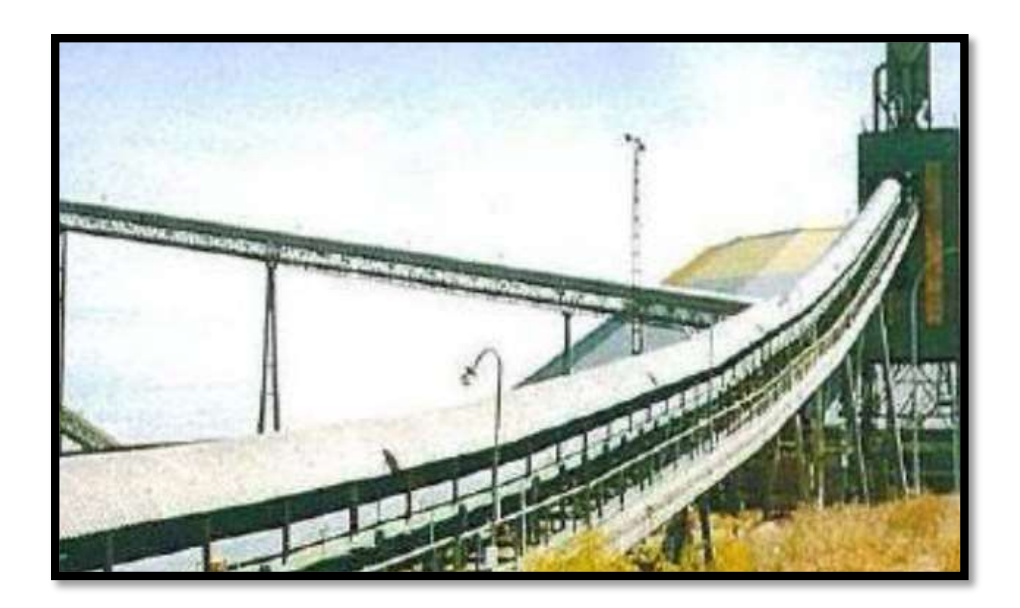

Figure (1.3) : Vue générale du convoyeur à bande.

#### **I.3.2.4. 1 Convoyeur à bandes métalliques :**

 Ces convoyeurs sont principalement utilisés dans le domaine de la métallurgie, ils permettent de transporter des pièces coupantes, abrasives, lourdes et à des températures élevées**.[2]**

 Ces convoyeurs sont particulièrement adaptés à l'évacuation des chutes de découpe et de copeaux métallique et non ferreux les rendant incompatibles avec un convoyeur magnétique.

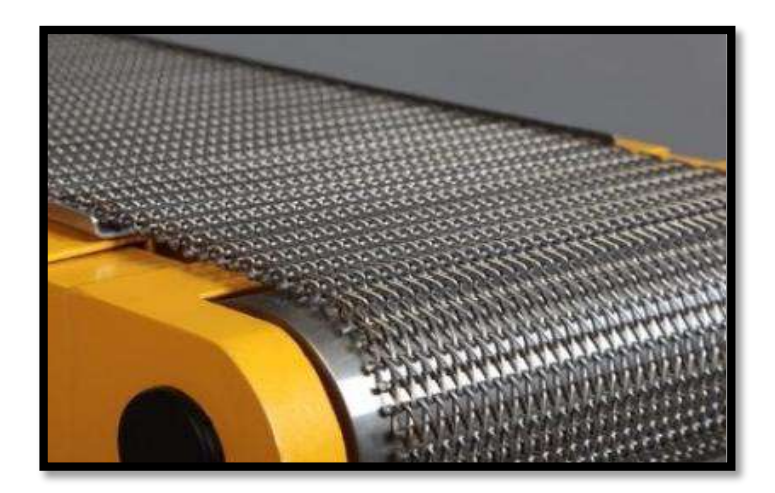

Figure (1.4) : Convoyeur à bandes métalliques.

#### **I.3.2.4.2 Convoyeur à bandes textiles :**

Les bandes transporteuses à carcasse textile ont, suivant leur domaine d'utilisation, des revêtements avec différentes propriétés ainsi que des carcasses textiles à un ou plusieurs plis.

Ce sont des produits endurants pour une multitude d'opérations de transport dans la construction mécanique en général, ainsi, que dans de nombreux autres secteurs industriels.[2]

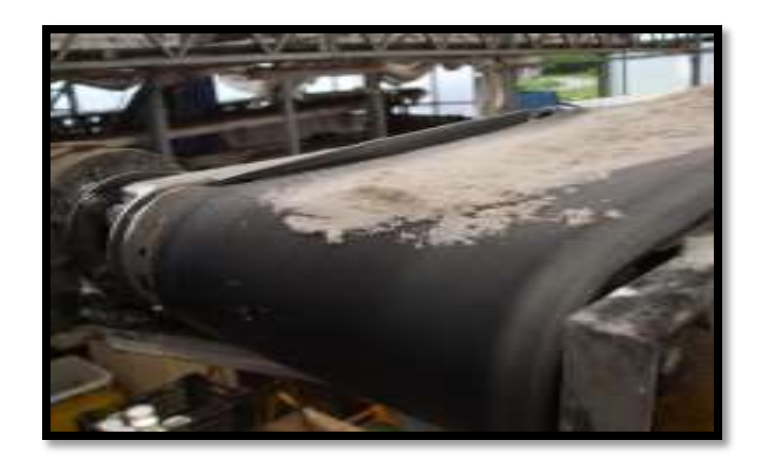

Figure (1.5) : Convoyeur à bandes textile

#### **I.3.2.4.3 Composants du convoyeur et leurs dénominations :**

Le schéma ci-dessous indique les principaux éléments du convoyeur à bande.[3]

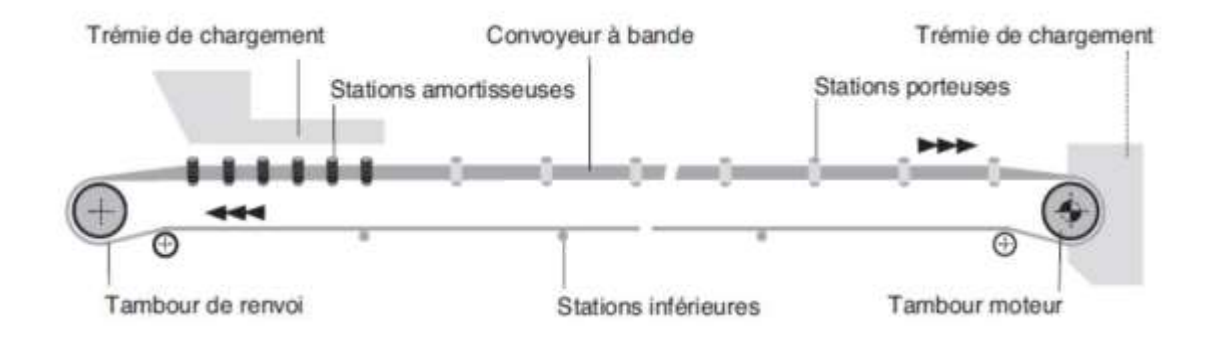

Figure (1.6) : Schéma de principe d'un convoyeur à bande. [3]

#### **I.3.2.4.3.1 La bande :**

 La bande transporte la matière première de la queue jusqu'à la tête du convoyeur. Elle se présente sous deux formes principales, plates et en auges, toute bande comporte deux faces.

- La face externe, qui est en contact avec les matériaux transportés ;
- La face interne, qui est en contact avec les rouleaux ou les tambours.

Les principaux éléments d'un convoyeur sont :[3]

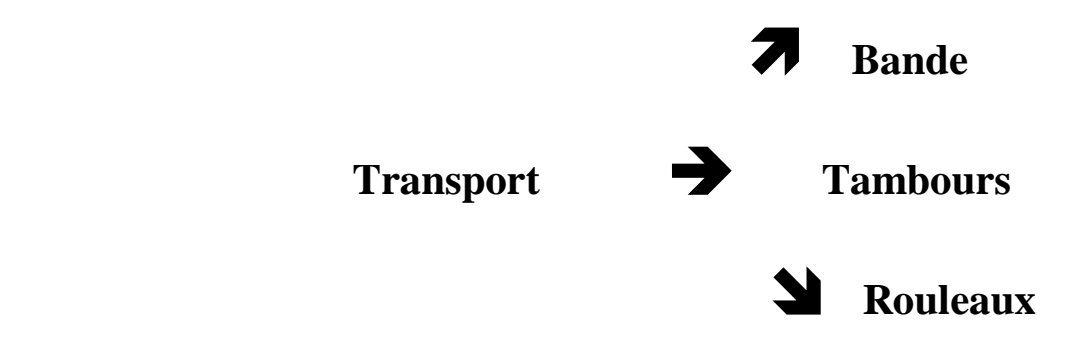

#### **I.3.2.4.3.2 Les tambours :**

 Les tambours utilisés dans les convoyeurs à bandes ont pour fonction d'entraîner la bande ou l'amener à changer de direction. Les tambours peuvent être recouverts d'un revêtement afin d'augmenter le coefficient de frottement entre la bande et le tambour, de réduire l'usure par abrasion de ce dernier ou de créer un effet autonettoyant.[4]

 (La figure 1.7) représente les différents tambours ainsi que les différents composants d'un convoyeur :

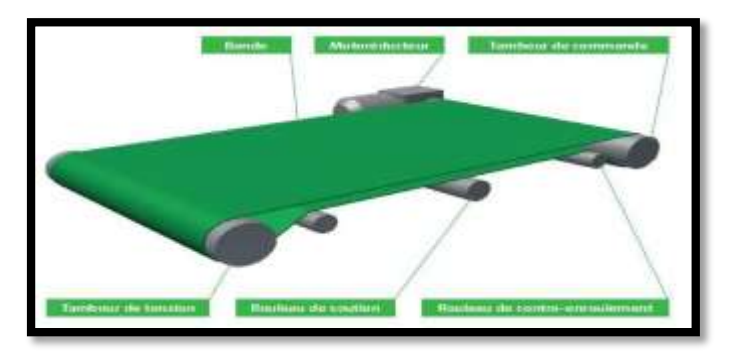

Figure (1.7) : Composants des tambours.[4]

#### **Tambour de commande :**

Les tambours moteurs sont de plus en plus utilisés pour les convoyeurs avec des bandes en matière plastique ou modulaires. Pour ces types d'applications, la virole est de forme cylindrique, avec un caoutchoutage profilé ou avec des poulies adaptées

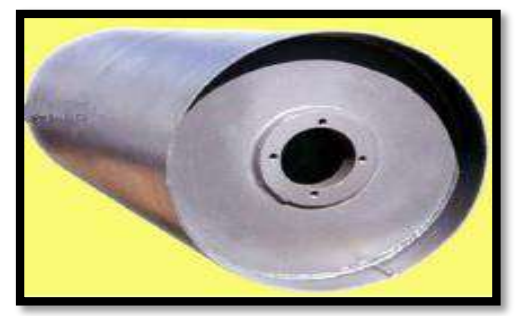

Figure (1.8) : Tambour

#### **Tambour de renvoi :**

Les tambours de renvoi sont utilisables sur le côté sortie d'entraînement des convoyeurs à bande. Les tambours de renvoi avec roulements intégrés possèdent un axe fixe et les mêmes dimensions qu'un tambour moteur.

#### **Tambours de contrainte ou d'inflexion:**

 Ils servent à augmenter l'arc d'enroulement de la bande, d'une manière générale, ils sont utilisés dans tous les cas où il est nécessaire de dévier la bande au niveau des dispositifs de tension à contrepoids, des appareils de déchargement mobiles, etc. [4]

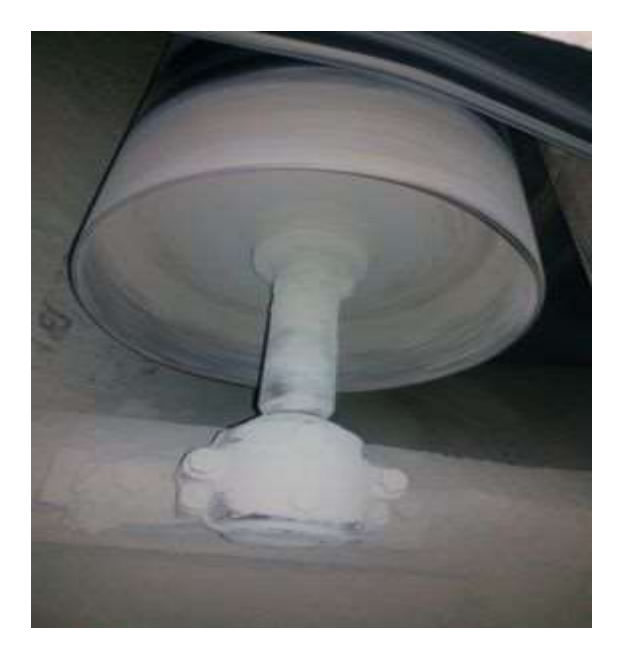

Figure (1.9) : Tambours de contrainte.(cimenterie de MEFTAH)

#### **I.3.2.4.3.3 Les rouleaux :**

 Ils soutiennent la bande et tournent librement et facilement sous la charge. Ce sont les composants les plus importants du convoyeur et ils représentent une part considérable de l'investissement total.

 Il est fondamental de les dimensionner correctement pour garantir les performances de l'installation et l'exploitation économique. [4]

#### **I.3.2.4.3.4 Les Stations supports :[4]**

On distingue deux types de stations-supports sur un convoyeur à bande:

- les stations supérieures porteuses qui ont pour fonction de soutenir la partie chargée de la bande et de déplacer le produit,
- et les stations inférieures qui soutiennent la bande non chargée à son retour.

Il existe principalement deux configurations de stations porteuses:

- plates, comportant un seul rouleau horizontal généralement soutenu par deux pattes d'attache fixes montées sur le châssis du convoyeur,
- en auge, comportant généralement trois rouleaux soutenus par un support lui-même fixé au châssis du convoyeur.

Dans la section transportant la charge, il peut y avoir également des stations amortisseuses équipées de rouleaux à bagues en caoutchouc ou bien des stations suspendues en guirlande comportant 3 ou 5 rouleaux

#### **a. stations support supérieurs :**

 Les rouleaux porteurs sont généralement fixés sur des pattes de fixation soudées à une traverse ou un support. L'angle d'inclinaison des rouleaux latéraux varie entre 20° et 45°.

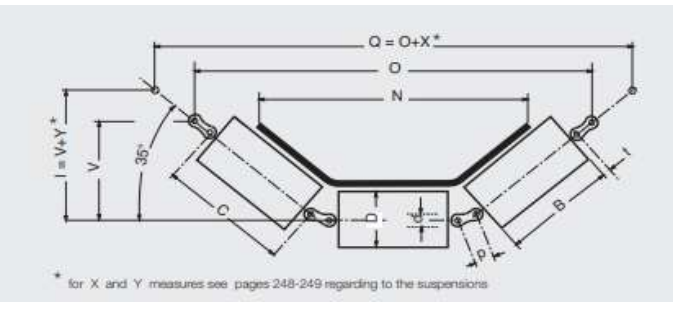

Les schémas illustrent des configurations de stations porteuses fixes comportant des rouleaux normaux ou amortisseurs, et des stations suspendues "guirlandes", Stations suspendues à guirlande utilisées dans des applications telles que l'exploitation minière pour le transport de de produits à forte granulométrie.

Les stations porteuses à trois rouleaux sont conçues de façon standard pour les bandes à un seul sens de marche et leurs rouleaux latéraux sont, de ce fait, légèrement inclinés vers l'avant de 2°. Il en résulte un effet d'autocentrage qui aide la bande à ne pas dévier. Pour les bandes deux sens de marche, il faut utiliser la version R qui ne présente pas cette inclinaison de 2°.**[7]**

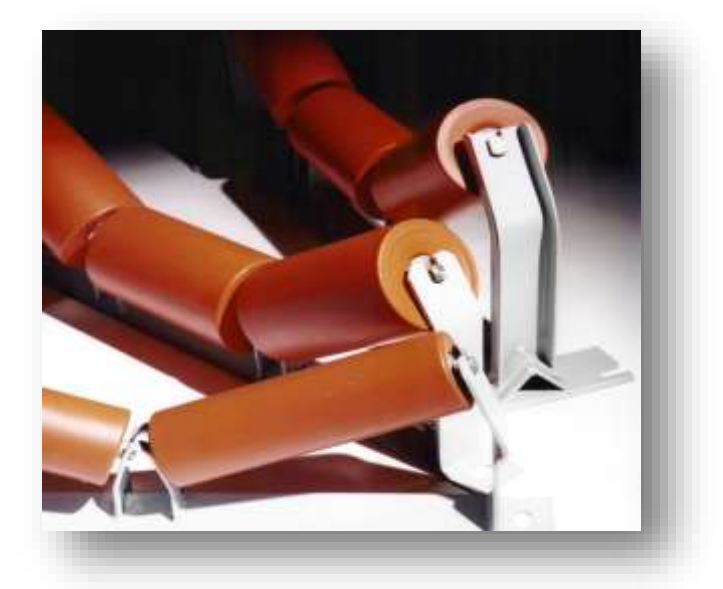

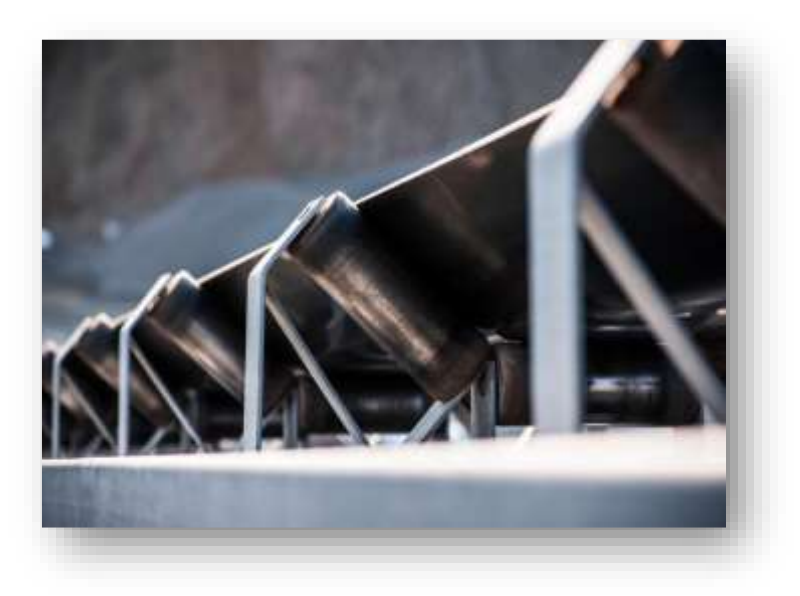

Figure (1.10) : Fixation des rouleaux sur la station-support. [4].[7]

#### **b. Stations supports inférieures :**

Ensembles utilisés pour le maintien de la bande à vide dans la section de retour.

Il existe également plusieurs configurations de stations inférieures selon les besoins:

- des stations fixes qui comportent des rouleaux en acier ordinaires ou munis de bagues caoutchouc.
- des stations suspendues "guirlandes" équipées de rouleaux normaux ou munis de bagues.

 Appel aussi brin de retour, ils peuvent comporter un seul rouleau sur toute la largeur ou bien deux rouleaux formant un "**\/**" et inclinés à 10°, suivant la (figure 1.15) [4]

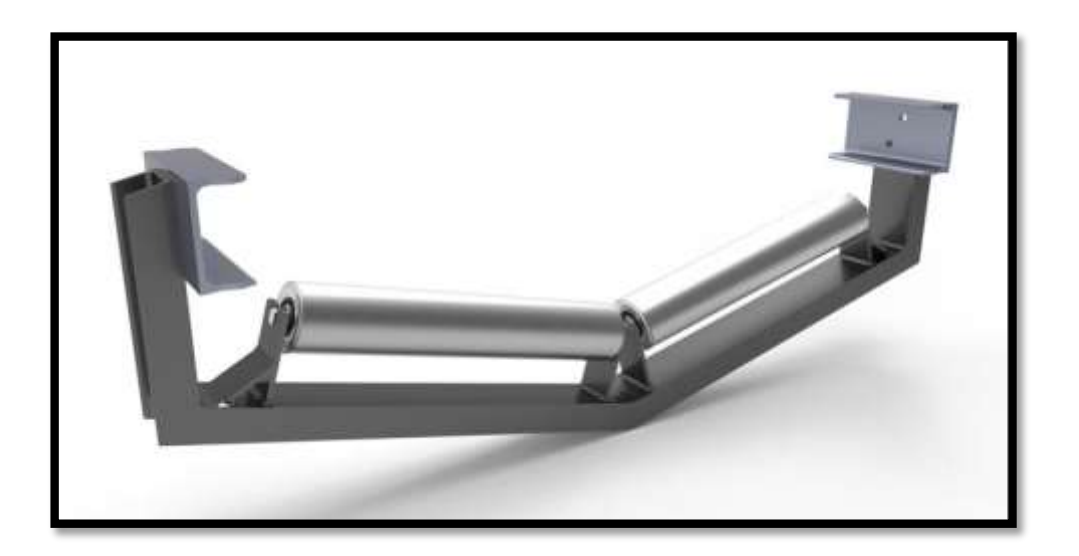

Figure (1.11) : Rouleaux porteurs inférieurs.[4]

#### **I.3.2.4.3.5 Dispositifs de tension :**

 L'effort nécessaire pour maintenir la bande en contact avec le tambour d'entraînement et l'inclinaison des parois doit être en fonction de la manière dont le produit est transporté, de sa trajectoire, ainsi que de la vitesse du convoyeur.

 La granulométrie et la masse volumique du produit, ainsi que ses propriétés physiques, telles que l'humidité, la corrosion, et autres, ont également une importance pour la conception. [4]

D'après leur mode de fonctionnement, les systèmes de tension se divisent en deux groupes principaux :

- Système de tension fixe.
- Système de tension auto-réglant.

#### **I.3.2.4.3.6 Système auto-réglant :**

 Ce système maintient la précontrainte constante tout en assurant que la tension admissible de la bande ne sera pas dépassée. La forme la plus couramment employée est celle d'un contre poids. Le meilleur effet est normalement obtenu en plaçant le contrepoids à proximité du tambour moteur. [4]

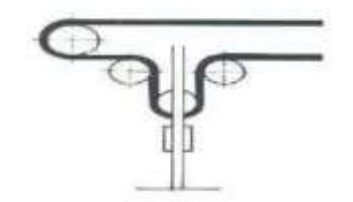

Figure (1.12) : Système auto-réglant.[4]

#### **I.3.2.4.3.7 Système de tension fixe :**

La tension à vis est souvent employée pour les transporteurs de courte longueur à charge modérée, ce système (voir la figure 1.17) exige une surveillance constante et un réglage fréquent, principalement lors de la mise en service d'une nouvelle bande.[4]

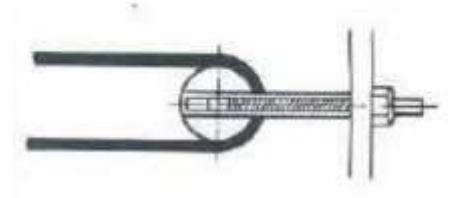

Figure (1.13) : Système de tension fixe. [4]

#### **I.3.2.4.3.8 Trémie :**

 La trémie est conçue pour faciliter le chargement et le glissement du produit en absorbant les chocs de la charge et en évitant les colmatages et l'endommagement de la bande.

Elle permet un chargement immédiat du produit et résout les problèmes d'accumulation.

 La trémie est constituée principalement des éléments suivants et conformément (la figure 1.18) :

- 7a: Corps de la trémie : c'est un guide, contrôle le débit de matériaux ;
- 7b : Lisse de guidage : il centre le matériau ou les charges isolées sur la courroie ou les diriger dans une direction donnée ;
- 7c : Bavette d'étanchéité : empêche la fuite du matériau par les côtés (bavette d'étanchéité latérale) ou par l'arrière (bavette d'étanchéité arrière) ;
- 7d : Porte de régulation : elle contrôle le débit. [4]

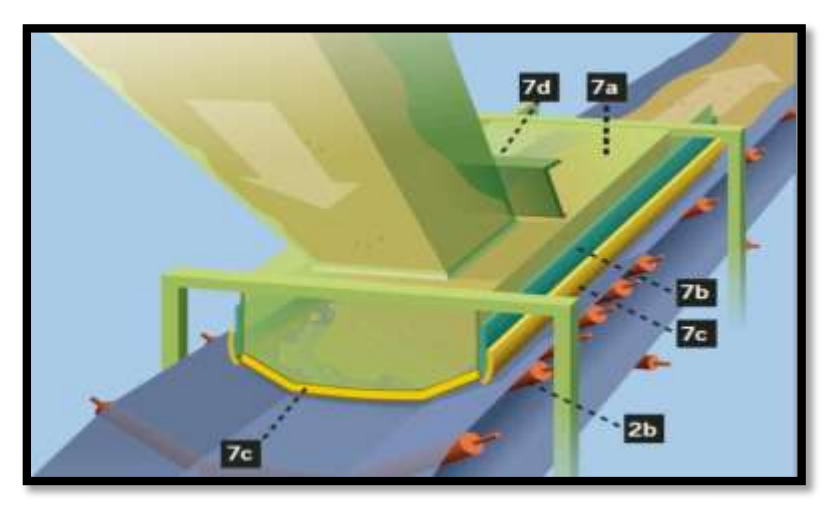

Figure (1.14) : Système de chargement.[4]

#### **I.3.2.4.3.9 Capots pour convoyeurs :**

Les capots voir (la figure 1.19), pour convoyeurs ont une importance fondamentale lorsqu'il est nécessaire de protéger le produit transporté de l'air ambiant et d'assurer le bon fonctionnement de l'installation.[5]

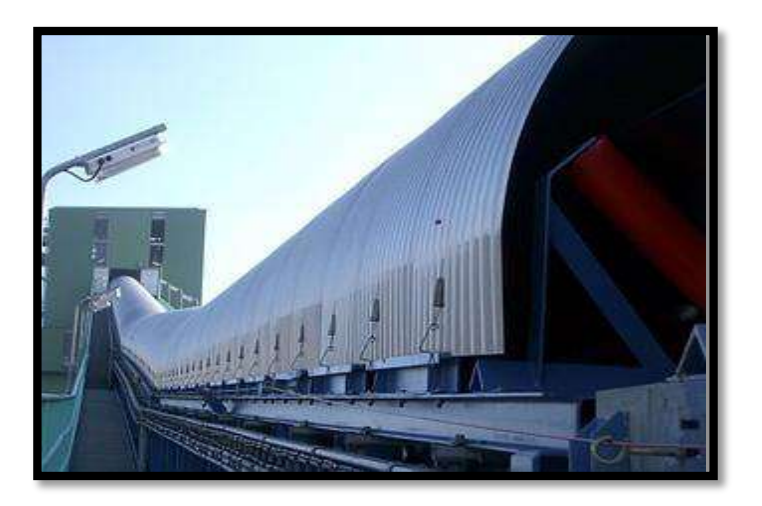

Figure (1.15) : Capot pour convoyeur.[5]

#### **I.3.2.4.3.10 Le châssis :**

 Le châssis figure (1.20) est la partie en métal sur laquelle s'installent les stations support du convoyeur, elle est généralement fixée sur le sol.[6]

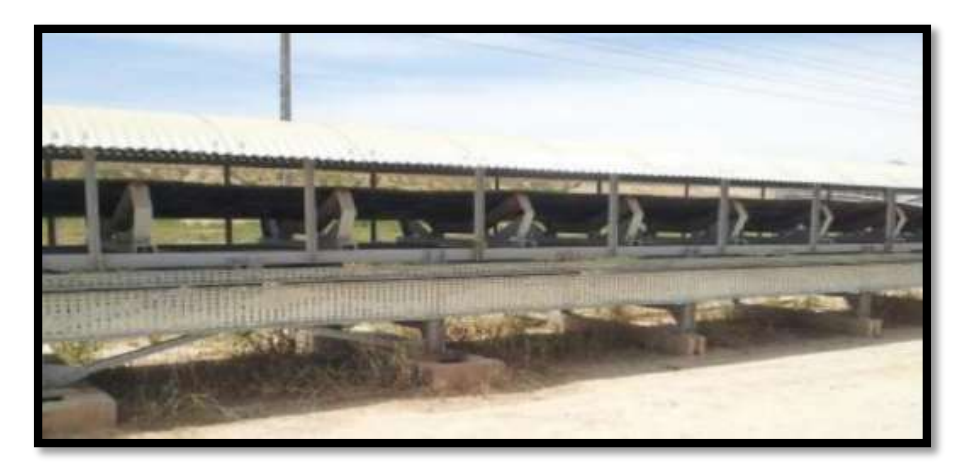

Figure (1.16) : Châssis utilisé dans le transport des produits.[6]

#### **I.3.2.4.3.11 Moto- réducteur :**

 Dans cette configuration, le moteur, la boîte d'engrenages et les roulements constituent un ensemble complet, enfermé et protégé à l'intérieur d'un carter, qui entraîne directement bande. Cette solution élimine toutes les complications liées aux transmissions extérieures, couples, etc. [3]

## CHAPITRE II Dimensionnement d'un convoyeur

#### **II.1 Problématique :**

Dans cette partie, notre travail consiste à dimensionner le convoyeur  $T_0$  du schéma d'ensemble, ce convoyeur permettra de transporter du l'argile brut d'un point **A** à un point **B** sur une longueur de **24,35 mètres,** en utilisant une bande ayant la forme d'une auge au niveau des stations porteuses avec trois rouleaux (deux rouleaux latéraux inclinés et un rouleau central horizontal).

Et le vrai problème est la courbure des stations porteuses supérieures qui soit sous le point de chargement.

En savoir plus de ces courbures dans ces figures suivants:

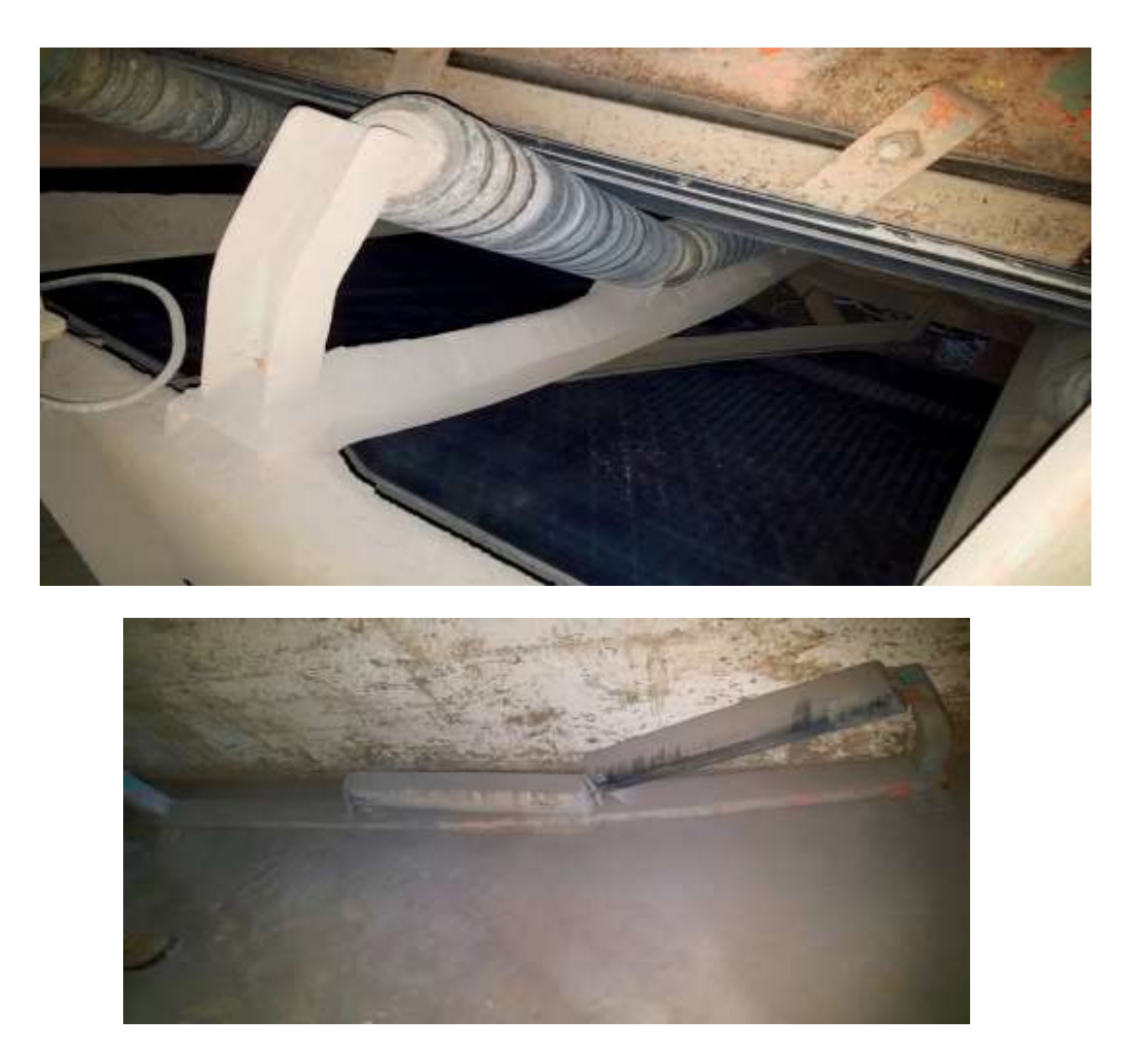

Figure (2.1) : les stations qui montre le problème de flexion

#### **II.2 But du projet :**

Dans ce chapitre 2 on va dimensionné le convoyeur à bande et leurs composants (rouleaux, stations , tambours….ect ) .

Et dans le chapitre 3 nous souléverons le problème et on va faire l'étude de l'ossature (stations , les poutres ) en effectuant des calculs pour un autre profile **(UPN)** et en le comparant aux calculs du métal précédent **.**

#### **II.3 propriété physique des produits :**

Le tableau suivant illustre les caractéristiques de quelques produits à transporter :

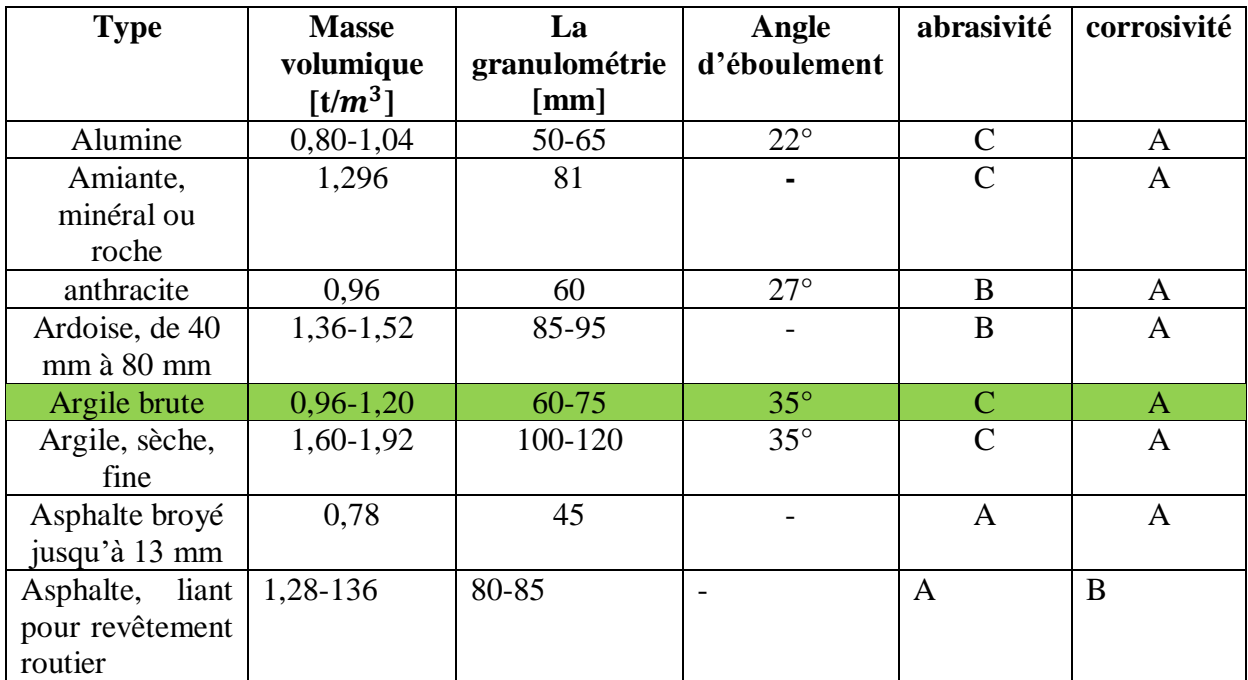

Tableau (2.1) : propriété physique des produits

#### **N.B :**

A : non abrasif/ non corrosif ;

B : moyennement abrasif/moyennement corrosif ;

C : très abrasif/très corrosif.

#### **II.4 Les données :**

#### **II.4.1 La granulométrie du l'argile brut :[7]**

Les morceaux du l'argile brut sont de taille moyenne et variable entre **65** et **75 mm**.

#### **II.4.2 Le débit :**

Le débit massique souhaité est de : **500 t/h.**
#### **II.4. 3 La masse volumique du l'argile brut :[7]**

La masse volumique du l'argile brute: 1,2 kg/L.

#### **II.4.4 La vitesse linéaire de la bande :**

La vitesse linéaire de la bande transporteuse :  $v = 1.3$  m/s.

#### **II.4.5.La Charge de rupture de la bande (N/mm) :**

Charge de rupture de la bande :  $\sigma_{\alpha} = 800 (N/mm)$ .

#### **II.4.6 L'abrasivité et la corrosivité du produit à transporter : [7]**

L'argile brute est très abrasif et non corrosif.

#### **II .4.7 Le poids de la bande par mètre linéaire :[8]**

Le poids de la bande par mètre linéaire est de : 24,64 kg/m.

#### **II.4.8 L'angle d'éboulement :[7]**

 $\theta = 35^\circ$ .

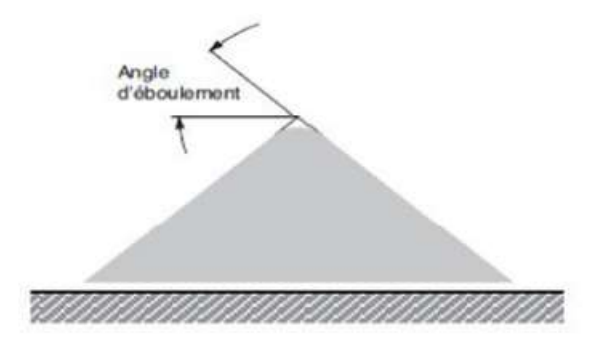

Figure (2.2**) :** Schéma illustratif de l'angle d'éboulement.

#### **II.4.9 Angle d'inclinaison des stations supérieures :**

 La bande transporteuse doit avoir une inclinaison de **30°** au niveau des rouleaux des stations porteuses supérieures.

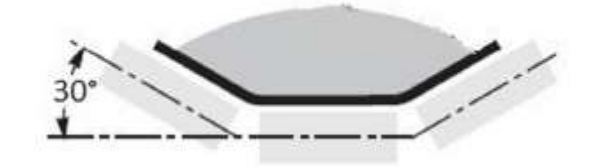

Figure (2.3) : Angle d'inclinaison des stations

#### **II.4.10 Quantité de produit par mètre linéaire : [7]**

$$
q_G = \frac{lv}{v}
$$

Où :

 $qG$ : Masse de produit par mètre linéaire de convoyeur en kg/m;

Iv = Débit-masse = 500 t/h. Soit :  $\frac{500}{3,6}$  [kg/s];

 $V = V$ itesse linéaire de la bande = 1,3 [m/s];

soit :  $q_G = \frac{500}{3.6 \times 1}$  $\frac{300}{3,6\times1,3}$  = 106,83 [kg/m]

: Sert à déterminer l'effort tangentiel Fu.

#### **II .5 La largeur de la bande :**

Ça correspond à une bande de largeur **1600 mm** pour λ = 30.

#### **II.6 Ecartement des stations supports :**

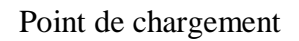

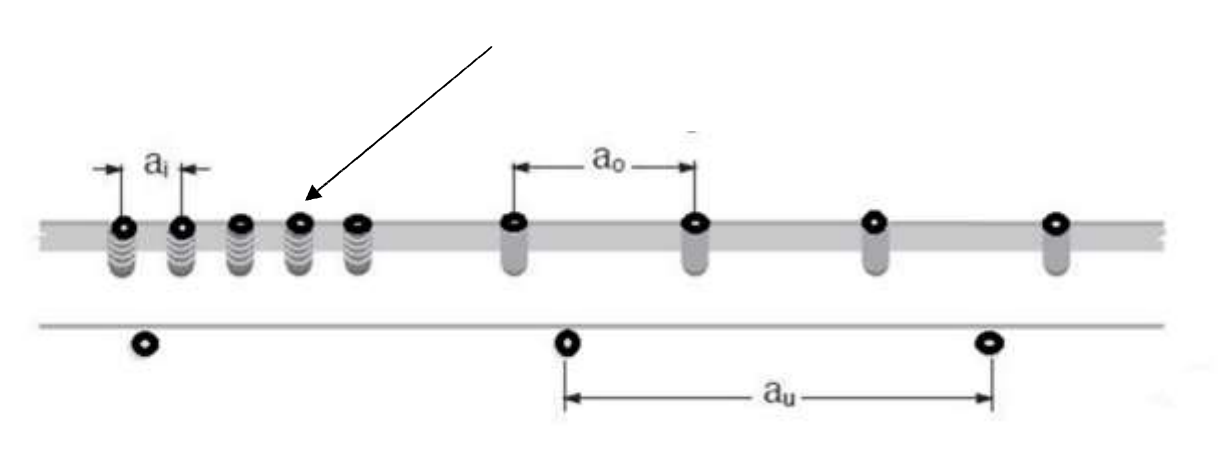

Figure (2.4**):** Ecartement des stations supports.

 L'écartement des stations supports c'est la distance qui sépare deux stations porteuses supérieures ou bien celles qui portent le brin inférieur de la bande transporteuse.

Comme l'indique la figure, elles sont respectivement indiquées par  $\boldsymbol{a}_0$ .  $\boldsymbol{a}_u$ .

 Et on définit l'écartement des stations selon la largeur de la bande et la masse volumique du produit à transporter.

Le tableau ci-après indique les différentes valeurs de l'écartement maximal préconisé :

|                              | Ecartement maximal préconisé entre les<br>stations [m]                                                             |                             |                             |                |  |  |  |
|------------------------------|----------------------------------------------------------------------------------------------------|-----------------------------|-----------------------------|----------------|--|--|--|
| Largeur de la<br>bande       | Ecartement des stations supérieures<br>Selon la masse volumique du produit transporté $\left[\frac{t}{m^3}\right]$ | <b>Stations</b><br>inférieu |                             |                |  |  |  |
| [mm]                         | $\lbrack t/m^3 \rbrack$<br>< 1,2                                                                                   | De 1,2 à 2,0[t/ $m^3$ ]     | $> 2.0$ [t/m <sup>3</sup> ] | rs[m]          |  |  |  |
| 300<br>400<br>500<br>650     | 1,65                                                                                                    | 1,50                        | 1,40                        | 3              |  |  |  |
| 800                          | 1,50                                                                                                    | 1,35                        |                             | 3              |  |  |  |
| 100<br>$\overline{0}$        | 1,35                                                                                                    | 1,20                        | 1,10                        | 3              |  |  |  |
| 1200<br>1400<br>1600<br>1800 | 1,20                                                                                                    | 1,00                        | 0,80                        | $\overline{3}$ |  |  |  |
| 2000<br>2200                 | 1,00                                                                                                    | 0,80                        | 0,70                        | 3              |  |  |  |

Tableau (2.2) : Ecartement entre les stations.**[7]**

Pour notre cas, la largeur de la bande est de : 1600 mm, donc :

- Ecartement des stations supérieures  $a_0 = 1$ m.
- Ecartement des stations inférieures  $a<sub>u</sub> = 3m$ .

• L'écartement des stations supérieures situées au niveau du point de chargement ai est réduit par rapport à l'écartement des stations supérieures **a<sup>0</sup>** de moitié ou même voir plus pour éviter toute incurvation excessive de la bande transporteuse et son débordement.

 ܑ On prendra donc  $\mathbf{a}_i = \frac{a_0}{3}$  $\frac{40}{3}$  = 0,33 m.

## **II.7 Longueur de transition Lt :**

C'est la distance entre la station support la plus proche du tambour de tête ou du tambour de pied.

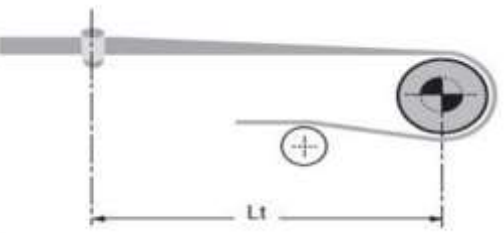

Figure (2.5): longueur de transition.

 Sur cette section, la bande perd sa forme en auge, déterminée par l'inclinaison des rouleaux des stations porteuses, pour devenir plate et s'adapter au tambour plat et inversement. **[7]**

Le graphique de la Figure (2.6) permet de déterminer la longueur de transition  $L_t$  dans notre cas, on prendra une longueur de transition :  $L_t = 2.4$  m pour une bande à armatures textile de largeur égale à :

1600 mm.

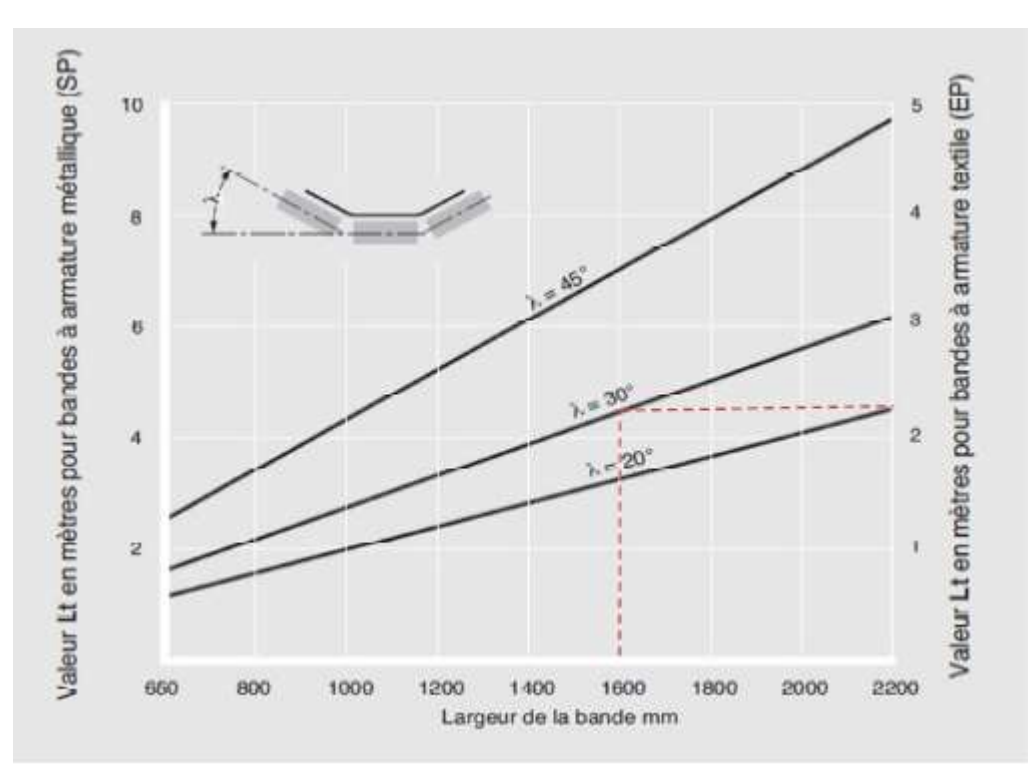

Figure (2.6) : Longueur de transition.**[7]**

## **II.8 Choix des rouleaux :[7]**

 Le choix du diamètre doit tenir compte de la largeur et de la vitesse linéaire de bande. Le tableau II.3 indique le diamètre des rouleaux en fonction de ces deux paramètres.

|                             | Diamètre recommandé pour les rouleaux pour une vitesse de 3 m/s |     |      |                              |     |     |                                 |     |     |
|-----------------------------|-----------------------------------------------------------------|-----|------|------------------------------|-----|-----|---------------------------------|-----|-----|
| Largeur de la<br>bande [mm] | $\leq$ 2 m/s $\phi$ rouleaux                                    |     |      | De 2 à 4 m/s $\phi$ rouleaux |     |     | $\geq$ 4 m/s ø rouleaux<br>[mm] |     |     |
|                             | [mm]                                                            |     | [mm] |                              |     |     |                                 |     |     |
| 1000                        | 108                                                             | 133 |      | 108                          | 133 |     | 133                             | 159 |     |
| 1200                        | 108                                                             | 133 |      | 108                          | 133 | 159 | 133                             | 159 |     |
| 1400                        | 133                                                             | 159 |      | 133                          | 159 |     | 133                             | 159 |     |
| 1600                        | 133                                                             | 159 |      | 133                          | 159 | 194 | 133                             | 159 | 194 |
| 1800                        | 159                                                             | 159 | 194  | 159                          | 194 |     |                                 |     |     |

Tableau (2.3) : Diamètre recommandé pour les rouleaux.

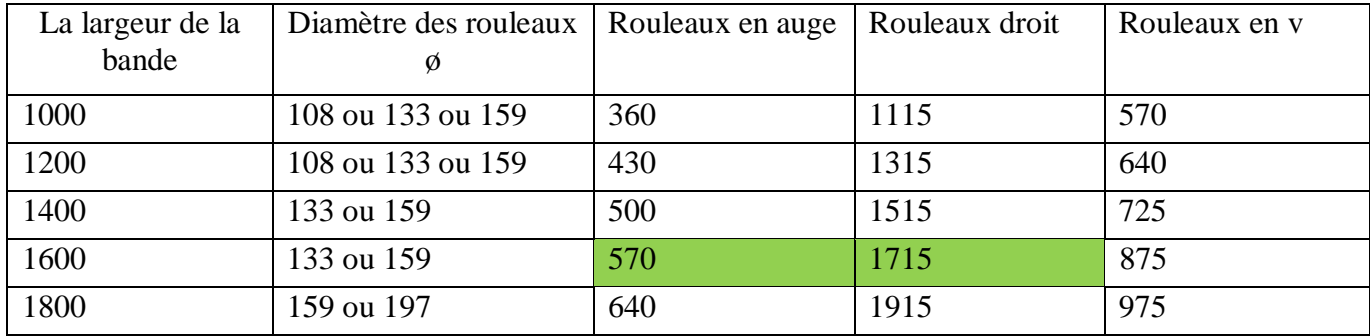

Tableau (2.4) **:** Longueur des rouleaux formant les guirlandes.

Pour notre cas, de vitesse est à 1,3 m/s, et une bande de largeur de 1600 mm on a :

- **a. Les stations supérieures :**
- $\varnothing = 133$  mm.
- $l = 570$  mm.

#### **b. Les stations inférieures :**

- $\varnothing = 133$  mm.
- $l = 1800$  mm.

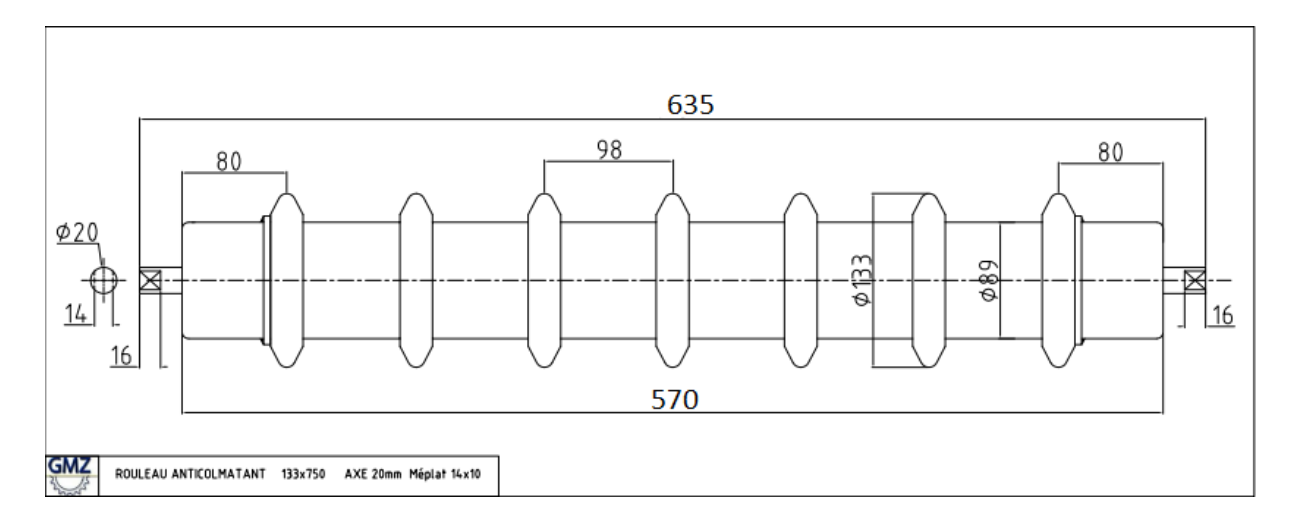

A partir de la vitesse linéaire de la bande et du diamètre des rouleaux, on peut déterminer la vitesse de rotation (en tr/min) des rouleaux à l'aide de la formule suivante :**[9]**

$$
n = \frac{\nu \times 1000 \times 60}{D \times \pi} \left[ \text{tr/min} \right] \tag{2.1}
$$

Où :

- D= Diamètre des rouleaux [mm].
- V= vitesse de la bande  $[m/s]$ .

Soit :

n = 
$$
\frac{1,3 \times 1000 \times 60}{133 \times \pi}
$$
 [tr/min]  
n = 186,77 [tr/min]

A partir des caractéristiques de la bande :

- $\triangleright$  Le poids de la bande par mètre linéaire :  $q_b = 24$ , 64 kg/m.
- $\triangleright$  La résistance à la rupture :  $\sigma_{\alpha} = 800 \text{ N/mm}$ .

On peut maintenant chercher à déterminer l'effort qui s'exerce sur les rouleaux :

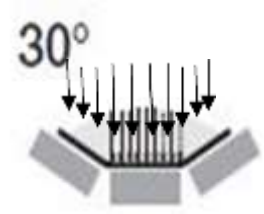

## **II.9 Effort statique sur les rouleaux porteurs supérieurs :[7]**

L'effort statique sur les rouleaux porteurs supérieurs est donné par la relation :

$$
C_a = a_0 \times \left( qb + \frac{l_v}{3.6 \times v} \right) \times 9.81
$$
\n
$$
c_a = 1 \times \left( 24.64 + \frac{500}{3.6 \times 1.3} \right) \times 9.81
$$
\n
$$
c_a = 1289.79 \text{ N}
$$
\n(2.2)

 $c_a$ : Effort statique sur les rouleaux supérieurs (N)

 $a_0$ : Ecartement des stations support supérieures (m)

**:** poids de la bande par mètre linéaire (kg/m)

**V :** vitesse linéaire de la bande (m/s)

#### $l_v$ : Débit massique (t/h)

Pour calculer l'effort dynamique, on doit tenir compte des paramètres suivants :

 $\triangleright$  Coefficient de participation des rouleaux sous contrainte maximale  $F_p$ :

Tableau (2.5) : Coefficient de participation des rouleaux sous contrainte maximale  $F_p[10]$ 

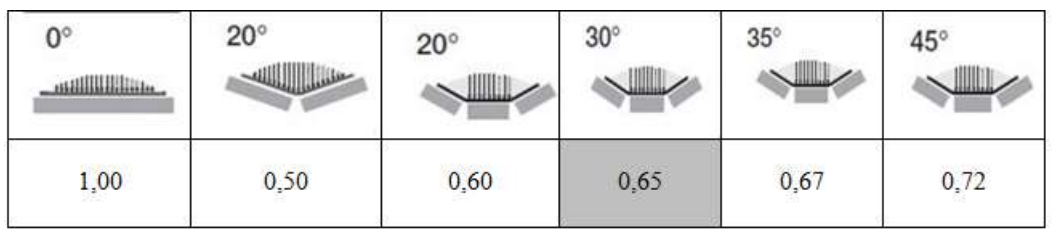

## Tableau (2.6) : Coefficient d'utilisation **[7]**

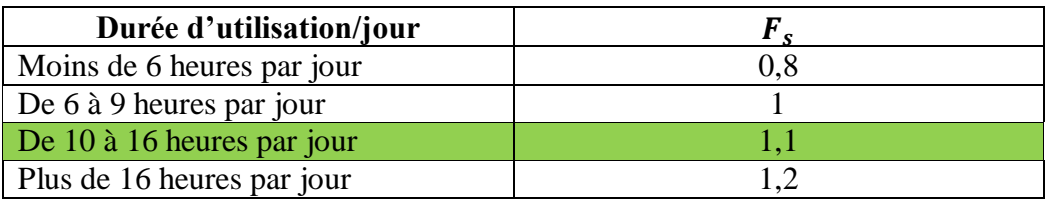

Tableau (2.7) :Coefficient de choc  $F_d$  [7]

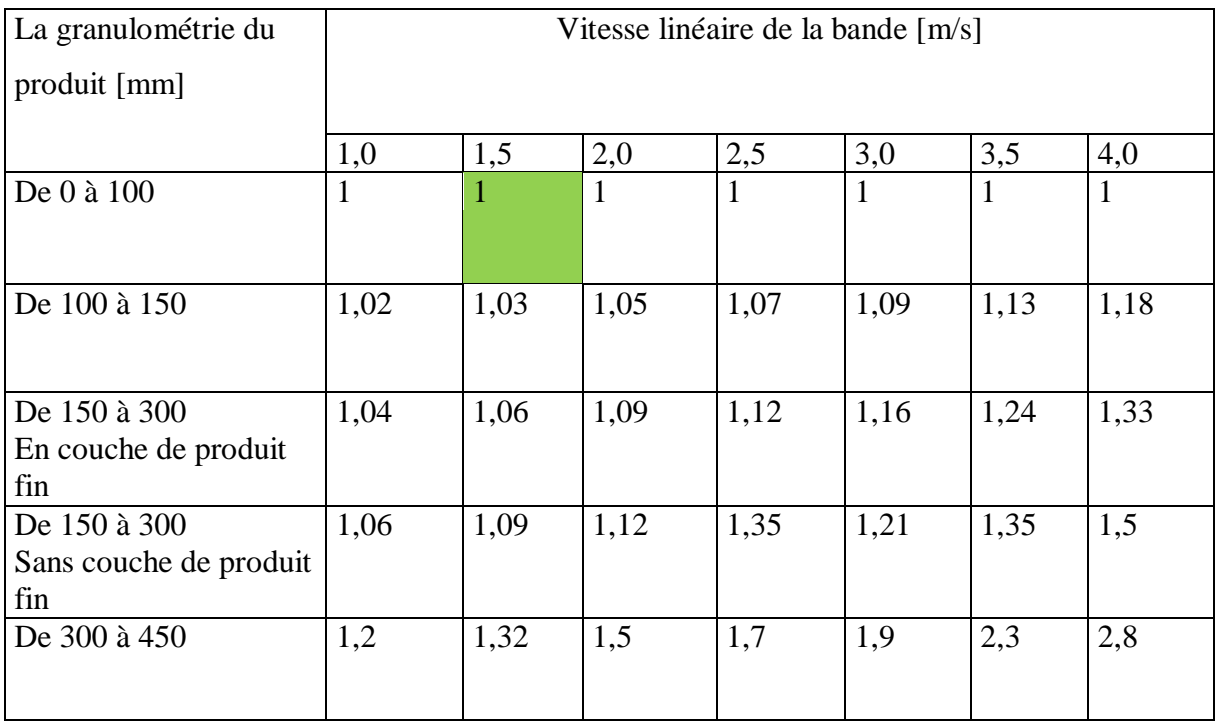

**:** C'est un paramètre lié à la granulométrie du produit et à la vitesse linéaire de la bande.

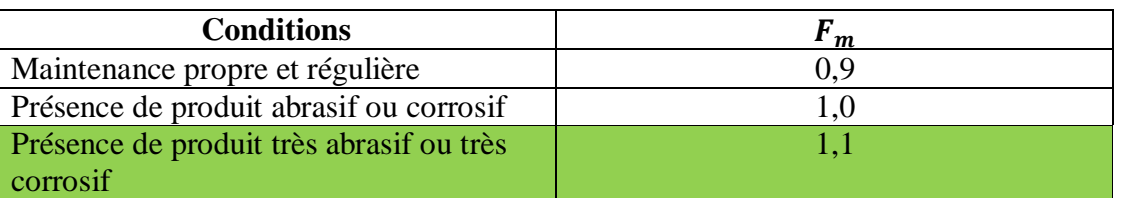

Tableau (2.8): Coefficient lié à l'environnement  $F_m$  [7]

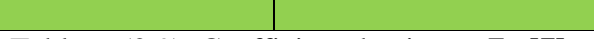

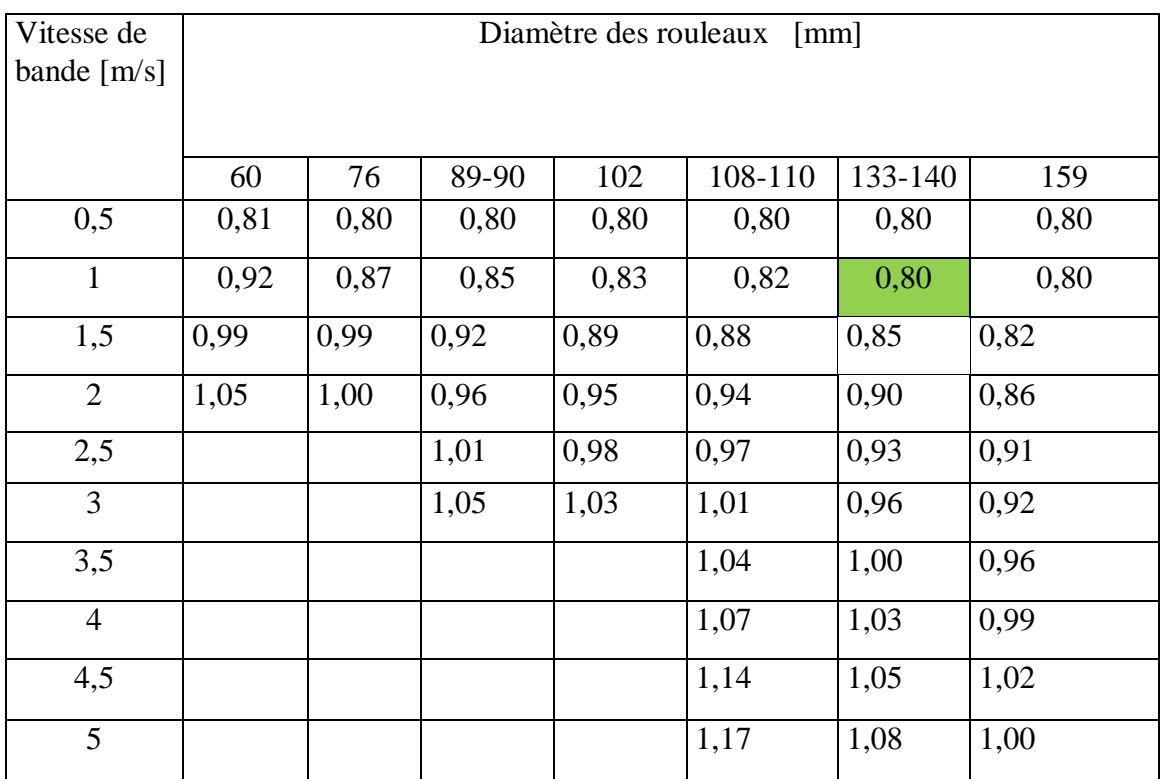

Tableau  $(2.9)$ : Coefficient de vitesse  $F_V$  [7]

- D'après le tableau  $[2.5]$   $\mathbf{F}_p = 0,65$ .
- Notre convoyeur est conçu pour une utilisation de 10 à 16 heures/jour, donc d'après le tableau [2.6], le coefficient d'utilisation :  $\mathbf{F}_s = 1, 1$ .
- En tenant compte de la granulométrie du l'argile brut qui est de 60 à 75 mm et de la vitesse linéaire de la bande qui de l'ordre de 1,3 m /s, et d'après le tableau [2.7] le coefficient de choc  $F_d$  sera égal à 1.
- En tenant compte de l'abrasivité et de la corrosivité du produit transporté (l'argile brut : très abrasif /non corrosif) et l'agressivité de l'environnement, on prendra en considération la présence de produits très abrasifs ou très corrosifs. Et d'après le tableau  $[2.8]$   $F_m$  sera égal à 1,1.
- Et pour le coefficient de la vitesse, pour une vitesse linéaire de la bande de 1,3 m/s

et l'utilisation des rouleaux de 133 mm de diamètre, on peut tirer du tableau [2.9] la valeur de  $F_V = 0,85$ .

#### **II.10 L'effort dynamique sur les rouleaux porteurs supérieurs : [7]**

$$
C_a^1 = C_a \times F_a \times F_s \times F_m
$$
\n
$$
C_a^1 = 1184,98 \times 1 \times 1,1 \times 1,1
$$
\n
$$
C_a^1 = 1560,65 N
$$
\n(2.3)

 $C_a$ : Effort statique sur les rouleaux supérieurs.

 $F_d$ : Coefficient de choc.

*:* Coefficient d'utilisation.

*F<sub>m</sub>*: Coefficient lié à l'environnement.

## **II.11 L'effort sur le rouleau central d'une station porteuse** ′ **: [7]**

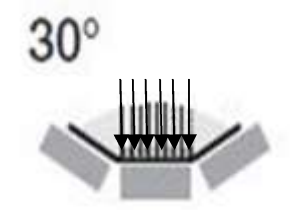

 L'effort sur le rouleau central d'une station porteuse supérieure est obtenu par la formule suivante :

$$
C'_a = C_a^1 \times F_p
$$
  
\n
$$
C'_a = 1814,28 \times 0,65
$$
  
\n
$$
C'_a = 1014,42 N
$$
 (2.4)

 $C'_a$ : Effort sur le rouleau central d'une station porteuse.

 $C_a^1$ : Effort dynamique sur les rouleaux.

 $F_n$ : Coefficient de participation.

## **II.12 L'effort statique sur les rouleaux des stations inférieures : [7]**

L'effort statique sur les rouleaux des stations inférieures est donné par la formule suivante :

$$
C_r = a_u \times qb \times g
$$
\n
$$
C_r = 3 \times 24,64 \times 9,81
$$
\n
$$
C_r = 725,15 \text{ N}
$$
\n(2.5)

 $C_r$ : Effort statique sur les rouleaux inférieurs (N) ;

 $a_u$ : Ecartement des stations inférieure (m);

qb : poids de la bande/mètre linéaire (kg/m) ;

g : Accélération de la pesanteur  $(9,81 \text{ m/s}^2)$ .

#### **II.13** L'effort dynamique sur les rouleaux des stations inférieures  $C_{r1}$ : [7]

L'effort dynamique sur les rouleaux des stations inférieurs est donné par la formule suivante :

$$
C_{r1} = C_r \times F_s \times F_m \times F_v
$$
  
\n
$$
C_{r1} = 725,15 \times 1,1 \times 1,1 \times 0,85
$$
  
\n
$$
C_{r1} = 745,81 \text{ N}
$$
\n(2.6)

 $C_{r1}$ : Effort dynamique sur les rouleaux inférieurs (N)

 $C_r$ : Effort statique sur les rouleaux inférieurs (N)

 $\mathbf{F}_{\boldsymbol{\nu}}$ : Coefficient de la vitesse.

En résumé :

- L'effort statique sur les rouleaux des stations supérieures est de : **1289,79(N)**
- L'effort dynamique sur les rouleaux des stations supérieures est de : **1560,65 (N)**
- L'effort sur le rouleau central d'une station supérieure est de **1014,42 (N)**
- L'effort statique sur les rouleaux des stations inférieures est de : **725,15(N)**
- L'effort dynamique sur les rouleaux des stations supérieures est de∶ , **(N)**

On peut donc choisir des rouleaux de diamètre :  $\varnothing$  133 mm et de longueur 570 mm avec diamètre de l'axe  $\varnothing$ 20 mm selon la norme : NFE 53300 concernant les équipements de la manutention continue. Et qui est monté avec des roulements de diamètre intérieur  $Ø20$  mm ayant une capacité de charge 300 daN, qui est supérieure à 1560,65 N. [4]

On peut donc conclure que les rouleaux choisis feront l'objet d'éléments résistant aux conditions de fonctionnement de notre convoyeur.

#### **II.14 Effort tangentiel et puissance absorbée : [7]**

On peut maintenant déterminer l'effort tangentiel total  $F<sub>U</sub>$  le porteur du tambour de

commande en déduisant les valeurs  $q_{RO}$ ,  $q_{RU}$  et  $q_G$ .

Etant donné :

- D : Le diamètre des rouleaux (mm).
- $q_G$ : Poids du produit par mètre linéaire (kg/m).
- L : L'entre axe qui est égal à 10 m.
- $c_q$ : Coefficient de résistance fixe égal à 4,5 (tableau 2.11)

Tableau (2.10): détermination du coefficient de résistance fixe en fonction de l'entre axe  $C_q$ : **[7]**

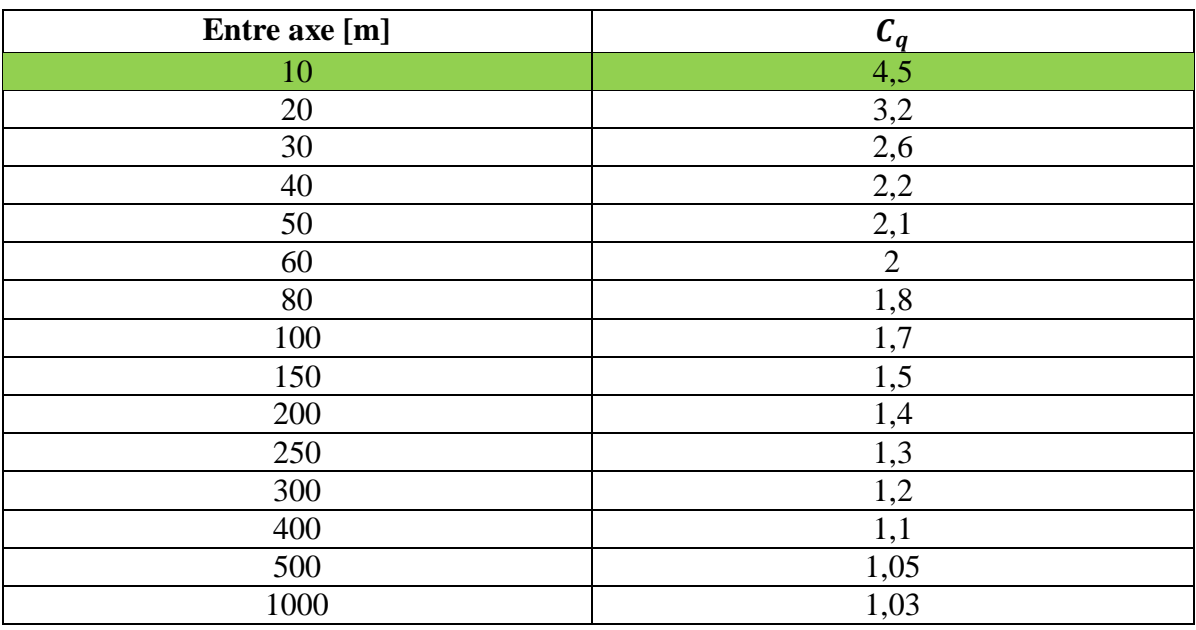

 $C_q$ : Coefficient de résistance passive, il est donné en fonction de la température de fonctionnement et égal à 1 d'après le tableau suivant : **[7]**

Tableau (2.11) : Coefficient de frottement interne des produits et des parties tournantes *f*.

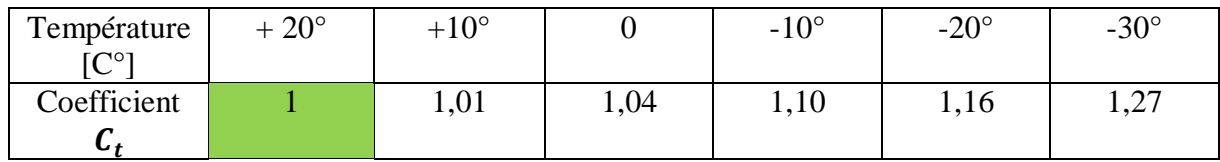

*f :* Coefficient de frottement interne des produits et des parties tournantes.

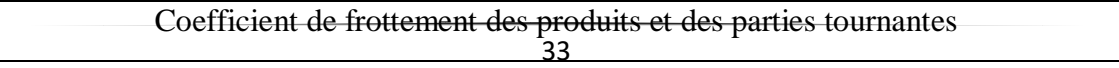

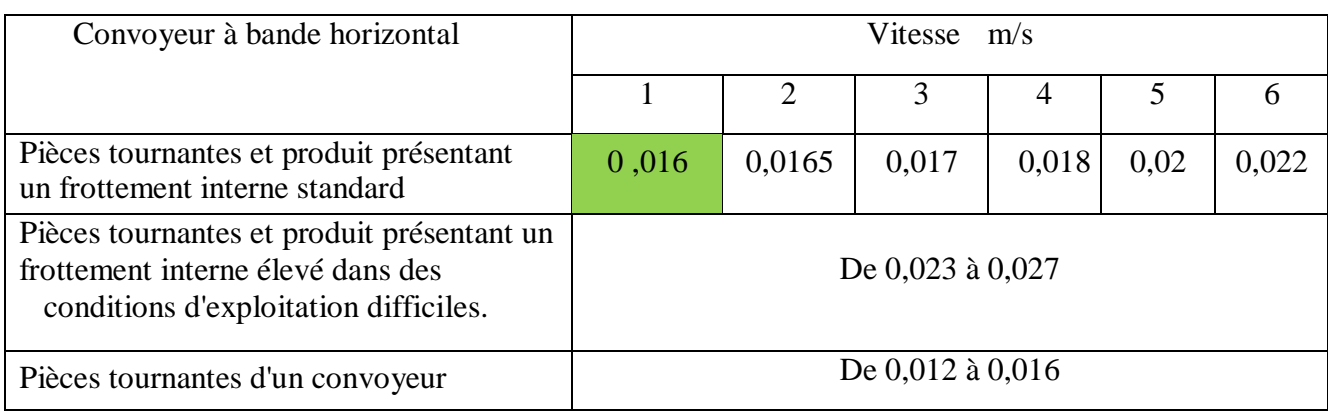

Tableau (2.12): coefficient de frottement des produits et des parties tournantes. **[7]** D'après le tableau [2.13], f sera égal à : 0,016 compte tenu de la vitesse ( $v = 1,3$  m/s) et le fait que le produit transporté présente un frottement interne standard.

 $q_{R0}$ : Poids des pièces tournantes des stations supérieures.

 $q_{RU}$ : Poids des pièces tournantes des stations inférieures.

 Le tableau [2.14] indique les poids approximatifs des pièces tournantes d'une station supérieure montée sur traverse et d'une station inférieure à rouleaux.

On obtient le poids des pièces tournantes supérieures  $q_{R0}$  et  $q_{RU}$  inférieures par la formule:

$$
q_{RO} = \frac{P_{PRS}}{a_0} \quad \text{[kg/m]} \tag{2.7}
$$

P<sub>PRS</sub>: Poids des pièces tournantes supérieures.

 $a_0$ : Ecartement des stations supports supérieures.

$$
q_{RU} = \frac{P_{PRI}}{a_U} \text{ [kg/m]} \tag{2.8}
$$

P<sub>PRI</sub>: Poids des pièces tournantes inférieures.

 $a_U$ : Ecartement des stations supports inférieures.

Tableau  $(2.14)$ : les valeurs de  $P_{PRS}$  et de  $P_{PRI}$  en (kg) [10]

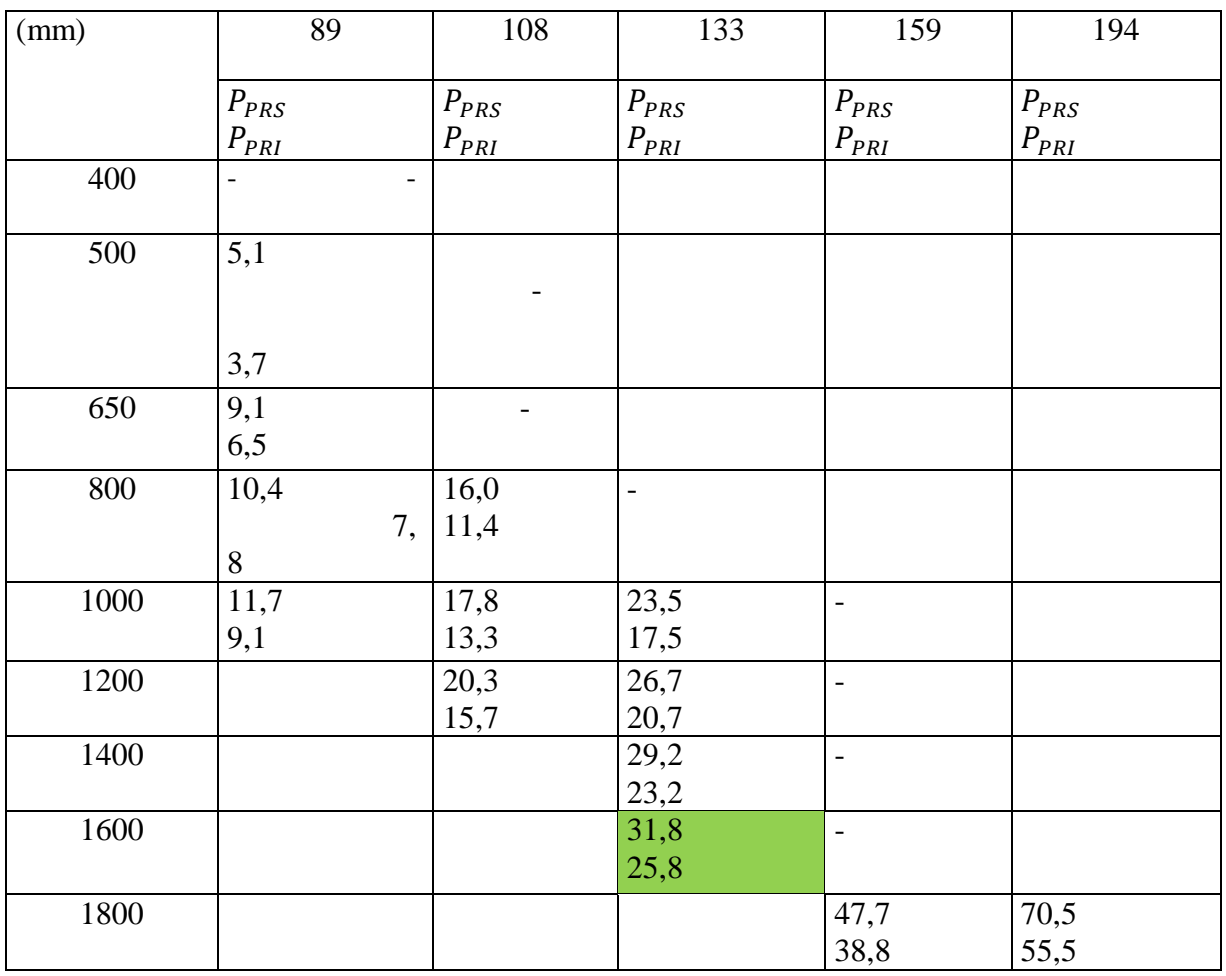

$$
q_{RO} = \frac{31.8}{1} \tag{2.7}
$$
  
 
$$
q_{RO} = 31.8 \text{ [kg/m]}
$$

$$
q_{RU} = \frac{25.8}{3}
$$
  
 
$$
q_{RU} = 8.6 \text{ [kg/m]}
$$
 (2.8)

$$
q_G = 106,83 \text{ [kg/m]}
$$

## **II.15** Calcul de l'effort tangentiel total  $F_{U}$ : [7]

On a :

$$
F_U = F_a + F_r \tag{2.9}
$$

 $\mathcal{F}_a$  : Effort tangentiel pour déplacer une section du brin supérieur.

 $F_r$ : Efforts tangentiel pour déplacer une section du brin inferieur.

**a.**

$$
F_a = [L \times C_q \times f \times C_t \times (q_b + q_G + q_{RO})] \times g \tag{2.10}
$$

$$
F_a = [10 \times 4.5 \times 0.016 \times 1(24.64 + 106.83 + 31.8)] \times 9.81
$$

$$
F_a=1383,85\ N
$$

**b.**

$$
F_r = [L \times C_q \times f \times C_t \times (q_b + q_{RU})] \times g \tag{2.11}
$$

$$
F_r = [10 \times 4.5 \times 0.016 \times 1 \times (24.64 + 8.6)] \times 9.81
$$

 $F_r = 281,73 N$ 

On déduit :

$$
F_U = F_a + F_r
$$
(2.9)  

$$
F_U = 851,39 + 234,78
$$
  

$$
F_u = 1665,58 N
$$

**La puissance absorbée par le convoyeur : [7]**

$$
P = \frac{F_u * v}{100 * \mu} \tag{2.12}
$$

 $\mu$ : le rendement

$$
P = \frac{1665,58 * 1,3}{100 * 0,86}
$$

## $P = 25,17 \text{ kW}$

## **II.16 Définition des tensions :**

 Etant donné un convoyeur à bande motorisé les tensions au niveau de la bande, doivent être prises en considération et il est nécessaire de les vérifier.

 **:** C'est la tension sur le brin supérieur de la bande due à l'entrainement de cette dernière par le tambour de commande.

 **:** C'est la tension sur le brin inférieur elle est uniforme sur la surface de la bande en contact avec le tambour de commande comme l'illustre la figure suivante.

L'effort tangentiel total  $F_U$  sur la circonférence du tambour correspond à la différence entre les tensions :  $T_1$  (coté entrée) et  $T_2$  (coté sortie).

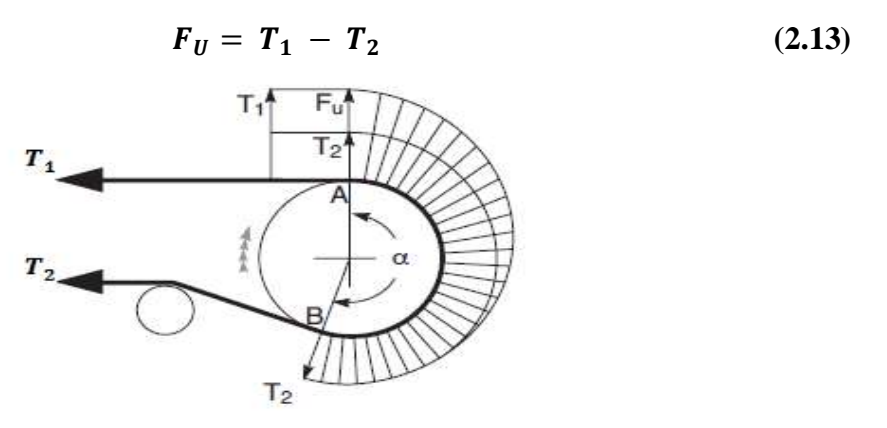

Figure (2.7) **:** Tensions exercées sur la bande au niveau du tambour de commande.

En se déplaçant du point A au point B sur la figure 7, La tension de la bande passe Exponentiellement d'une valeur  $T_1$  à une valeur  $T_2$ .

A partir de la formule ci-dessus ont peut obtenir :

$$
T_1 = F_U + T_2 \t\t(2.15)
$$

$$
T_2 = F_U \times \frac{1}{e^{F_{a-1}}} = F_U \times C_w \tag{2.16}
$$

Avec  $C_w$ : C'est le coefficient d'enroulement de la bande sur le tambour d'entrainement.

$$
T_2 = 1665,58 \times 0,42
$$

$$
T_2 = 699,54 \text{ N}
$$

La valeur de  $C_W$  est en fonction de l'angle d'enroulement qui est égal à 200<sup>°</sup> d'après le tableau [2.16].

Tableau  $(2.15)$ : Coefficient d'enroulement  $C_W$ [7]

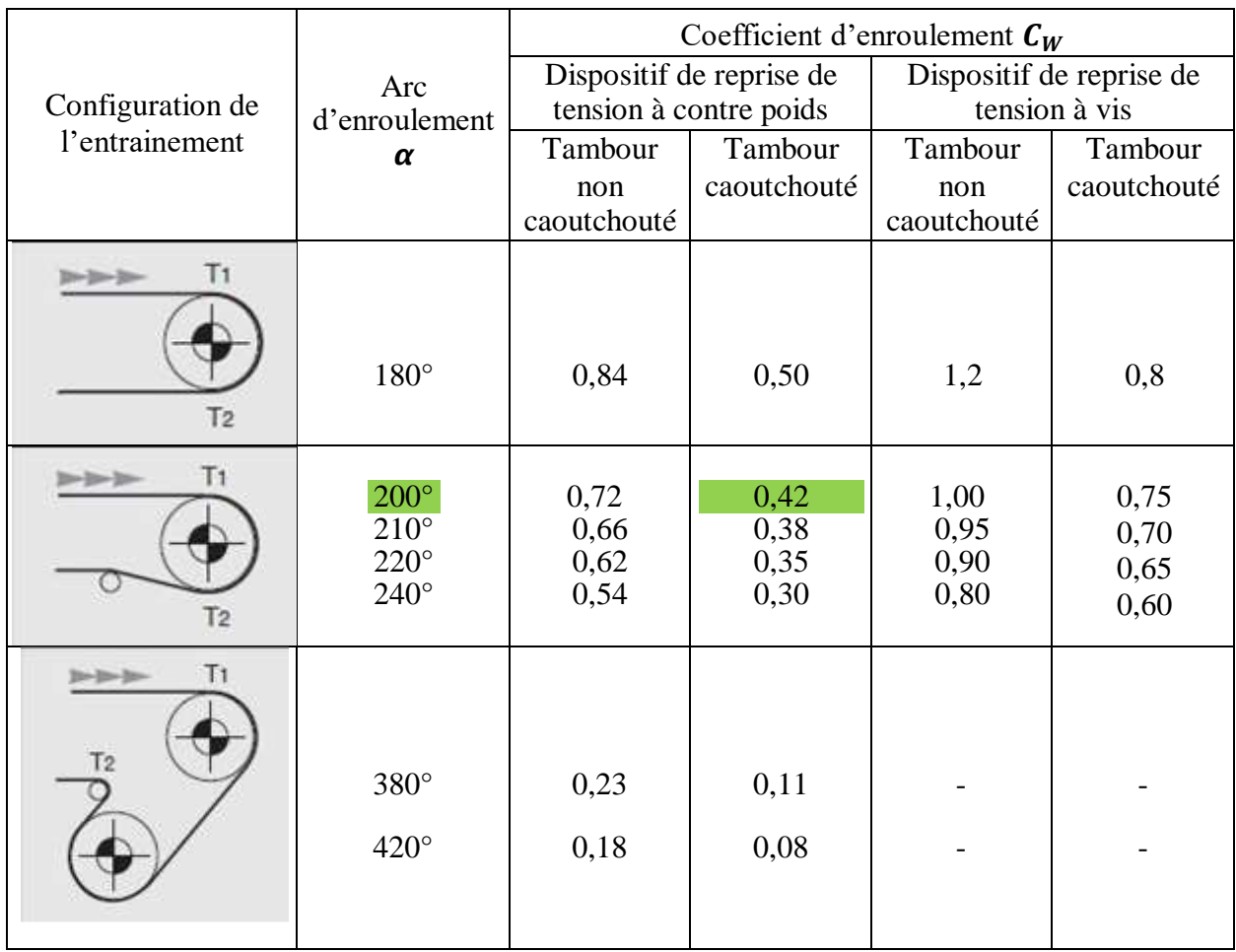

On calcule les valeurs de  $T_1$ ,  $T_3$  *et*  $T_0$  de la manière suivante :

**a)**

$$
T_1 = F_U + T_2
$$
\n
$$
T_1 = 1665,58 + 699,54
$$
\n
$$
T_1 = 11373,67 \text{ N}
$$
\n(2.15)

**b)**

$$
T_3 = F_r + T_2 \t\t(2.17)
$$

Où :

 $T_3$  : Est relative à la sortie du tambour de renvoi.

 $F_r$ : Efforts tangentiel pour déplacer une section du brin inferieur.

2**:** C'est la tension sur le brin inférieur.

$$
T_3 = 281,73 + 699,54
$$
  

$$
T_3 = 981,27 N
$$

**c)**

$$
T_0 = 6.25(qb + q_G) \times a_0 \times g \tag{2.18}
$$

Où :

 $T_0$ : Tension minimale nécessaire pour assurer une incurvation de la bande inférieure à 2% par rapport à sa longueur.

**:** Poids de la bande par mètre linéaire (kg/m)

: Poids du produit par mètre linéaire (kg/m)

- $a_0$ : Ecartement entre deux stations-supports supérieures (m)
- **g**: Accélération de la pesanteur  $(m/s^2)$

$$
T_0 = 6{,}25(24{,}64 + 106{,}83) \times 1 \times 9{,}81
$$

 $T_0 = 8061, 22 N$ 

La figure suivante montre les tensions :  $T_0$  et  $T_3$ .

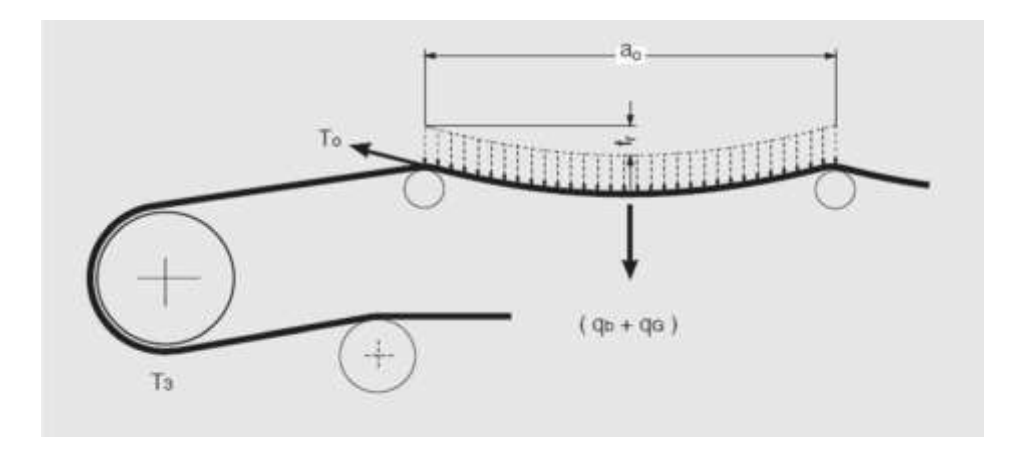

Figure (2.8) **:** Disposition des tensions  $T_0$  et  $T_3$ 

Si on souhaite que l'incurvation ait une valeur inférieure à 2% on peut remplacer le coefficient 6,25 par les valeurs suivantes :

- Pour une incurvation de  $1,5\% = 8,4;$
- Pour une incurvation de  $1,0\% = 12,5$ .

## **II.17 Choix de la bande :**

Etant donné la tension maximale de service du convoyeur  $T_{max} = 8061,22$  N

$$
T_{UMAX} = \frac{T_{max}}{L} \tag{2.19}
$$

 $T_{UMAX}$ : Charge de rupture de la bande (N/m).

L : La largeur de la bande (mm).

$$
T_{U\,MAX}=\frac{8061{,}22}{1600}
$$

$$
T_{UMAX}=5,038 (N/mm)
$$

## **II.18 Dimensionnement des autres éléments tournants :**

#### **a) Diamètre de l'axe du tambour de commande :**

Nous obtenons les diamètres des différents tambours en fonction de la charge de rupture de la bande à partir du tableau suivant :

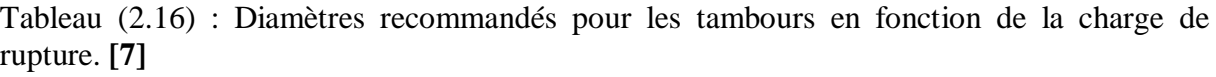

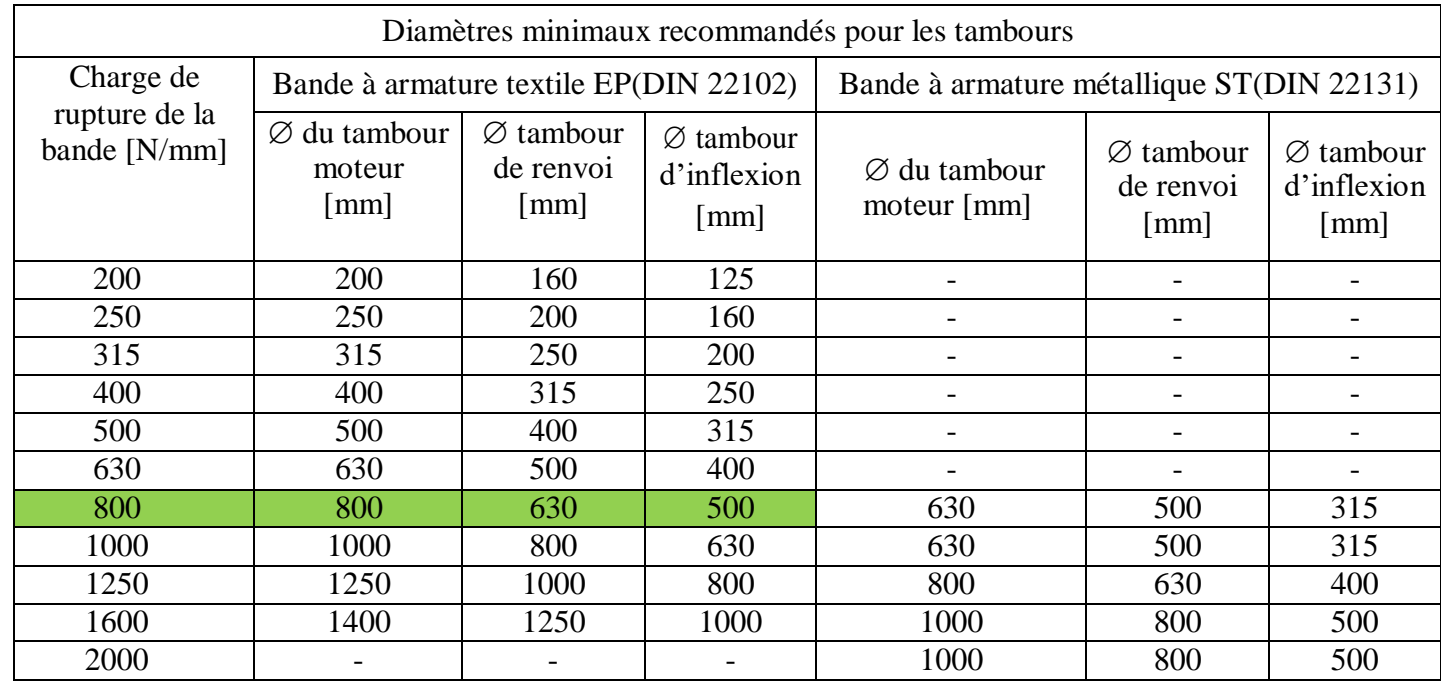

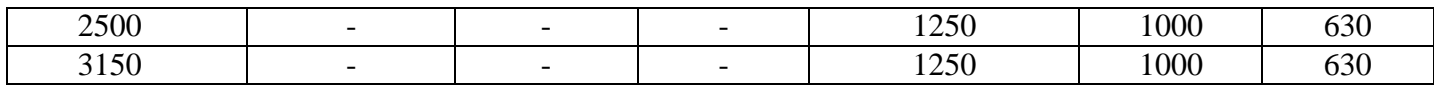

Diamètres minimaux recommandés pour les tambours en mm jusqu'à 100 % de la charge maximale d'utilisation, tels que recommandés par la norme RMBT ISO bis/3654

Ayant choisi une bande 1600 mm de largeur, dont la charge de rupture est égale à 800 N/mm<sup>2</sup> le diamètre du tambour moteur correspondant sera de : 800 mm.

- $-q<sub>T</sub>$ : C'est la charge qui s'exerce sur l'axe de tambour de commande.
- $q_T$  = Masse du tambour + masse du revêtement + masse des flasques.

Dans ce qui suit, les axes des tambours sont faits de l'acier **XC38** dont les propriétés sont les suivantes :

- Acier doux utilisé généralement dans la fabrication des arbres de transmission de puissance.
- Teneur en carbone :  $0,35\%$  /  $0,4\%$ .

#### **Nom du matériau :**

XC 38 (norme européenne)

#### **Mode d'élaboration :**

Acier trempé après Austénitisation à 825°C pendant ¼ h, puis subit un recuit de normalisation à 450°C et un refroidissement à l'air.

#### **Propriétés chimiques :**

Points de transformation :  $AC1 = 720^{\circ}C$   $AC3 = 780^{\circ}C$ 

Tableau (2.17) : Pourcentage massique de l'XC38

#### **Propriétés mécaniques :**

Module d'élasticité : 210000 MPa.

- Coefficient de poisson : 0,3.
- Module de cisaillement : 79000 MPa.
- Masse volumique : 7700 kg/ $m^3$ .
- Limite de traction :  $520 MPa$ .
- Limite d'élasticité : 275 MPa.
- Coefficient de dilatation thermique : 1,1×10−5 /Kelvin.
- Conductivité thermique :  $14 W/(m \cdot k)$
- Chaleur spécifique :  $440 \text{ J}/(\text{kg}, \text{k})$

#### **a-1) La masse du tambour :**

- la masse volumique de l'acier  $\text{XC38} : \rho = 7700 \text{kg/m}^3$
- son volume :

$$
V = \frac{\pi}{4} (D_1^2 - D_2^2) * L \tag{2.20}
$$

- $V$  : volume du tambour  $(m^3)$
- $D_1$ : Diamètre extérieur du tambour (m)
- $-D_2$ : Diamètre intérieur du tambour (m)
- $-L$ : la longueur de tambour  $(m)$

On a :

$$
D_2 = D_1 - 2 * e \tag{2.21}
$$

: Etant l'épaisseur du tambour qui est égal à 0 ,010 m

$$
D_2 = 0.800 - 2 * 0.010 \Rightarrow D_2 = 0.780 \, [m]
$$

Donc :

$$
V = \frac{\pi}{4}(0.800^2 - 0.780^2) * 1.75 \Rightarrow V = 0.043[m^3]
$$

Ayant le volume du tambour et la masse volumique de l'acier XC38, on peut déterminer la masse du tambour :

$$
m = \rho * V \tag{2.22}
$$

$$
m = 7700 * 0.043 \Rightarrow m = 334.4 [kg]
$$

- Masse du revêtement selon le constructeur, qui égale à 20  $[kg]$
- Masse des Flasques selon le constructeur qui égale à 10  $[kg]$

Donc :

$$
q_T = m + 20 + 10 \tag{2.23}
$$

$$
q_T = 334,4 + 20 + 10 \Rightarrow q_T = 364,4[kg]
$$

#### **a-2) Nombre de tours par minute de l'axe du tambour moteur :**

$$
N = \frac{\nu \cdot 1000 \cdot 60}{D_1 \cdot \pi} \tag{2.24}
$$

N : Nombre de tour /min de l'axe du tambour.

: Vitesse linéaire de la bande (m /s)

: Diamètre extérieur du tambour (m)

$$
N = \frac{1,3*1000*60}{800*\pi} \Rightarrow N = 31,03 \ t/min
$$

Déterminons la résultante  $c_p$  des tensions et du poids du tambour.

Pour des raisons de simplicité, On suppose que  $T$ et  $q_T$  sont perpendiculaires entre elles.

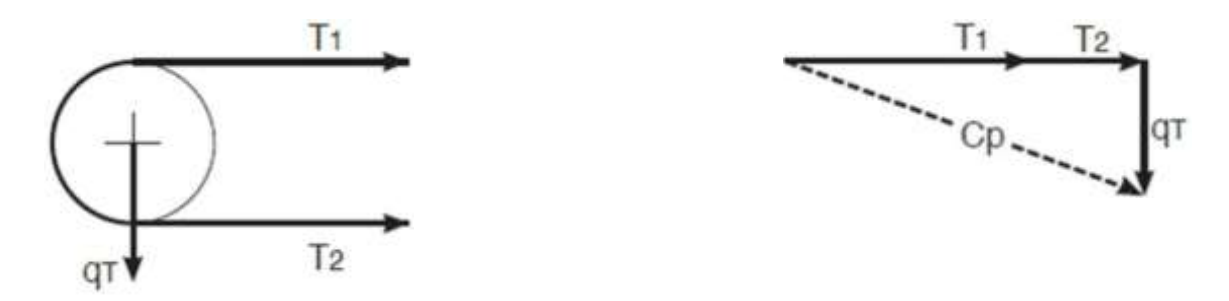

Figure (2.9) **:** La résultante des tensions.

$$
c_p = \sqrt{(T_1 + T_2)^2 + q_T^2}
$$
 (2.25)  

$$
c_p = \sqrt{((2365, 12 + 699, 54)^2 + 364, 4^2)}
$$

$$
c_p = 3086{,}24[N]
$$

#### **a-3) Calcul du moment fléchissant :**

$$
M_f = \frac{c_p}{2} * a_g \tag{2.26}
$$

 $M_f$ : Le moment fléchissant de l'axe du tambour (N.m).

 $c_p$ : Résultante des tensions et du poids du tambour.

: **0,18 m** Distance entre le roulement et le flasque du tambour.

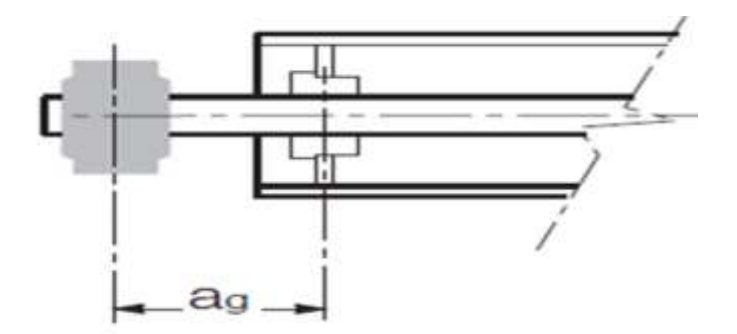

Figure (2.10) **:** Distance entre le flasque et le tambour  $(a_g)$ 

$$
M_f = \frac{2920,90}{2} * 0,18
$$
  

$$
M_f = 262,88 [N.m]
$$

#### **a-4) Calcul du moment de torsion :**

$$
M_t = \frac{P}{\omega} \text{ (N. m)}\tag{2.27}
$$

Tel que :

$$
\omega = \frac{2 \times \pi \times n}{60} \quad (rd/s)
$$
\n
$$
= \frac{2 \times \pi \times (31,03)}{60} \Rightarrow \omega = 3,24 \quad (rd/s)
$$
\n(2.28)

On aura alors :

$$
M_t = \frac{25170}{3.24} = M_t = 7768,51 [N.m]
$$

 $M_t$ : Le moment de torsion de l'axe du tambour (N.m)

 $\omega$ 

**:** La puissance absorbée du moteur (w)

**:** Nombre de tours/minute de l'axe du tambour.

#### $\omega$ : Vitesse de rotation de l'axe du tambour (rd/s)

 L'axe du tambour est sollicité par deux composantes à savoir : le moment de flexion et le moment de torsion, ce qui nous ramène à calculer son moment idéal de la manière suivante :**[11]**

$$
M_{i} = \sqrt{M_{f}^{2} + 0.75 \times M_{t}^{2}}
$$
\n
$$
M_{i} = \sqrt{262.88^{2} + 0.75 \times 7768.51^{2}}
$$
\n
$$
M_{i} = 6732.86 \text{ [N.m]}
$$
\n(2.29)

On en déduit la valeur du module de résistance W ( $mm^3$ ) [11]

$$
W = \frac{M_i \times 1000}{\sigma_{am}} [mm^3]
$$
 (2.30)

$$
W = \frac{\pi}{32} * d^3 \tag{2.31}
$$

Tableau (2.18)Caractéristiques mécaniques moyennes (état normalisé) de l'acier XC38

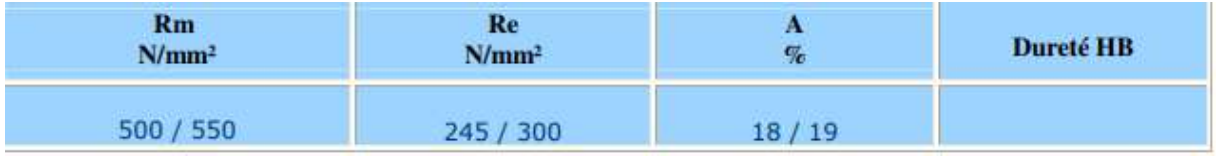

D'après ce tableau la limite d'élasticité de l'acier **XC38** est : Re = 245  $N/mm^2$ 

En prenant un coefficient de sécurité ( $S=4$ ),  $\sigma$  devient :

$$
\sigma = \frac{245}{4}
$$
 (2.32)  

$$
\sigma = 61,25 \text{ N/mm}^2
$$

Donc :

$$
W = \frac{6732,86 \times 1000}{61,25}
$$

$$
W = 109924,24 \, mm^3
$$

Le résultat final correspondant au diamètre de l'axe de tambour :

$$
D = \sqrt[3]{\frac{W \times 32}{\pi}} \tag{2.33}
$$

$$
D = \sqrt[3]{109924.24 \frac{\times 32}{\pi}} \Rightarrow D = 103.3 \text{ mm}
$$

On prendra un diamètre normalisé qui est égale à : 125 mm

#### **b) Calcul du diamètre de l'axe du tambour de renvoi : [11]**

Les caractéristiques du tambour n'assurant pas l'entrainement.

D = 630 mm diamètre selon le tableau 16

$$
a_g = 0.18
$$
 m. Distance entre le support et le flasque du tambour.

 $q_R$  = Masse de tambour + la masse du flasque.

#### **b-1) Détermination de la masse du tambour de renvoi :**

On a la masse volumique de l'acier CX38 :  $\rho = 7700 \ kg/m^3$ 

Le volume de tambour :

$$
V = \frac{\pi}{4} (D_1^2 - D_2^2) \times L \tag{2.20}
$$

 $V$  : volume du tambour  $(m^3)$ 

 $D_1$ : Diamètre extérieur du tambour (m)

2: Diamètre intérieur du tambour (m)

L : la longueur de tambour (m)

On a :

$$
D_2 = D_1 - 2 * e_1 \tag{2.21}
$$

e<sub>1</sub>: Etant l'épaisseur du tambour

$$
D_2 = 0.630 - 2 * 0.010 = D_2 = 0.61 m
$$

On aura alors :

$$
V = \frac{\pi}{4}(0.630^2 - 0.61^2) * 1.75 \Rightarrow V = 0.034 \, m^3
$$

On déduit la masse du tambour :

$$
m = \rho * V
$$
\n
$$
m = 7700 * 0,034 \Rightarrow m = 262,46[kg]
$$
\n(2.22)

 $q_R$ : Masse du tambour de renvoi + la masse des flasques.

Donc :

$$
q_R = 262.46 + 10 \Rightarrow q_R = 272.46 \, kg
$$

Déterminons la résultante  $C_{pr}$  des tensions et du poids du tambour de renvoi :

Pour des raisons de simplicité, on supposera que **T** et  $q_R$  sont perpendiculaires entre elles.

$$
C_{pr=\sqrt{((T_0+T_3)^2+q_R^2)}}\tag{2.35}
$$

Où :

 $C_{pr}$ : Résultante des tensions et du poids du tambour de renvoi.

 : Tension minimale nécessaire pour assurer une incurvation de la bande inférieure à 2% par rapport à sa longueur.

 $T_3$ : Est relative à la sortie du tambour de renvoi.

 $q_R$ : Masse du tambour de renvoi + la masse des flasques.

$$
C_{pr=\sqrt{((8061,22+981,27)^2+272,46^2)}} = C_{pr} = 9046,59 N
$$

On déduit le moment fléchissant :

$$
M_f = \frac{c_{pr}}{2} * a_g \tag{2.36}
$$

$$
\mathrm{O}\grave{u}:
$$

 $C_{pr}$ : Résultante des tensions et du poids du tambour de renvoi (N).

 $a_g$ : Distance entre le flasque et le support du tambour (m).

$$
M_f = \frac{9046,59}{2} * 0,18 \Rightarrow M_f = 814,19 [N.m]
$$

On calcule la valeur du module de résistance  $W(mm^3)$ .

$$
W = \frac{M_f \times 1000}{\sigma_{am}} [mm^3]
$$
\n
$$
W = \frac{814.19 \times 1000}{61.25}
$$
\n
$$
W = 13892.55 \, \text{mm}^3
$$
\n(2.30)

#### **b-2) Déduction de la valeur du diamètre de l'axe du tambour de renvoi :**

$$
W = \frac{\pi}{32} * d^3 \tag{2.31}
$$

$$
D = \sqrt[3]{\frac{W \times 32}{\pi}} \tag{2.33}
$$

$$
D = \sqrt[3]{\frac{20851,38 \times 32}{\pi}} = D = 52,11 \, mm \approx 60 \, mm
$$

On adopte un diamètre normalisé égal à 80 mm.

#### **c) Diamètre de l'axe du tambour de contrainte : [11]**

#### **c-1) Détermination de la masse du tambour de contrainte :**

On a la masse volumique de l'acier CX38 : :  $\rho = 7700 \ kg/m^3$ Le volume du tambour :

$$
V = \frac{\pi}{4} (D_1^2 - D_2^2) * L \tag{2.20}
$$

 $V$  : volume du tambour  $(m^3)$ 

 $D_1$ : Diamètre extérieur du tambour (m)

2: Diamètre intérieur du tambour (m)

L : la longueur de tambour (m)

On a : 
$$
D_2 = D_1 - 2 * e_2
$$
 (2.21)

e<sub>2</sub>: Etant l'épaisseur du tambour

$$
D_2 = 0.500 - 2 * 0.010 \Rightarrow D_2 = 0.48 \, m
$$

On aura alors :

$$
V = \frac{\pi}{4}(0.500^2 - 0.480^2) * 1.75 = V = 0.026 m^3
$$

On déduit la masse du tambour de contrainte :

$$
m = \rho * V \tag{2.22}
$$

$$
m = 7700 * 0.026 \Rightarrow m = 207.43 [kg]
$$

 $q_t$  = La masse du tambour + la masse des flasques + la masse de la bande.

La masse des flasques  $= 10 \text{ kg}$  (selon constructeur)

La masse de la bande =  $q_b \times L_t$  = 24,64  $* 2,4 = 59,136 kg$ 

On aura alors :

$$
q_t = 207{,}43 + 10 + 59{,}136
$$

$$
q_t = 276{,}566 \,kg
$$

La force qui s'exerce sur le tambour de contrainte sera égale à : 2000 N.

$$
M_{f \, max} = \frac{2000}{2} * 0.18
$$

$$
M_{f \, max} = 180 \, N.m
$$

$$
W = \frac{M_{f} * 1000}{\sigma_{am}}
$$

$$
W=\frac{180*1000}{61,25} \Rightarrow W=2938,77 \text{ mm}^3
$$

En on déduit le diamètre de l'axe du tambour de contrainte :

 $\boldsymbol{D}$ 

$$
D = \sqrt[3]{\frac{W \times 32}{\pi}}
$$
  
=  $\sqrt[3]{\frac{2620,08 \times 32}{\pi}}$   $\Rightarrow$  **D** = **31,04 mm** (2.30)

On adopte un diamètre normalisé :  $D = 50$  mm.

## **II.19 choix de roulements et paliers de chaque tambour : [12]**

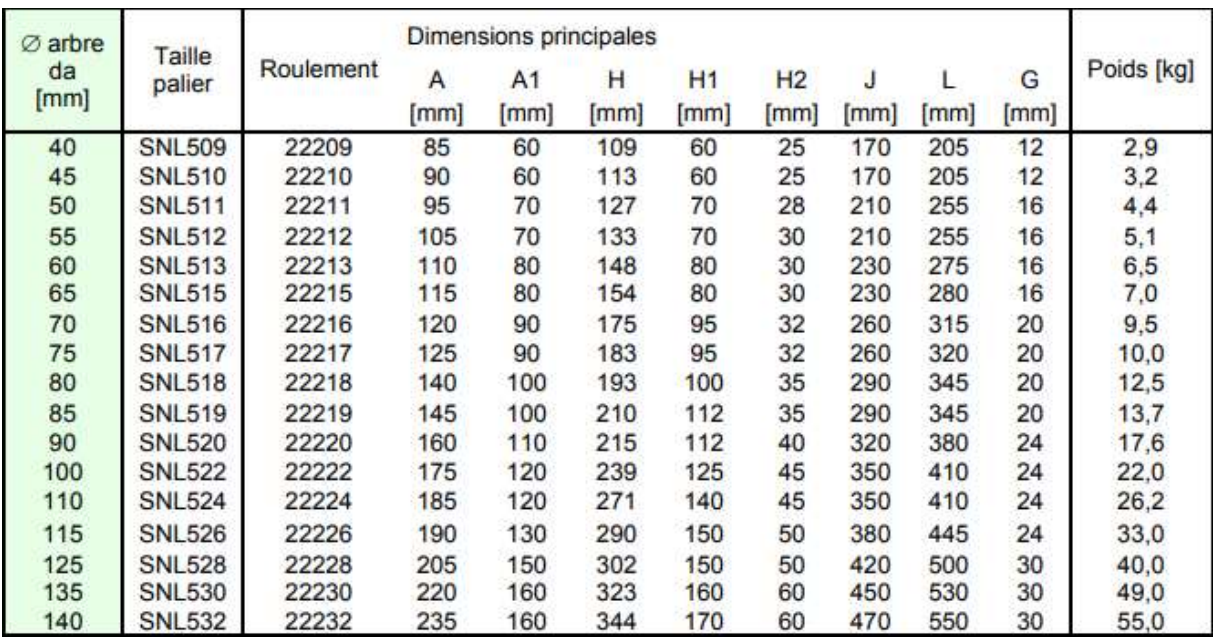

Figure (2.11) : catalogue tambour (palier, roulement)

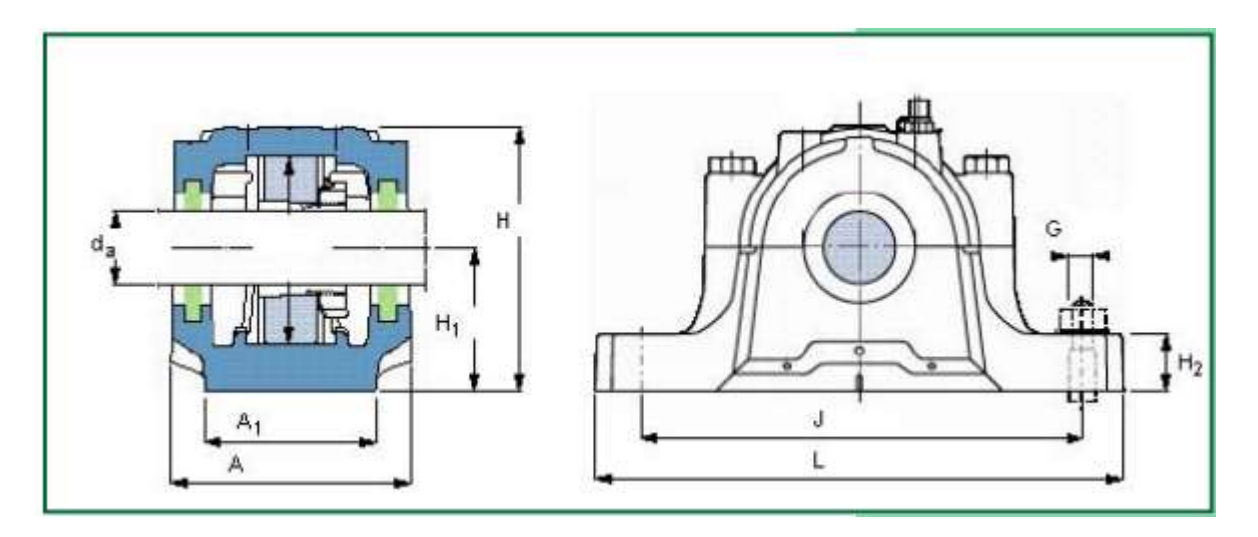

## **II.19.1 pour l'axe du tambour de commande :**

On a :

 $\begin{cases}\nN = 31,03 \text{ tr/min} \\
N = 31,03 \text{ tr/min}\n\end{cases}$  $D = 125$  mm

Alors :

d'après le catalogue et notre diamètre de l'axe on peut donc choisir un roulement et la taille de palier pour l'axe du tambour moteur de type :

- Roulement **: SKF- SERIE 01** référence : **22228EK C3**
- Palier **:** palier à semelle **SNL528**

## **II.19.2 pour l'axe tambour de renvoi :**

On a :

 $\begin{cases} N = 39,40 \ \text{tr/min} \end{cases}$  $D = 80$  mm

Alors d'après le catalogue et notre diamètre de l'axe on peut donc choisir un roulement et la taille de palier pour l'axe du tambour renvoi de type :

- Roulement **: SKF- SERIE 01** référence : **22218EK C3**
- Palier **:** palier à semelle **SNL518**

## **II.19.3 pour l'axe du tambour de contrainte :**

On a :

 $\begin{cases} D = 50 \text{ mm} \\ N = 62.07 \text{ Hz/s} \end{cases}$  $N = 62,07$  tr/min

Alors :

D'après le catalogue et notre diamètre de l'axe on peut donc choisir un roulement et la taille de palier pour l'axe du tambour contrainte de type :

- Roulement **: SKF- SERIE 01** référence : **22211EK C3**
- Palier **:** palier à semelle **SNL511**

Enfin, il serait intéressant de compléter ce travail par l'élaboration d'une gamme d'usinage pour les différentes pièces constituant le convoyeur, une étude sur les commandes du convoyeur (Commande du moteur et l'installation des capteurs) et ce pour une éventuelle réalisation.

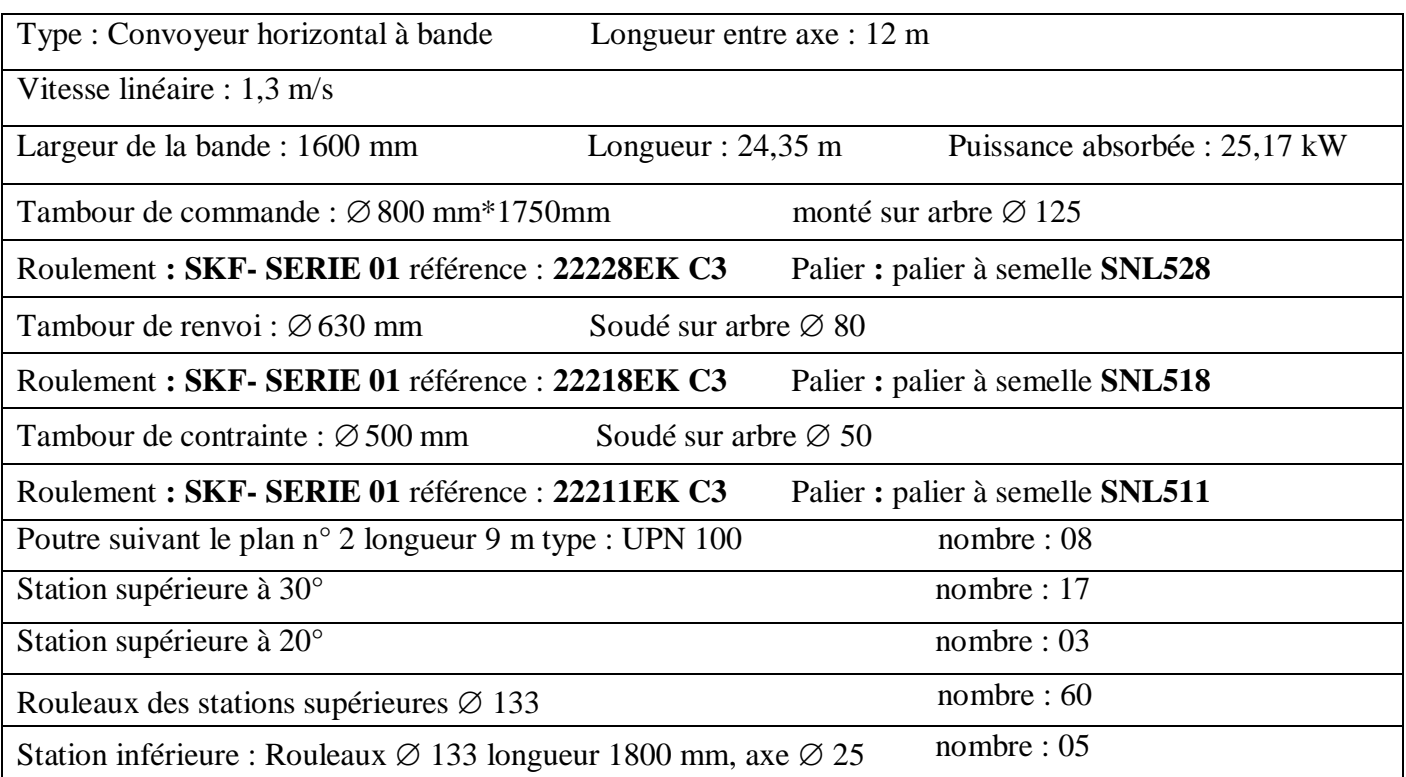

## **Fiche technique du convoyeur**

# CHAPITRE III Etude de l'ossature

## **III.1 Introduction :**

 Au cours de ce chapitre, nous allons vérifier la résistance de l'ossature ainsi celle de la traverse qui supporte la station porteuse (UPN 100).

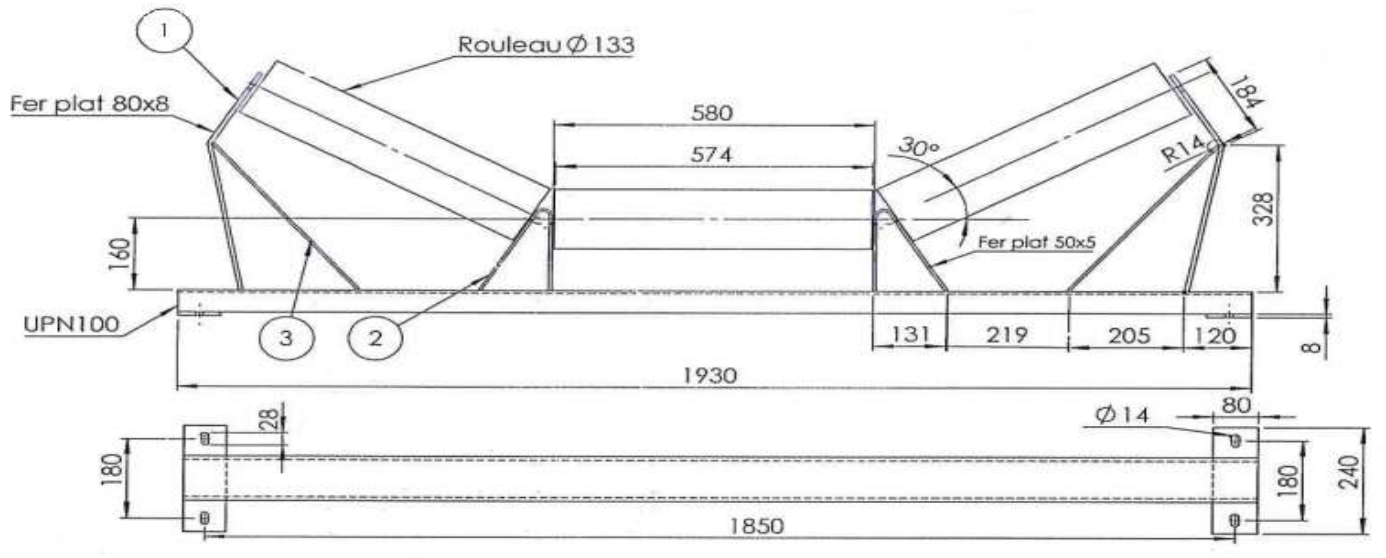

Figure (3.1) : dessin technique d'une station supérieure.

Le matériau utilisé est l'acier **S235** utilisé généralement dans la construction métallique, normalisé et répertorié (selon l'euro code 3).

## **III.2 Les différents produits sidérurgiques :**

 Les produits sidérurgiques employés en construction métallique sont obtenus par laminage à chaud.

Leurs dimensions et caractéristiques sont normalisées et répertoriées sur catalogue.

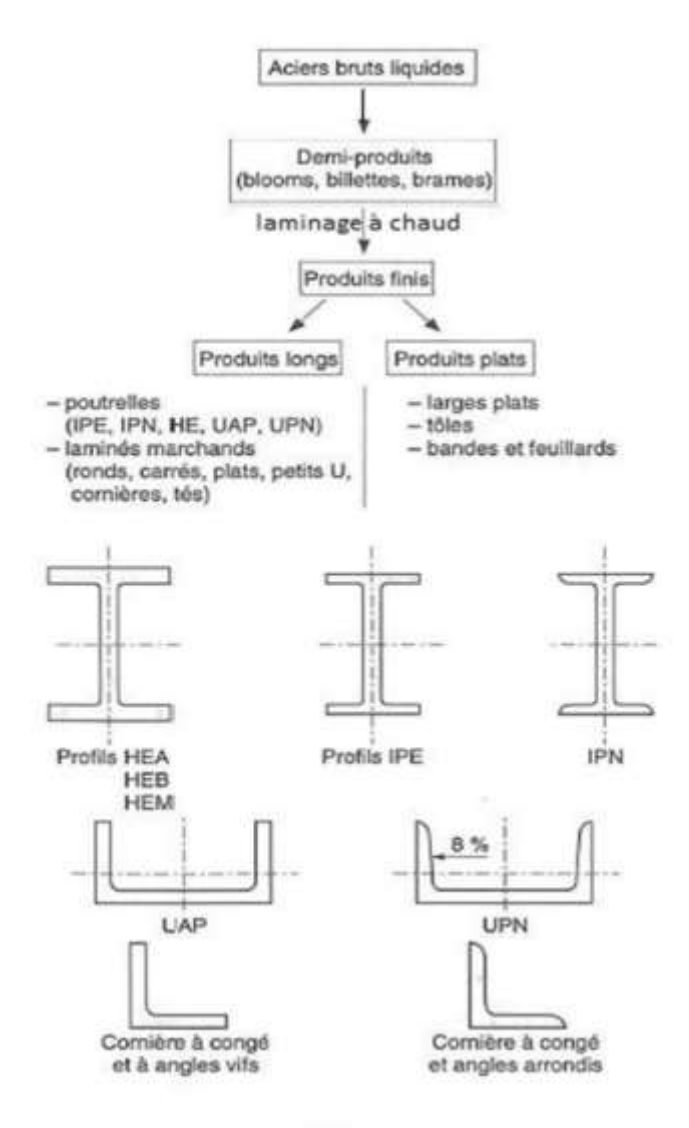

Figure (3.2) : Différents produits sidérurgiques répertoriés selon l'euro code 3.

#### **III.3 Caractéristiques des aciers normalisés :**

 Les divers aciers de construction sont réglementés par la norme européenne EN 10025 (publiée en octobre 1990 par l'AFNOR en remplacement de l'ancienne norme NF A 35.501 d'avril 1987).

 Cette norme concerne les aciers non alliés, laminés à chaud et destinés à la fabrication d'éléments de construction, soudés ou non et qu'il s'agisse de produits plats aussi bien que de produits longs. Nous nous limitons en construction à trois nuances principales d'acier

S235 dans la majorité des cas, S275 et S355 plus rarement, par exemple pour les ouvrages d'art), qui correspondent aux exigences de calcul en plasticité.

En effet, le calcul en plasticité peut être utilisé dans l'analyse globale des structures ou de leurs éléments, à la condition que l'acier satisfasse aux trois exigences suivantes :

- La contrainte à la rupture en traction  $f_u$  doit être supérieure de 20% au moins à la limite d'élasticité :  $f_y$  :  $f_u \ge 1.2 \times f_y$ .
- L'allongement à la rupture  $\varepsilon_u$  doit être supérieur à 15 %.
- L'allongement à la rupture  $\varepsilon_u$  (correspondant à  $f_u$ ) doit être supérieur à 20 fois l'allongement  $\varepsilon_y$  (correspondant à  $f_y$ ):  $\varepsilon_u \geq 20 \times \varepsilon_y$ .

Les trois nuances d'acier figurant sur le tableau suivant satisfont à ces trois exigences.

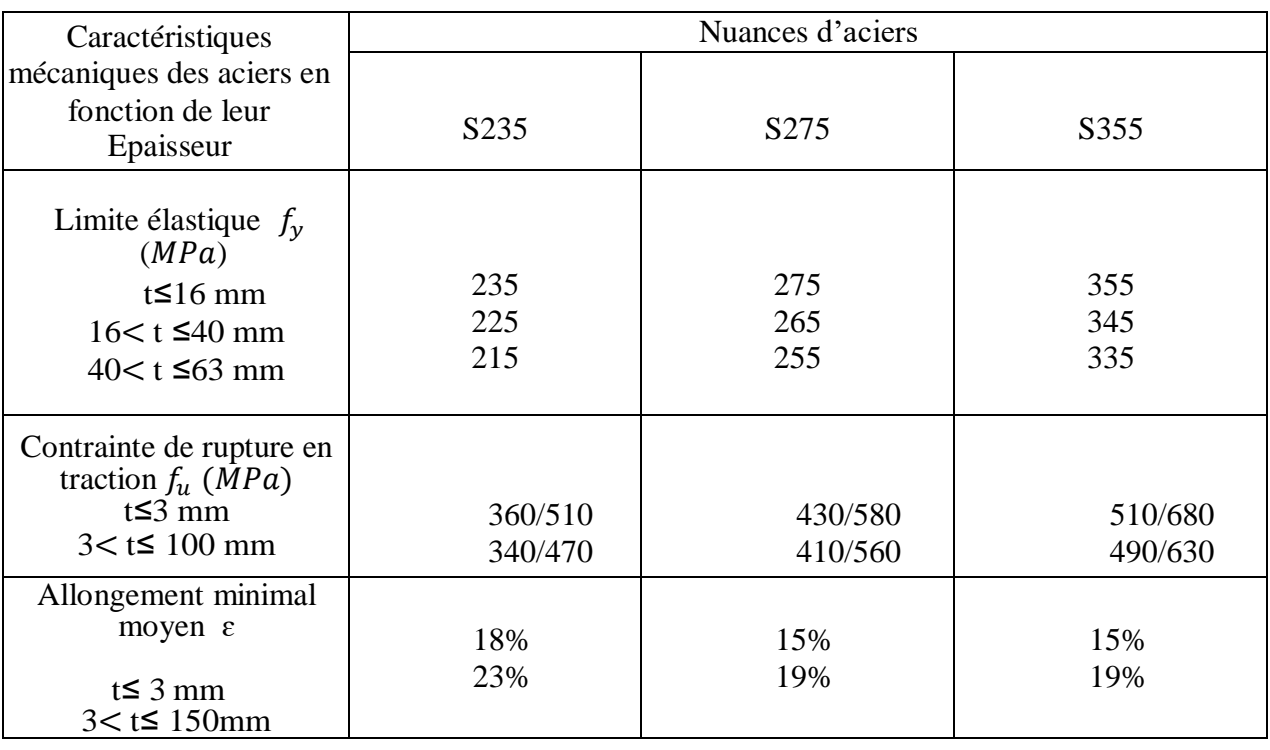

Tableau (3.1) : Caractéristiques des aciers de construction métallique.**[13]**

## **III.4 Autres caractéristiques de l'acier S235 :**

Les valeurs des principales caractéristiques mécaniques de l'acier **S235** sont :

- Module d'élasticité longitudinale:  $E = 210000 MPa$ .
- Module d'élasticité transversale :  $G = 84000 MPa$ .
- Coefficient de poisson:  $v = 0,3$ .
- Coefficient de dilatation linéaire:  $\lambda = 11 \times 10^{-6}$
- Masse volumique de l'acier:  $\rho = 78.5 \text{ KN/m}^3$ .

- Contrainte limite élastique de cisaillement pur (critère de von mises):  $\tau_e = \frac{f_y}{\sqrt{2}}$  $rac{Jy}{\sqrt{3}}$  =  $0,58 f_{\rm v}$ .

#### **III.5 Le traitement thermique approprié :**

 Il est possible par des traitements thermiques et/ou mécaniques, effectués sur les produits finis, d'améliorer et de modifier les propriétés d'un acier. Citons brièvement les principaux d'entre eux.

#### **III.5.1 Le recuit de normalisation :**

 Consiste en un chauffage à une température de 30 à 50° C supérieure au point de transformation austénitique qui se situe entre 727 et 912° C selon la quantité de carbone dans l'alliage, suivi d'un maintien pendant une courte période à cette température puis d'un refroidissement à l'air.

 Le but de ce traitement est de régulariser la structure du métal, d'affiner son grain et diminuer les conséquences négatives des déformations à chaud et à froid que la pièce a subi.

#### **III.5.2 Le durcissement par trempe :**

 Consiste en un chauffage de la pièce jusqu'à une température d'austénitisation suivi d'un maintien à cette température puis d'un refroidissement rapide. On obtient ainsi des constituants métallographiques plus durs que lors du refroidissement lent. La vitesse de refroidissement doit être adaptée à la composition du métal et dépond de la nature du bain de trempe (trempe à l'eau, à l'huile, etc.).

 L'intérêt de la trempe est d'augmenter de façon importante les caractéristiques de résistance mécanique de l'acier. L'opération de durcissement par trempe affecte à la pièce une grande dureté qui s'accompagne d'une grande fragilité et existence de contraintes résiduelles. Une telle pièce ne peut pas être utilisée telle qu'elle doit subir un revenu.

#### **III.5.3 Le revenu après trempe :**

 Le revenu après trempe est un traitement thermique servant à ajuster la ténacité d'un acier trempé c'est-à-dire atténuer sa fragilité. La ténacité est la propriété des matériaux d'être à la fois déformables et résistants.

 Le revenu consiste à chauffer le métal à une température relativement basse (inferieure au point de transformation en austénite), ceci pour diminuer la dureté de l'acier et éliminer une partie des tensions, puis à maintenir cette température et à refroidir plus au moins rapidement suivant la forme de la pièce.

L'opération de revenu doit être effectuée aussitôt la trempe terminée.

## **III.6 Etude de la flèche pour UPN100 (traverse de la station supérieure**) :

#### **III.6.1 Détermination de la charge de la station supérieure :**

L'effort exercé par le produit sur l'élément transversal de la station :

$$
P_s = q_G \times a_0 \times g \qquad [N] \tag{3.1}
$$

 $P_s: L$ 'effort exercé par le produit sur l'élément transversal de la station (N).

 $q_G$ : Poids du produit par mètre linéaire (kg/m).

- $a_0$ : Ecartement des stations supérieures (m).
- : Accélération de la pesanteur (m/sଶ).

$$
P_s = 106,83 * 1 * 9,81
$$

$$
P_s = 1048 \text{ [N]}
$$

$$
P_{s1} = \frac{1048}{1,85} = 566,48 \text{ N/m}
$$

 $P_{S1}$ : L'effort exercé par le produit réparti par mètre linéaire sur la poutre transversale.

L'effort exercé par les rouleaux sur l'élément transversal  $(P_R)$ :

$$
P_R = p_0 \times z \times g \tag{3.2}
$$

 $p_0$ : Poids du rouleau de diamètre 133 mm (kg).jgb,m m

z: Nombre de rouleaux par station.

$$
P_R = 8.8 \times 3 \times 9.81
$$

$$
P_R = 258.98 \text{ N}
$$

$$
P_{R1} = \frac{258.98}{1.85} = 139.98 \text{ N/m}
$$

**P<sub>R1</sub>**: L'effort exercé par les rouleaux répartis par mètre linéaire sur la poutre transversale.
### **III.6.2 L'effort total exercé sur une station (q) :**

$$
q = p_{s1} + p_{R1}
$$
\n(3.3)\n
$$
q = 566,48 + 139,98 \text{ N/m}
$$
\n
$$
q = 706,46 \text{ N/m}
$$

Calcul de la flèche maximale de l'élément transversal (UPN 100) de la station supérieure:

La traverse de la station supérieure est assimilée à une poutre sur deux appuis, sous chargement transversal uniformément réparti.

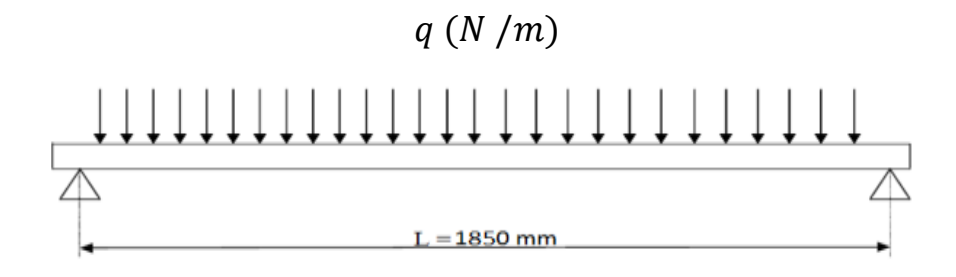

#### **Hypothèses :**

- Tant que les charges axiales sont nulles, il n'y a pas de combinaison de charges, donc on calcule La poutre uniquement à la flexion.
- La charge est supposée uniformément répartie sur la longueur de la poutre transversale.
- Pour que la poutre transversale (UPN 100) de longueur ( $L = mm$ ) résiste à l'effort de flexion Sans aucune détérioration pouvant affecter le fonctionnement de la station supérieure, elle doit vérifier la condition suivante : **[13]**

$$
f = \frac{5}{384} \times \frac{q \times L^4}{E \times I} < \frac{L}{200} \tag{3.4}
$$

- $f:$  La flèche maximale admissible par la poutre (mm).
- $E:$  Module d'élasticité longitudinale de l'acier S235 (MPa).
- L : Distance entre les appuis (mm).
- $q:$  Charge linéaire (N/mm).
- I : Moment d'inertie de la section de l'UPN 100.**[13]**

$$
\frac{L}{200} = \frac{1850}{200} = 9,25
$$

$$
f = \frac{5}{384} * \frac{0,706 * 1850^4}{2,1 \times 10^5 * 206 * 10^4}
$$
 [13]

 $f = 0.24$  mm  $<$  9.25 mm

Donc la condition de la flèche est vérifiée.

#### **III.7 Etude de la flèche des poutres longitudinales :**

 L'ossature du convoyeur est de longueur 18 m, elle est constituée de deux parties égales de longueur 9 m chacune et admet deux axes de symétrie .

Les poutres longitudinales sont des UPN 100.

Les éléments en treillis sont des tubes carrés de section  $50 \times 50$  mm.

#### **Hypothèses :**

- La charge totale qui s'exerce sur l'ossature du convoyeur est considérée uniformément répartie sur sa surface.
- Les éléments en treillis ne sont pas chargés et considérés comme étant des éléments assurant uniquement la stabilité, leur poids est négligeable.
- Les charges axiales sont nulles, donc il n'y a pas de combinaison de charges.
- On se contente donc d'étudier les poutres principales en flexion uniquement.
- La charge totale est transmise vers les poutres principales telle qu'illustrées sur la figure III.2

# **III.7.1 Détermination de la charge s'exerçant sur une poutre longitudinale (UPN 100) de longueur L = 9 m (** $P_T$ **) :**

 $P_T$  = Le poids propre de la poutre + la charge du produit transporté + le poids des rouleaux supérieurs (Kg)

$$
P_T = P_U + P_S + P_R \tag{3.5}
$$

 $P_{II}$ : Poids propre de la poutre.

 $P<sub>S</sub>$ : Charge du produit transporté par mètre linéaire.

 $P_R$ : Poids des rouleaux des stations supérieures.

$$
P_U = 10,6 \times 9,81 = 103,98
$$
 N/m

$$
P_S = 106,83 \times 1 \times 9,81 = 1048
$$
 N/m

$$
P_R = 8,8 \times 3 \times 9,81 = 258,984
$$
 N/m

 $P_T = 103,98 + 1048 + 258,984$ 

#### $P_T = 1410,96$  N/m

 $P_T$ : est la charge linéaire s'exerçant sur les deux poutres longitudinales.

### **III.7.2 La charge linéaire s'exerçant sur une seule poutre est donnée par :**

 $P = \frac{P_T}{2} = \frac{1410,96}{2}$  $\frac{6,90}{2}$  = 705,48 N /m  $P = 705,48$  N/m  $P = 0,705$  N/mm.

## **III.7.3 vérification à la flèche d'une poutre longitudinale de longueur L = 9m (UPN 100) :**

#### $P(N/m)$

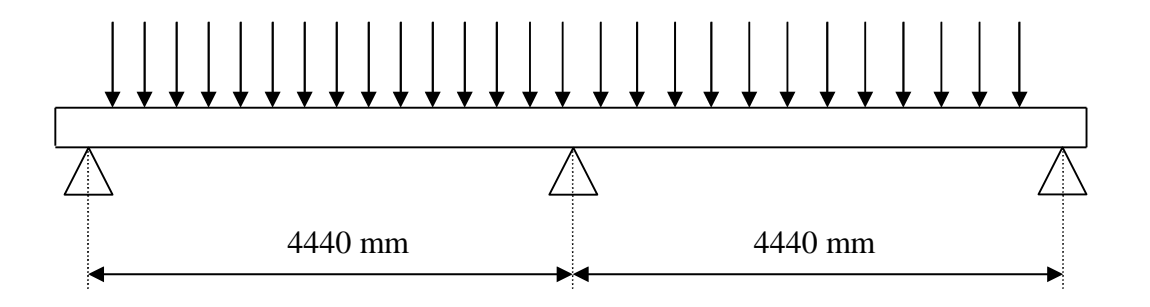

La condition de vérification de la flèche  $f$  max : [13]

$$
f = \frac{2.05}{384} * \frac{q * L^4}{E * I} < \frac{L}{200}
$$
 (3.6)

 $f:$  La flèche maximale admissible par la poutre (mm).

- $E:$  Module d'élasticité longitudinale de l'acier S235 (MPa).
- L : Distance entre les appuis (mm).
- : Charge linéaire (N/mm).
- I : Moment d'inertie de la section de l'UPN 100

$$
\frac{L}{200} = \frac{4440}{200} = 22.2 \text{ mm}
$$

 $f=$ 5  $\frac{1}{384}$  \* 0,705 ∗ 4440<sup>4</sup>  $2,1 \times 10^5 * 206 * 10^4$ 

#### $f = 8,24$  mm

8, 24  $mm < 22.2 \,mm$ 

Donc la condition de la flèche est vérifiée.

**Proposition :**

Nous ferons de nouveaux calculs pour obtenir des résultats plus petits que le précédent,et nous montrerons donc que l'une des solutions pour se débarrasser du probléme de flexion du cadre est de changer **l'UPN 100** par **l'UPN 140.**

#### **III.8.Etude de la fléche pour les stations et les poutres avec (UPN 140) :**

#### **III.8.1 Caractéristiques de l'UPN140 :**

- Moment d'inertie de la section de l'UPN 140 :
	- $I = 605$  cm<sup>4</sup>
- Poids :

 $P = 16 kg/m$ 

• Section :

 $A = 20.4$   $cm<sup>2</sup>$ 

#### **III.8.2 pour les stations supérieure :**

**Détermination de la charge de la station supérieure :**

L'effort exercé par le produit sur l'élément transversal de la station est calculé en utilisant l'équation (3.1) :

$$
P_s = 106,83 * 1 * 9,81
$$

$$
P_s = 1048 [N]
$$

$$
P_{s1} = \frac{1048}{1,85} = 566,48 \text{ N/m}
$$

 $P_{S1}$ : L'effort exercé par le produit réparti par mètre linéaire sur la poutre transversale.

L'effort exercé par les rouleaux sur l'élément transversal  $(P_R)$  est calculé en utilisant l'équation (3.2):

$$
P_R = 8.8 \times 3 \times 9.81
$$

$$
P_R = 258,98 N
$$

$$
P_{R1} = \frac{258,98}{1,85} = 139,98 N/m
$$

P<sub>R1</sub>: L'effort exercé par les rouleaux répartis par mètre linéaire sur la poutre transversale.

L'effort total exercé sur une station (q) est calculé en utilisant l'équation (3.3):

$$
q = 566,48 + 139,98
$$
 N/m  
q = 706,46 N/m

## **Calcul de la flèche maximale de l'élément transversal (UPN 140) de la station supérieure:**

La traverse de la station supérieure est assimilée à une poutre sur deux appuis, sous chargement transversal uniformément réparti.(voir le schéma précédent)

$$
f = \frac{5}{384} \times \frac{q \times L^4}{E \times I}
$$

 $f:$  La flèche maximale admissible par la poutre (mm).

- $E:$  Module d'élasticité longitudinale de l'acier S235 (MPa).
- L : Distance entre les appuis (mm).
- : Charge linéaire (N/mm).
- I : Moment d'inertie de la section de l'UPN 140.**[13]**

$$
f = \frac{5}{384} * \frac{0,706 * 1850^{4}}{2,1 \times 10^{5} * 605 * 10^{4}}
$$

$$
f = 0,084 \text{ mm}
$$

Donc :

$$
f_{UPN140} < f_{UPN100}
$$

 **Détermination de la charge s'exerçant sur une poutre longitudinale (UPN 140) de longueur L = 9 m (** $P_T$ **) :** 

 $P_T$  = Le poids propre de la poutre + la charge du produit transporté + le poids des rouleaux supérieurs (Kg).

En utilisant l'équation (3.5) on aura:

 $P_{U} = 16 \times 9,81 = 156,96$  N/m  $P_s = 106,83 \times 1 \times 9,81 = 1048$  N/m  $P_R = 8.8 \times 3 \times 9.81 = 258,984$  N/m  $P_T = 156,96 + 1048 + 258,984$ 

 $P_T = 1463,944$  N/m

 $P_T$ : est la charge linéaire s'exerçant sur les deux poutres longitudinales.

### **III.8.3 pour les poutres longitudinale :**

**La charge linéaire s'exerçant sur une seule poutre est donnée par :**

$$
P = \frac{P_T}{2} = \frac{1463,944}{2} = 731,972 \text{ N/m}
$$
  
P = 731,972 N/m  
P = 0,731 N/mm.

# **vérification à la flèche d'une poutre longitudinale de longueur L = 9m (UPN 140) :**

La fleche est calculee en utilisant l'equation (3.6) : **[13]**

$$
f = \frac{5}{384} * \frac{0,731 * 4440^4}{2,1 \times 10^5 * 605 * 10^4}
$$

$$
f = 2,91 \text{ mm}
$$

Donc :

### $f_{\text{UPN140}} < f_{\text{UPN100}}$

CHAPITRE IV Simulation et interprétation des résultats

#### **IV.1 Introduction :**

Après avoir dimensionné les axes des tambours, les dimensions requises sont des résultats d'un calcul RDM, pour en être sûr du comportement de ces éléments avant même de les réaliser, les résultats de la simulation font objet d'une seconde confirmation.

Dans ce qui suit, nous trouverons les résultats de simulations des différents axes des tambours.

#### **IV.2 Définition du solidWorks :**

Le logiciel SOLIDWORKS est un modeleur volumique permettant de créer des pièces complexes en 3 dimensions. Ces pièces peuvent être ensuite utilisées pour créer des mises en plan en 2D et des assemblages de plusieurs pièces entre elles.

SOLIDWORKS est un système à cotation piloté. On peut spécifier des cotes et rapports géométriques entre les éléments. Un changement de cote entraîne un changement de taille de la pièce, tout en préservant l'intention de conception.

#### **IV.3 Simulation :**

La simulation informatique ou numérique désigne l'exécution d'un programme informatique sur un ordinateur ou réseau en vue de simuler un phénomène physique réel et complexe . Les simulations numériques scientifiques reposent sur la mise en œuvre de modèles théoriques utilisant souvent la technique des

éléments finis. Elles sont donc une adaptation aux moyens numériques de la modélisation mathématique, et servent à étudier le fonctionnement et les propriétés d'un système modélisé ainsi qu'à en prédire son évolution. On parle également de calcul numérique. Les interfaces graphiques permettent la visualisation des résultats des calculs par des images de synthèse.

# **IV.4 Simulation de l'axe du tambour de commande :**

# **Propriétés de l'étude**

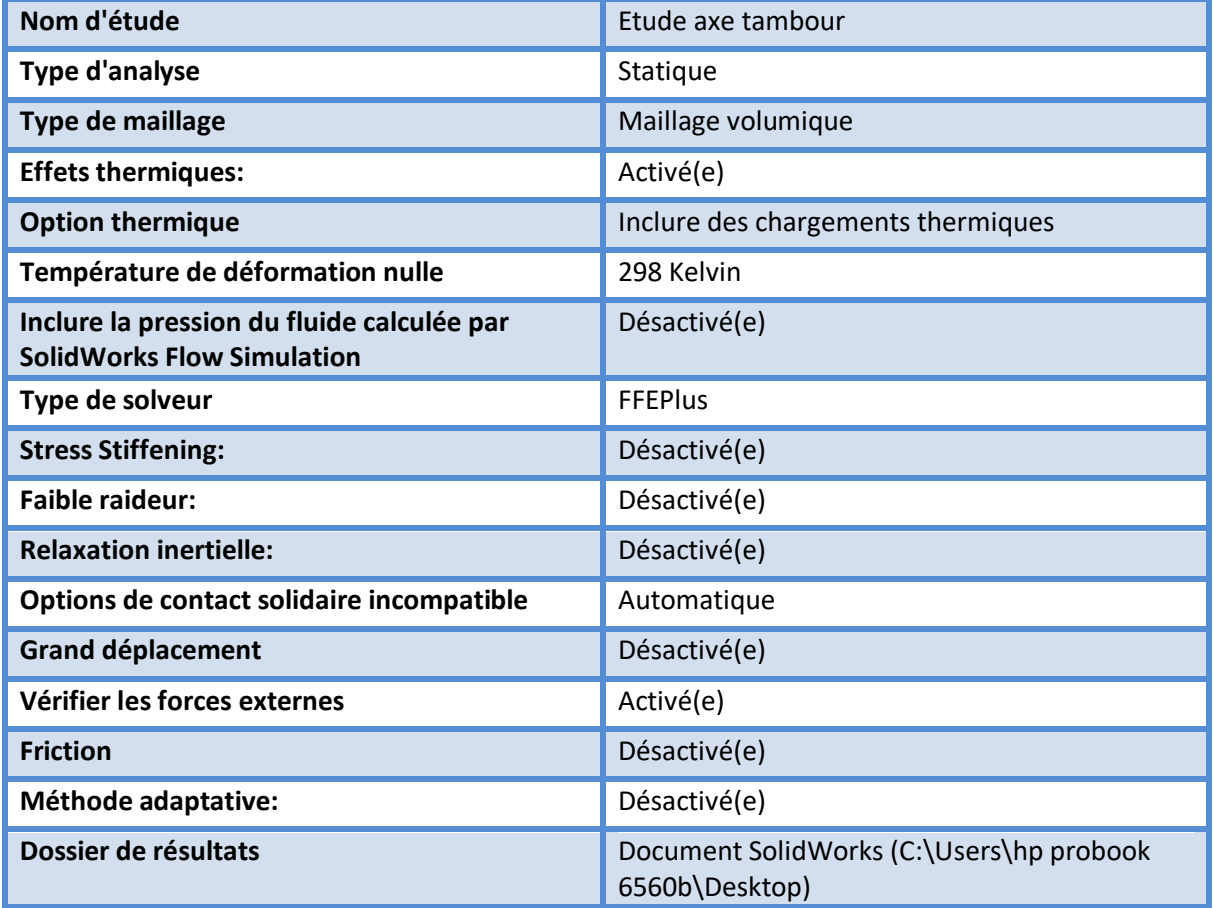

### **Unités**

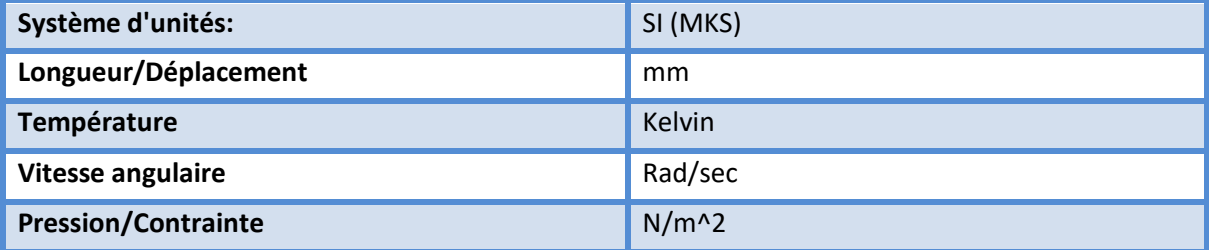

# **Propriétés du matériau**

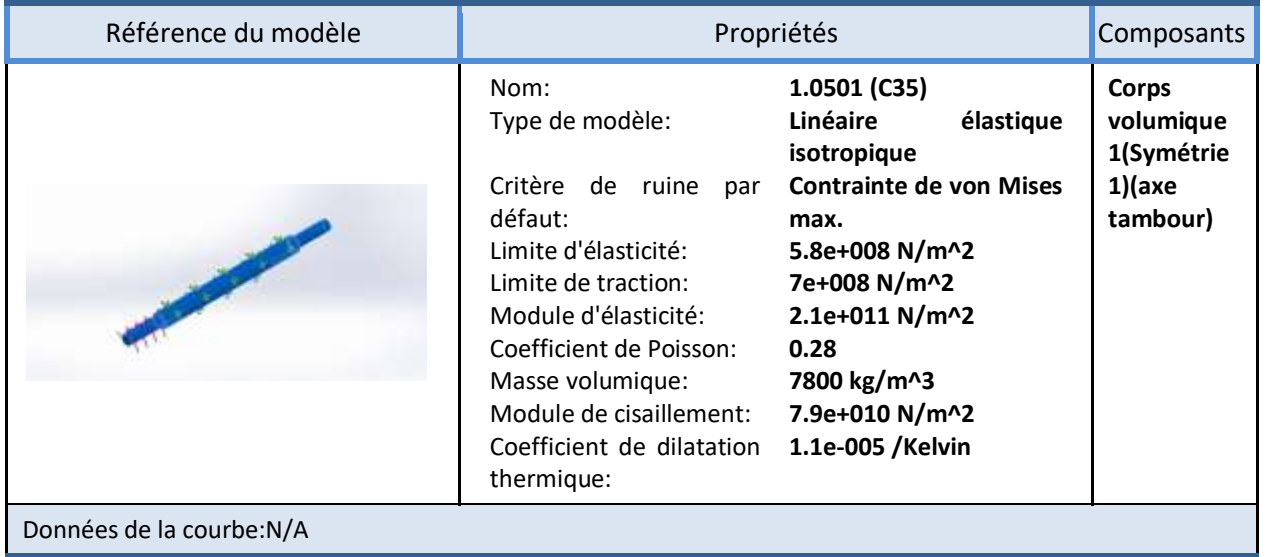

## **Actions extérieures**

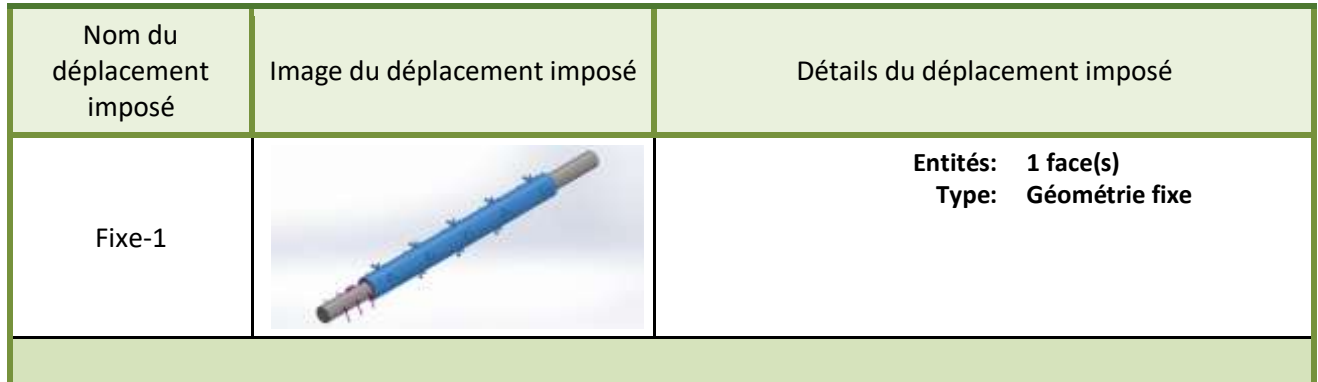

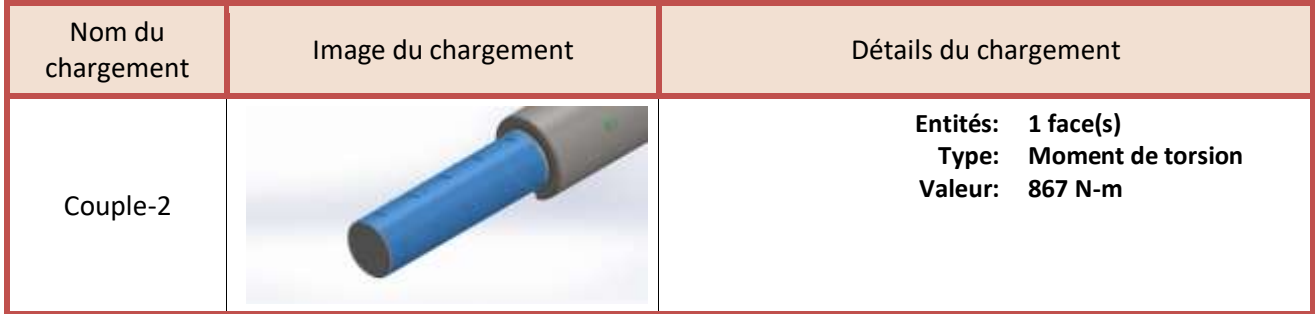

## **Informations sur le maillage - Détails**

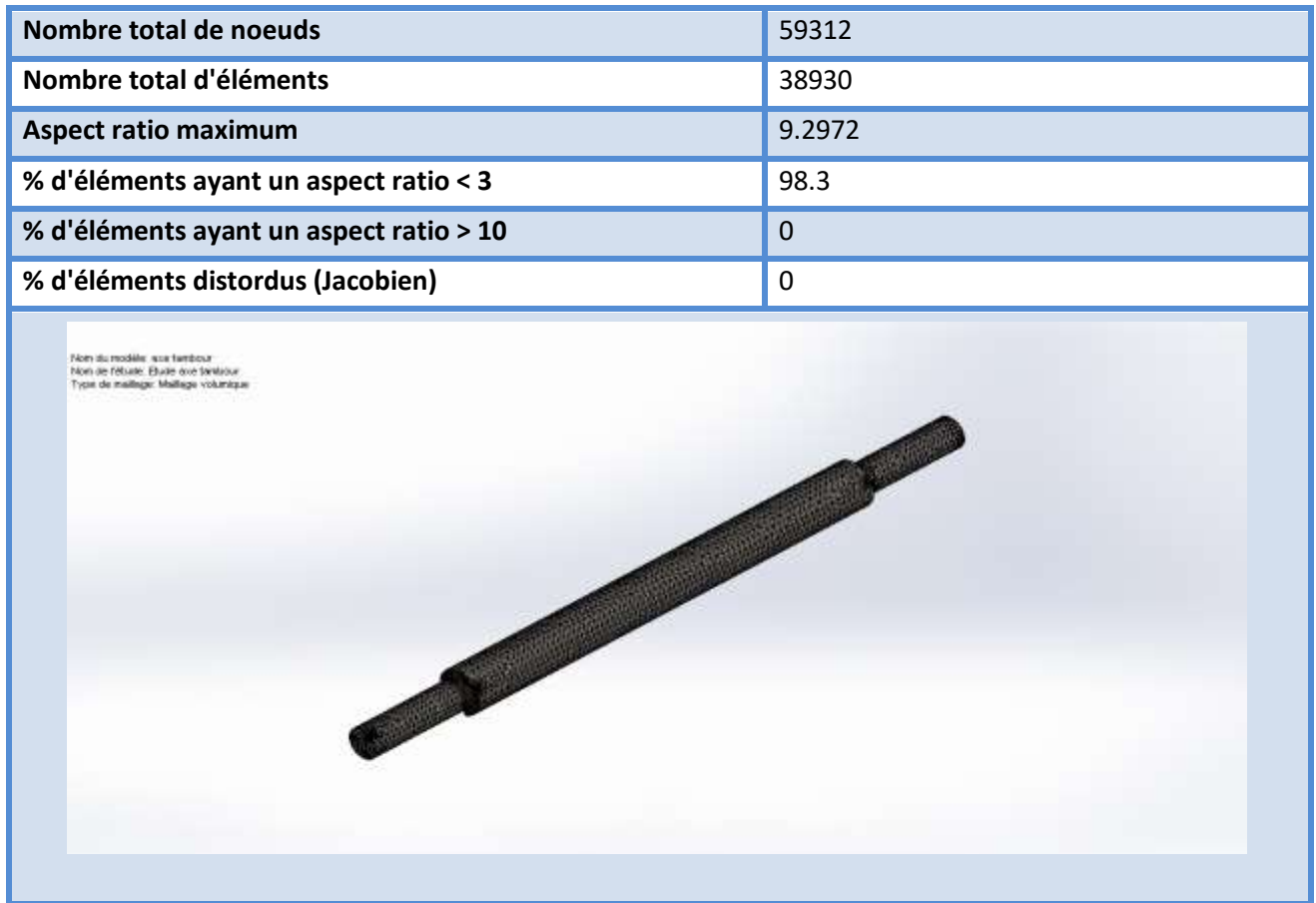

## **Résultats de l'étude**

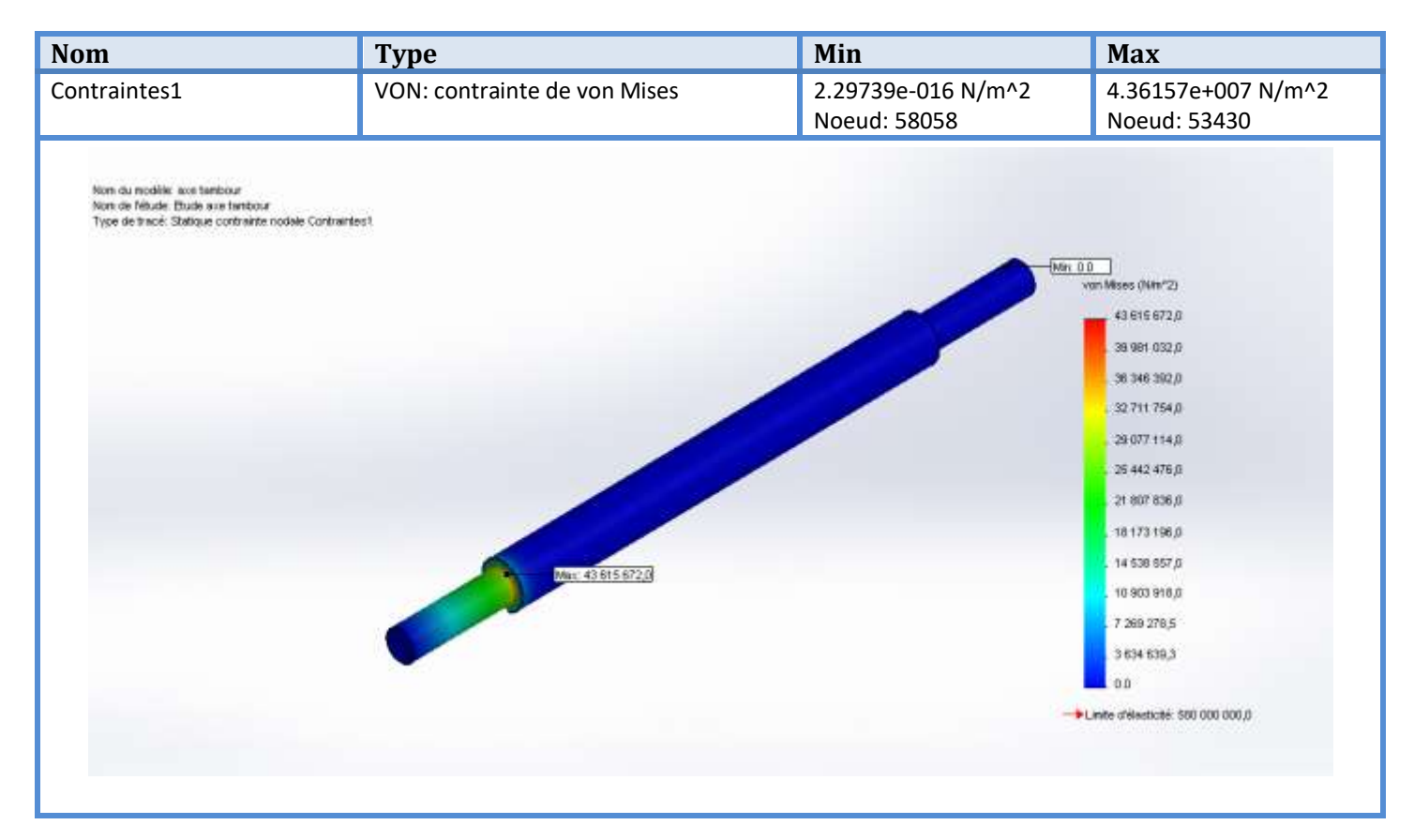

Figure (4.1) : Contrainte de von mises sur l'axe du tambour moteur.

#### **Interprétation :**

Cette figure présente la Contrainte de von mises sur l'axe du tambour moteur, nous avons remarqué que la contrainte maximale égale :

 $43.61\,\times\,10^6\,N/m^2$  , et la limite d'élasticité du matériau XC38 est :  $580\,\times\,10^6\,N/m^2$ 

Pour vérifier que l'axe dans le domaine élastique, nous appliquons la formule suivante :

$$
\sigma \text{ adm} \leq \frac{R_e}{S}
$$

Avec un coefficient de sécurité s = 4 on aura  $\sigma_{adm} \leq \frac{580 \times 10^6}{4}$  $\frac{\times 10^6}{4}$  = 145 × 10<sup>6</sup> N/m<sup>2</sup>

## $43.61 \times 10^6 \le 145 \times 10^6$

De là, nous concluons que l'axe supportera la force appliquée, et nous sommes toujours dans le domaine élastique.

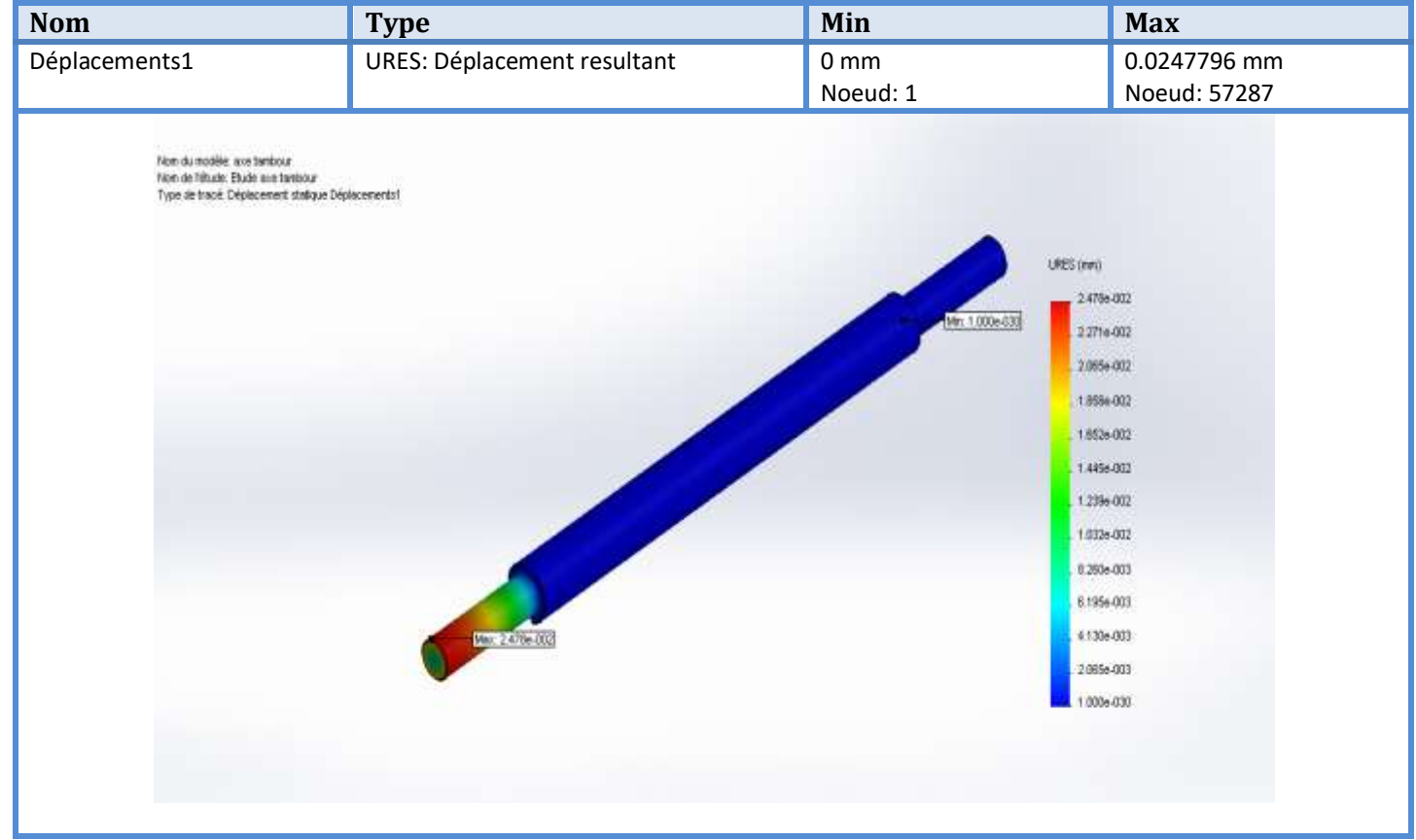

Figure (4.2) : Déplacement maximal dû au chargement sur le tambour moteur.

#### **Interprétation :**

 La figure ci-dessus montre le résultat de déplacement maximal dû au chargement sur le tambour de contrainte, nous avons remarqué que le déplacement maximal est :

 $2.47 \times 10^{-2}$  mm, et cette valeur est très petite et négligeable.

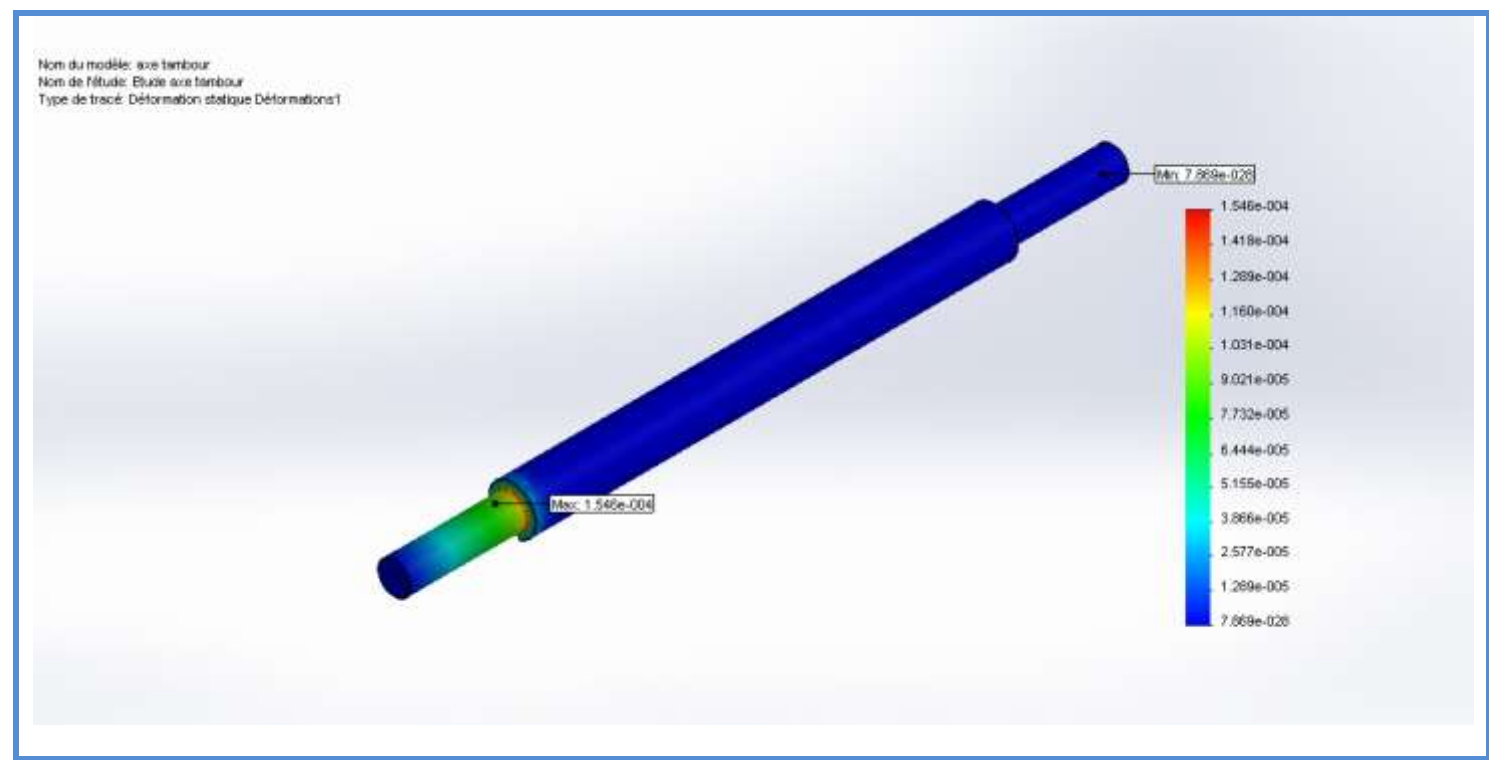

Figure (4.3) : Tracé de la déformation statique sur l'axe du tambour moteur.

#### **Interprétation :**

La figure ci-dessus montre le tracé de la déformation statique sur l'axe du tambour de contrainte, nous avons remarqué que la déformation maximale est  $1.54 \times 10^{-4}$ , et cette valeur est très petite et négligeable.

 Nous concluons que l'axe supportera la force appliquée, Parce que nous sommes dans le domaine élastique, et la valeur du déplacement et la déformation ils sont très faibles et négligeable.

### **IV.5 Simulation de la poutre transversale de la station porteuse :**

On va faire deux simulations la première c'est de l'UPN 100 et la deuxième c'est de l'UPN 140 en suite on fait la comparaison entre eux .

## **IV.5.1 Simulation de l'UPN 100 :**

# **Propriétes de l'etude**

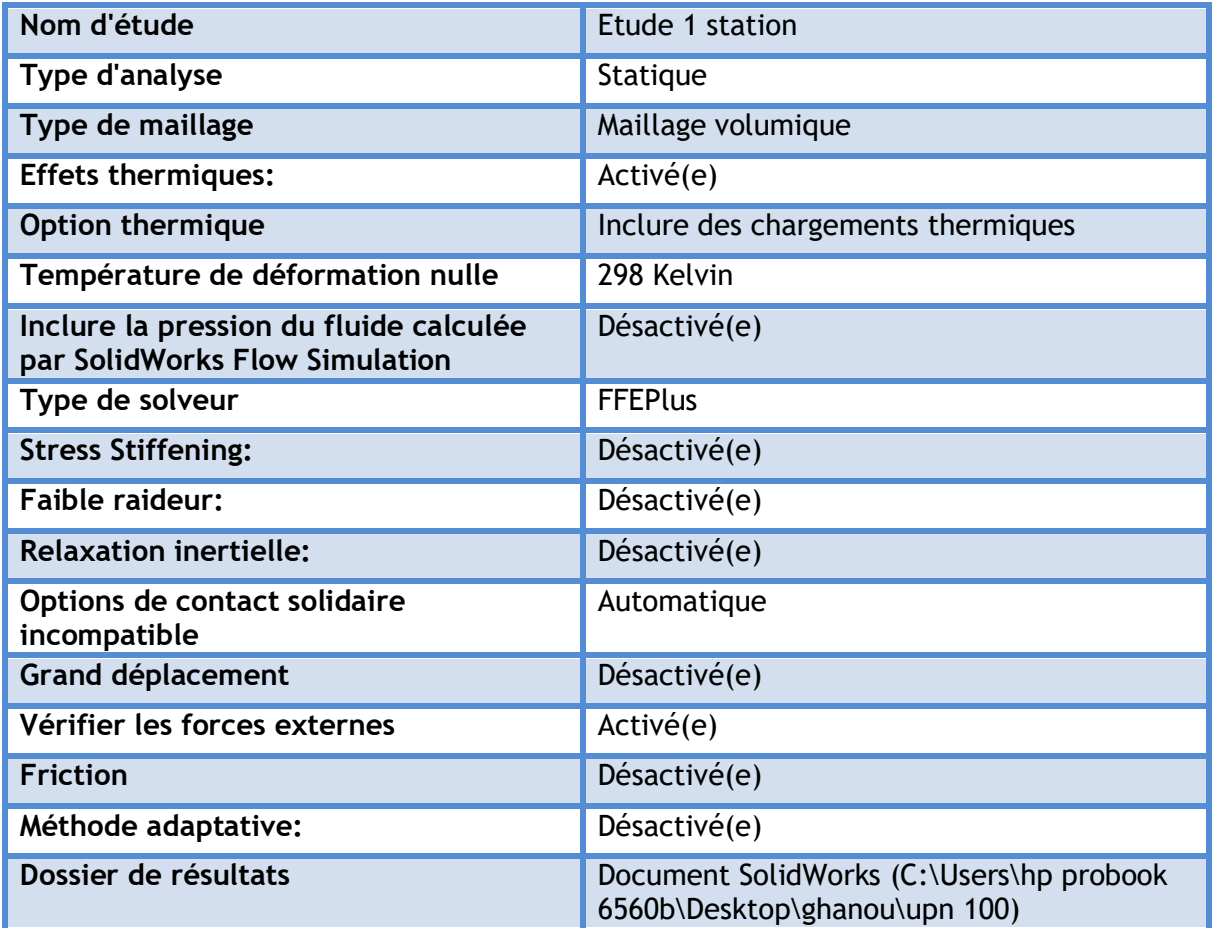

# **Propriétés du matériau**

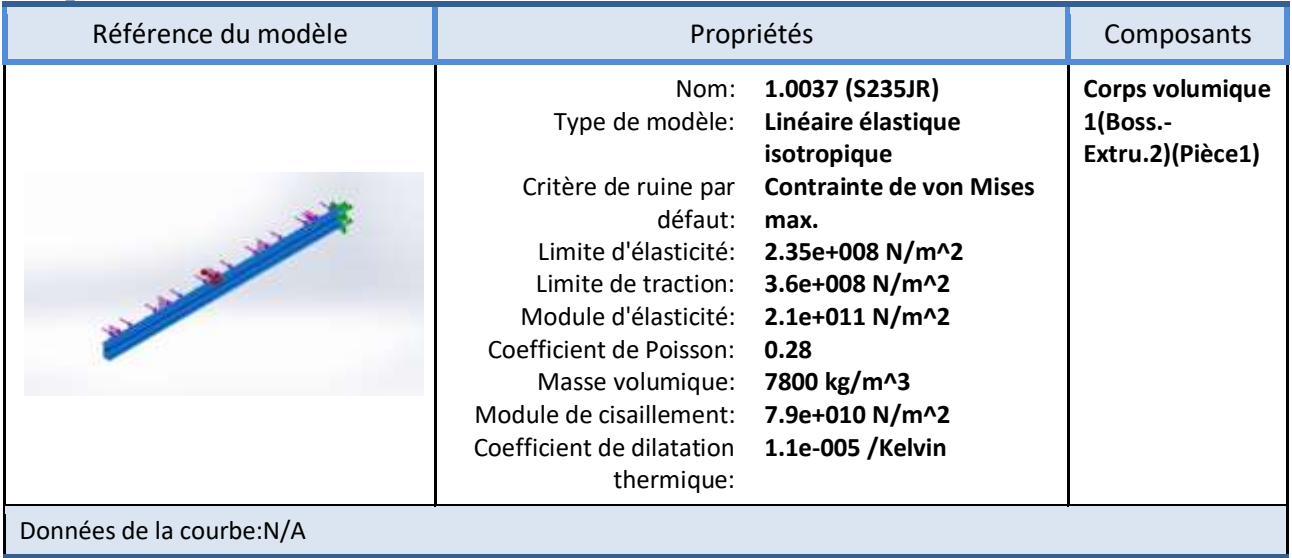

# **Actions extérieurs**

Ш

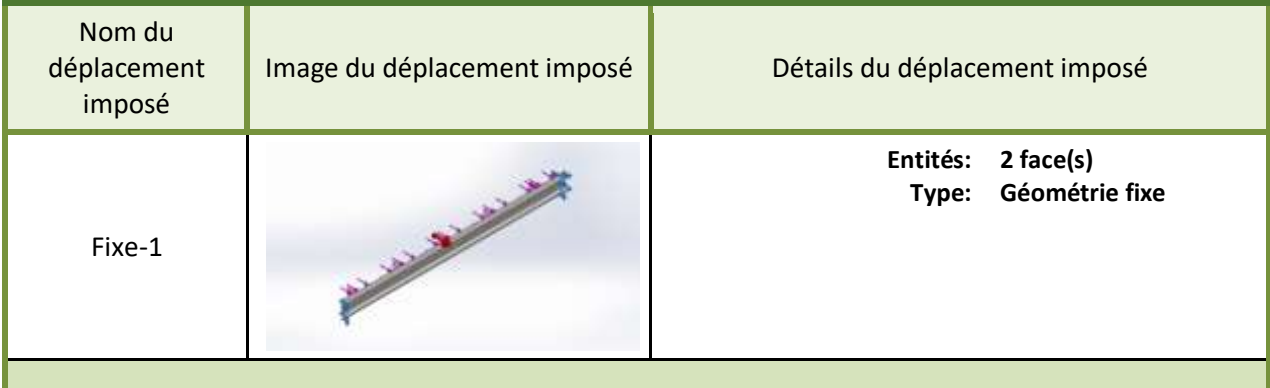

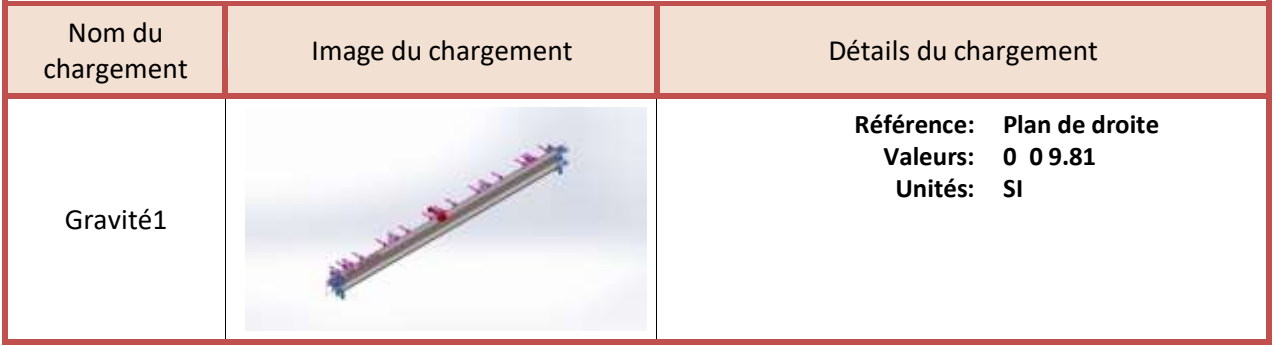

# Chapitre IV Simulation et interprétation des résultats

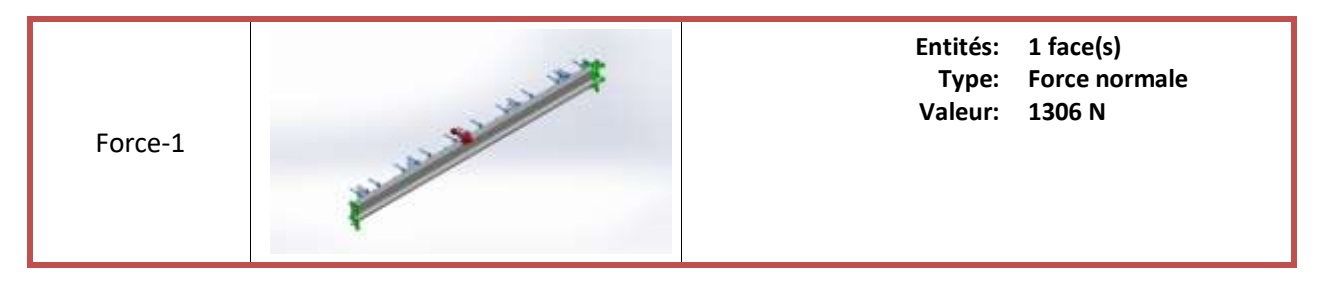

#### **Informations sur le maillage - Détails**

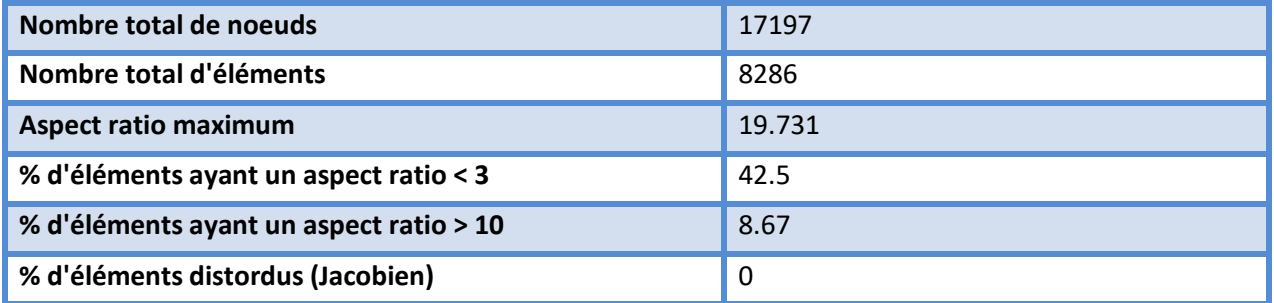

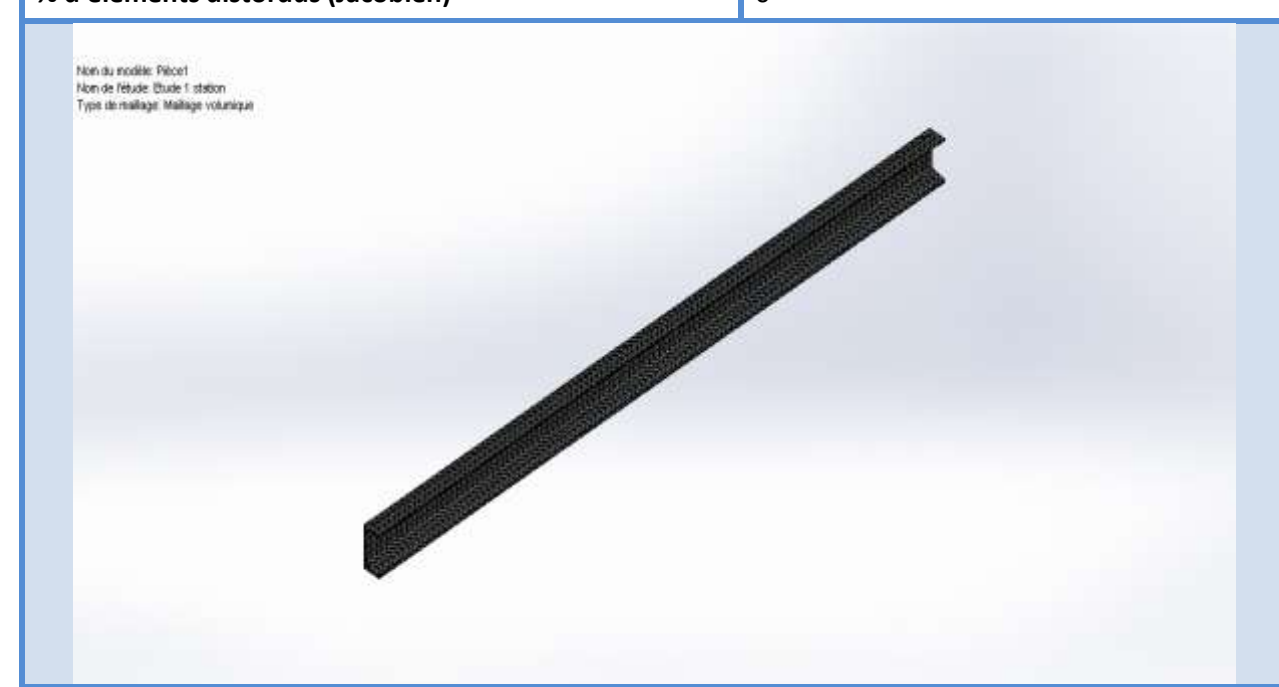

## **Résultats de l'étude**

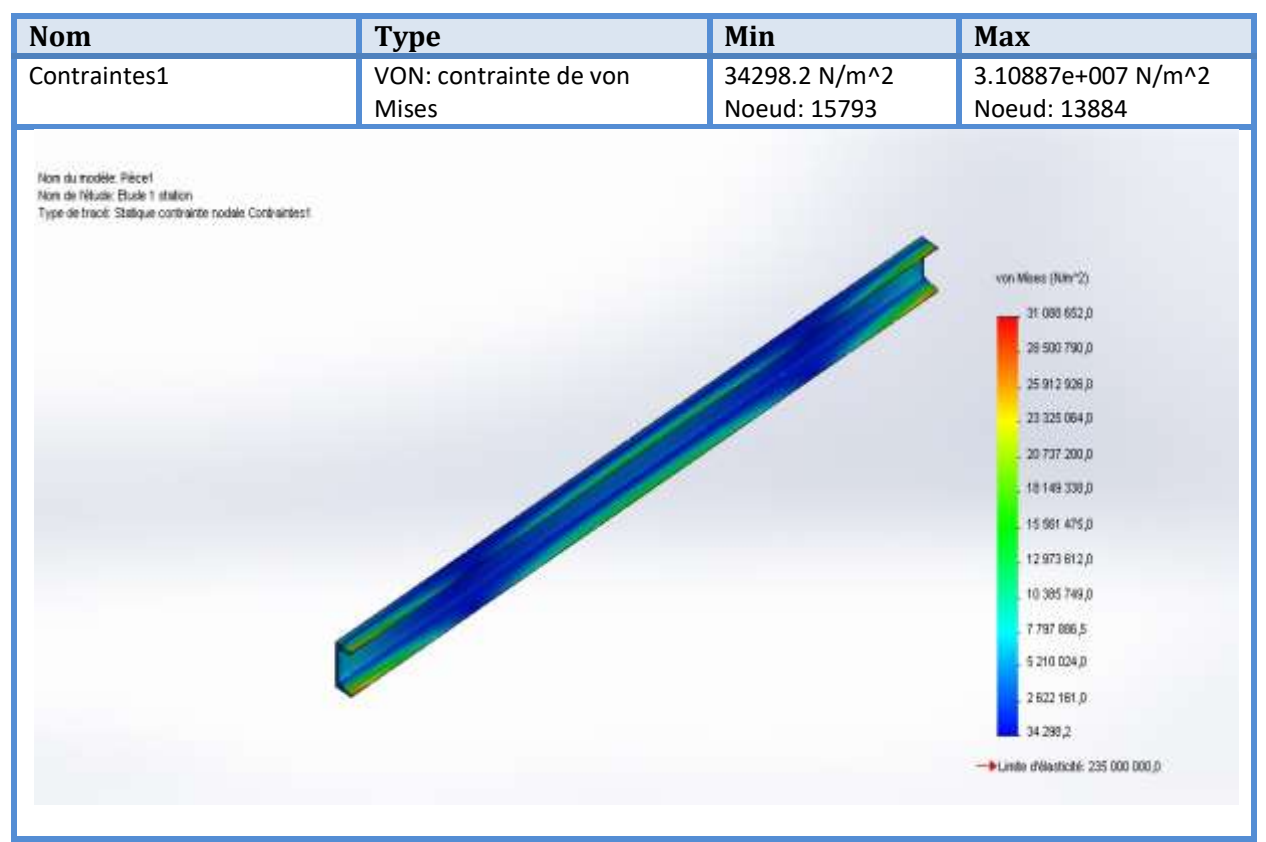

Figure (4.4) : Contrainte de von mises sur la poutre transversal des stations porteuses (UPN 100).

#### **Interprétation :**

 La figure ci-dessus montre le résultat de contrainte de von mises sur la poutre transversal des stations porteuse (UPN 100).

Nous avons remarqué que la contrainte maximum de von mises est :

**31,08**  $\times$  10<sup>6</sup> N/m<sup>2</sup>, et la limite d'élasticité du matériau S235 est: 235  $\times$  10<sup>6</sup> N/m<sup>2</sup>

Pour vérifier que l'UPN dans le domaine élastique, nous appliquons la formule suivante :

$$
\sigma \text{ } adm \leq \frac{R_e}{S}
$$

Avec un coefficient de sécurité s = 4 on aura  $\sigma$ adm  $\leq \frac{235 \times 10^6}{4}$  $\frac{\times 10^6}{4}$  = 58,75 × 10<sup>6</sup> N/m<sup>2</sup>

$$
31,08\,\times\,10^6 \le 58,75\times 10^6
$$

De là, nous concluons que l'UPN supportera la force appliquée, et nous sommes toujours dans le domaine élastique.

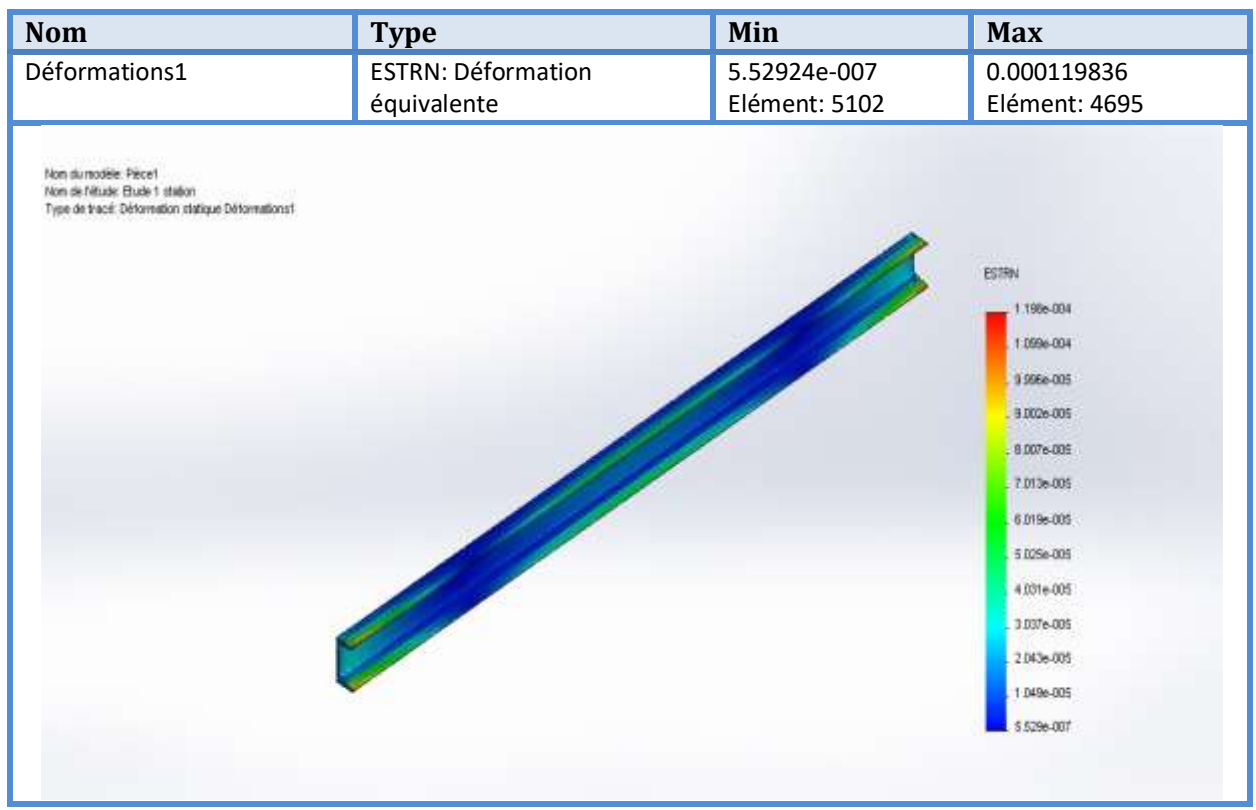

Figure (4.5) : Tracé de la déformation sur la poutre transversal des stations porteuse (UPN 100).

#### **Interprétation :**

.

La figure ci-dessus montre le tracé de la déformation statique de la poutre transversale des stations porteuses (UPN 100).

Nous avons remarqué que la déformation maximale est  $1.19 \times 10^{-4}$ , et cette valeur est très petite et négligeable.

 Nous concluons que l'UPN supportera la force appliquée, Parce que nous sommes dans le domaine élastique, et la valeur du déplacement et la déformation ils sont très faibles et négligeable.

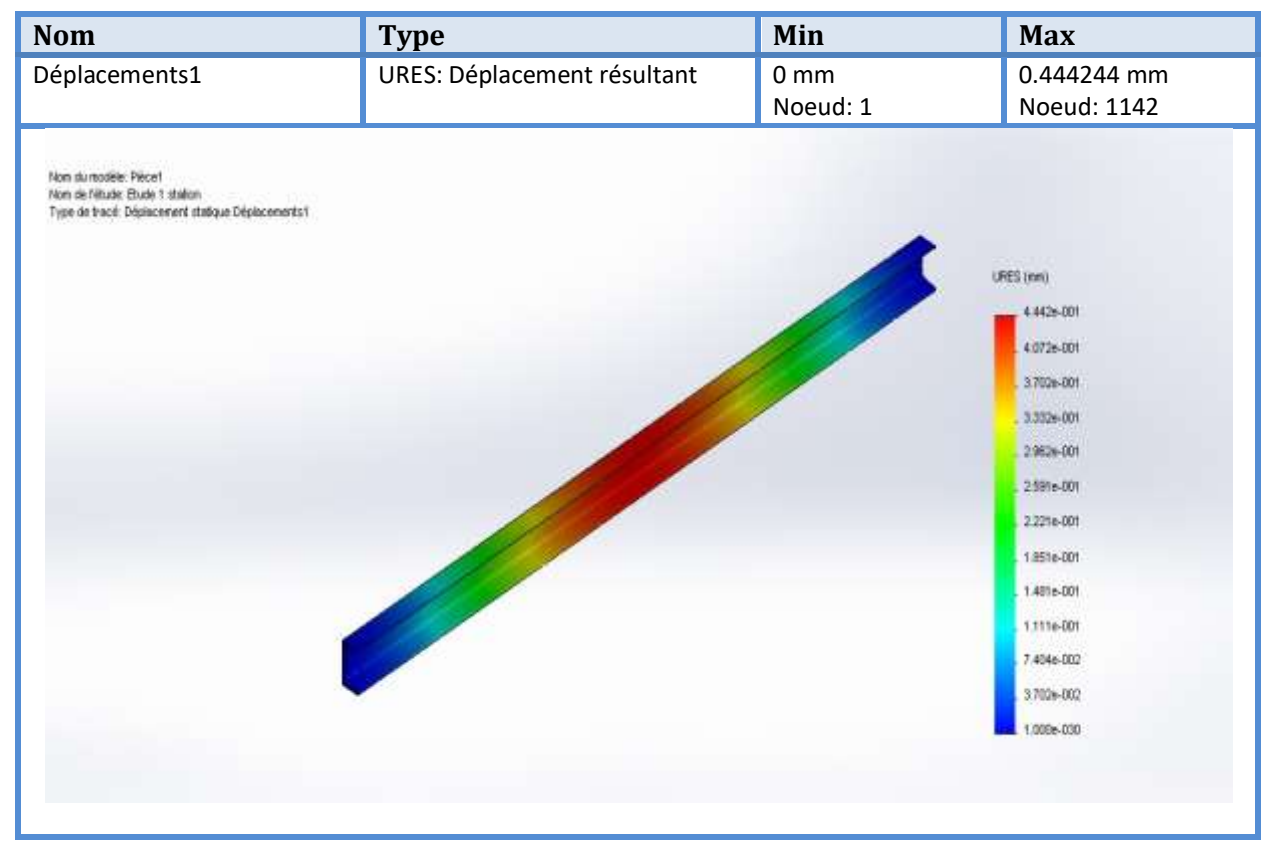

Figure (4.6) : Déplacement maximale sur la poutre transversal des stations porteuse (UPN 100).

#### **Interprétation :**

 La figure ci-dessus montre le résultat de déplacement maximal dû au chargement sur,la poutre transversal des stations porteuse (UPN 100).

Nous avons remarqué que le déplacement maximal est :  $4,44 \times 10^{-1}$  mm et cette valeur est très petite et négligeable.

## **IV.5.2 Simulation de l'UPN 140 :**

# **Propriétés de l'étude**

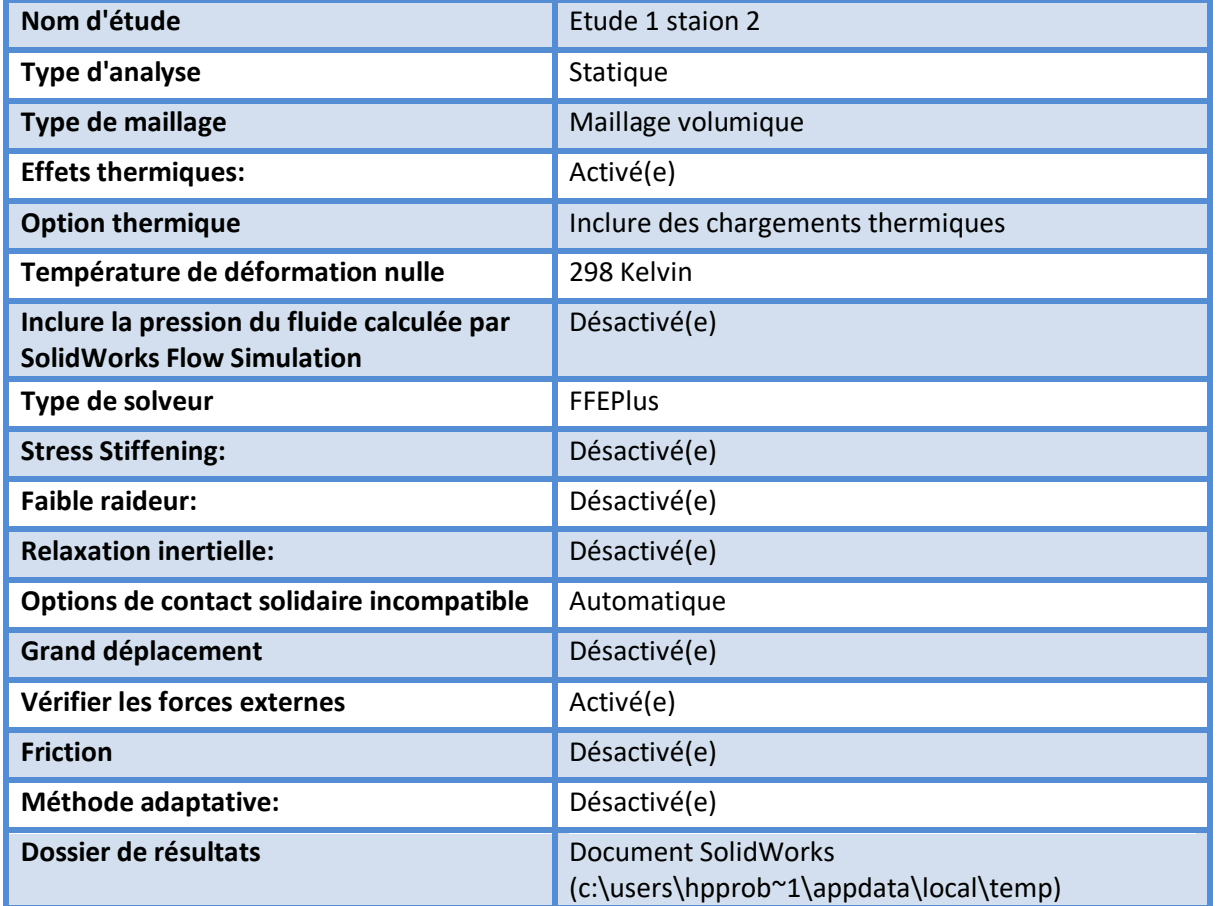

# **Propriétés du matériau**

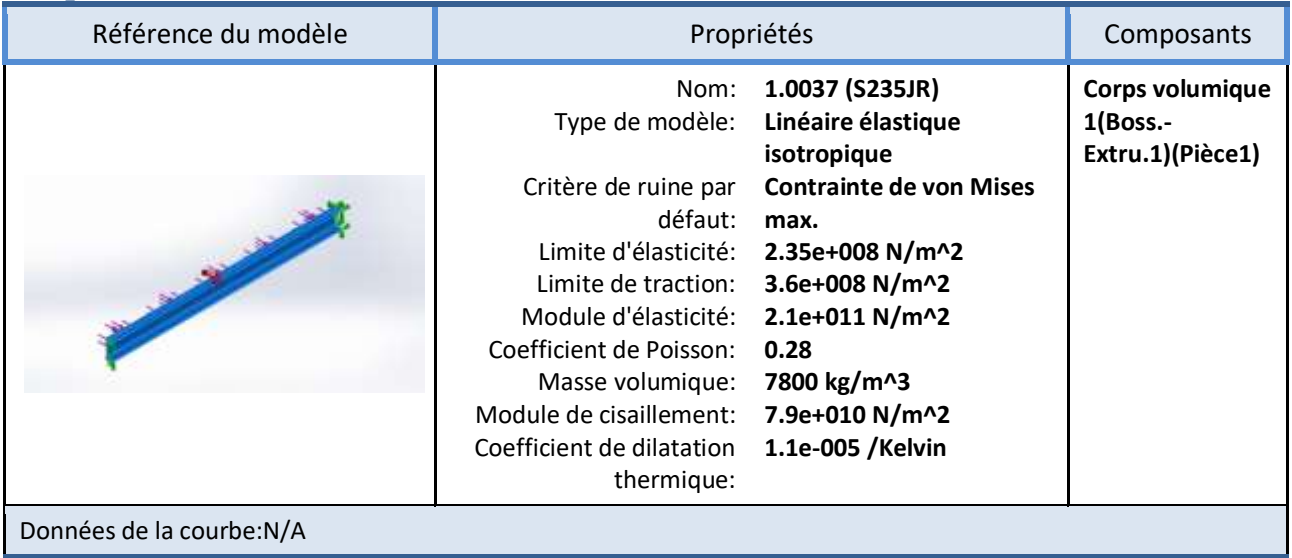

## Actions extérieures

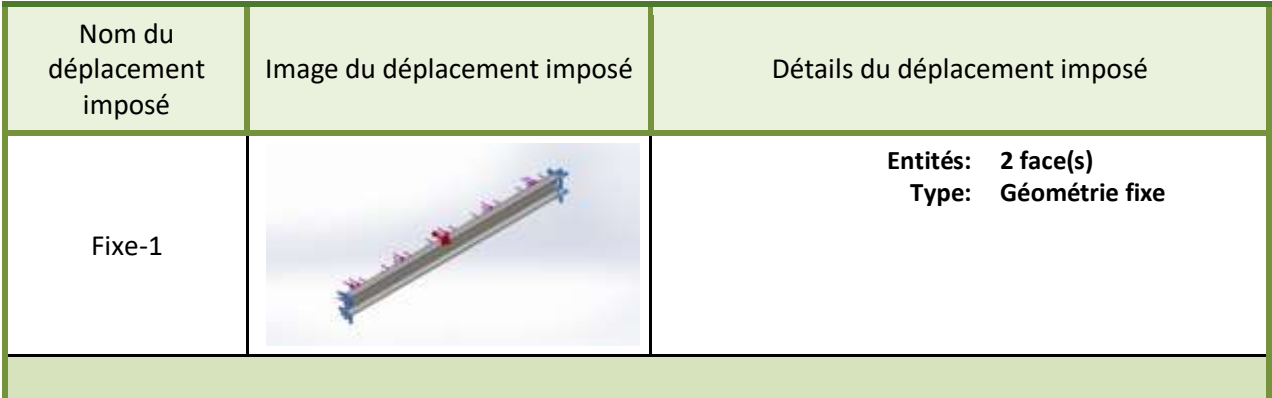

# Chapitre IV Simulation et interprétation des résultats

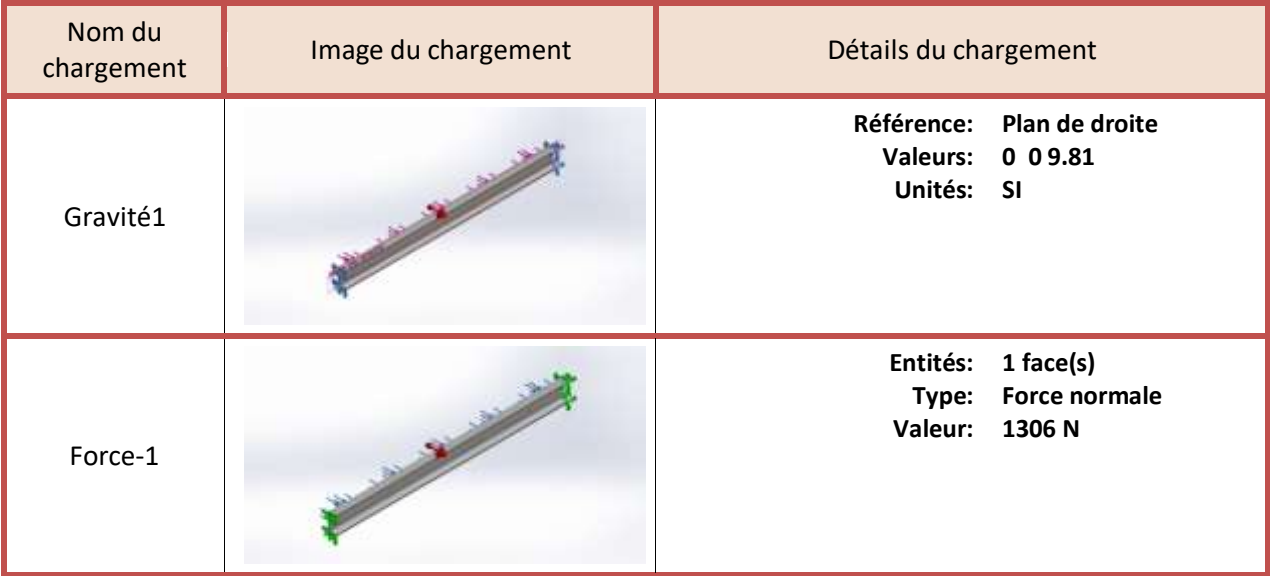

## **Informations sur le maillage - Détails**

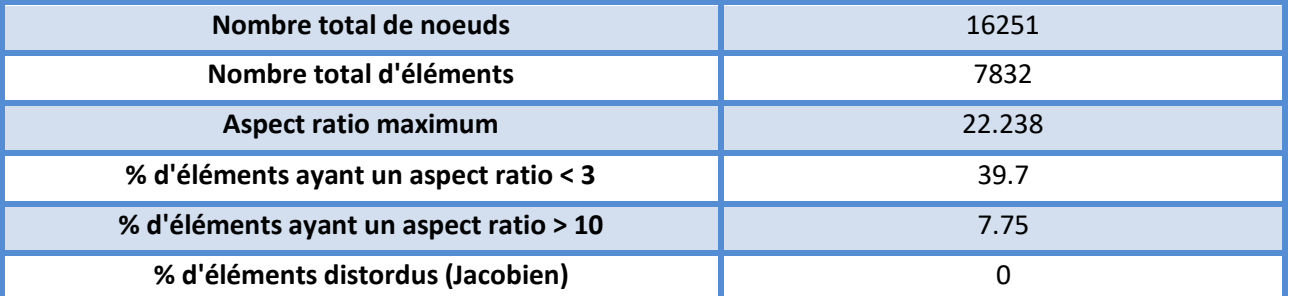

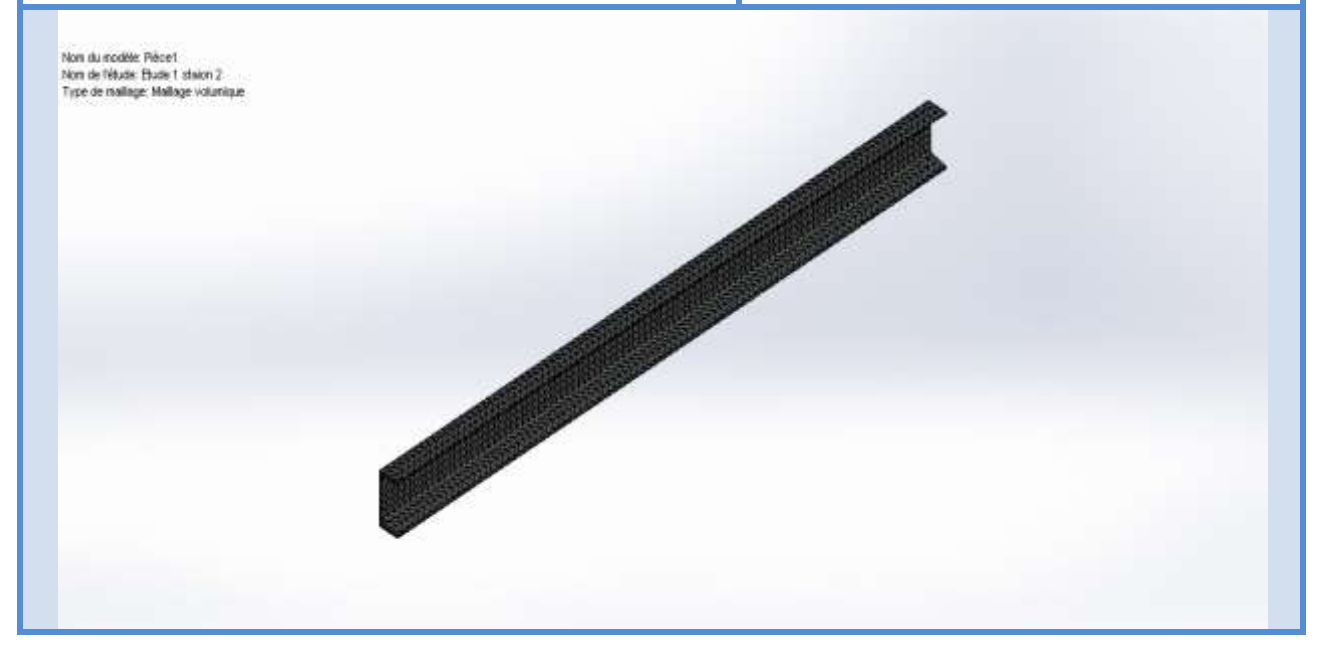

## **Résultats de l'étude**

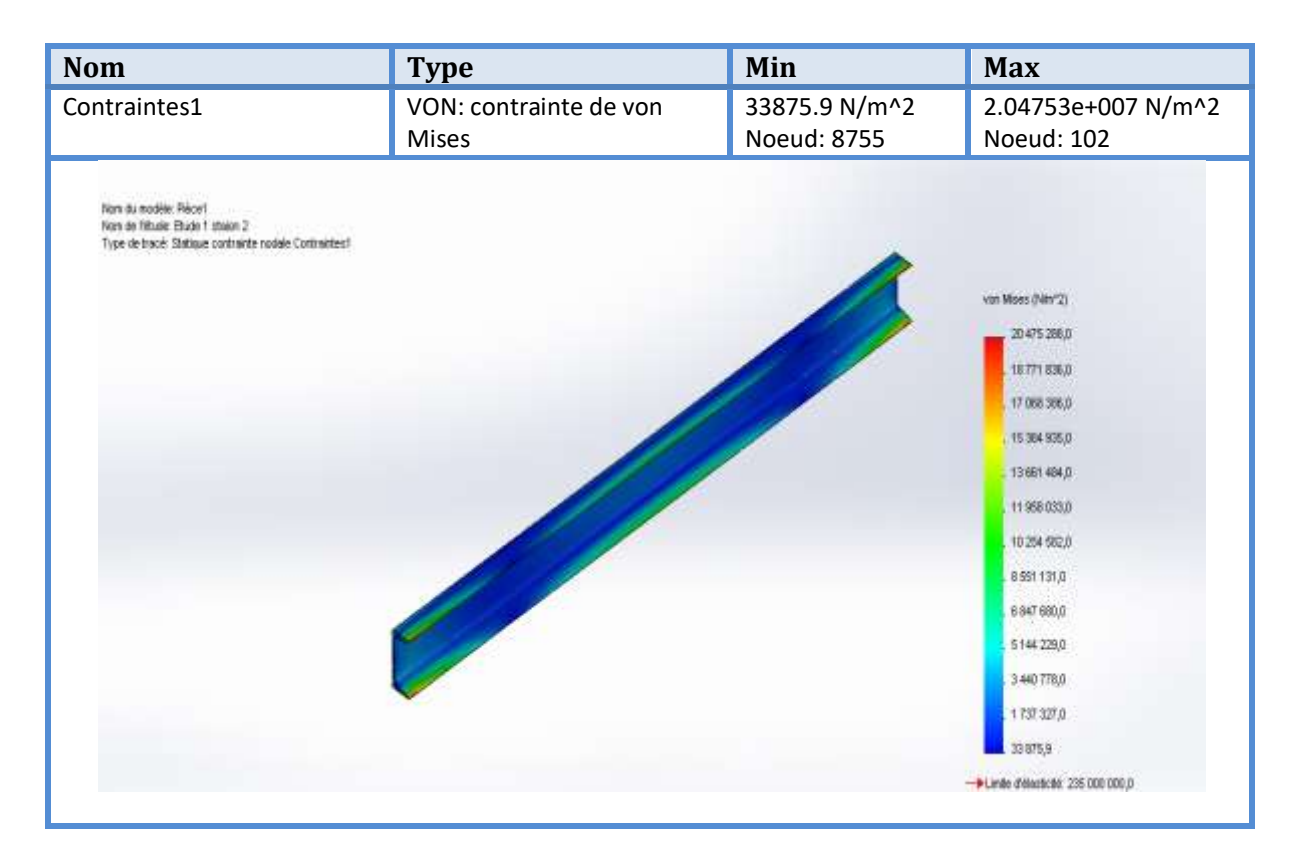

Figure (4.7): Contrainte de von mises sur la poutre transversal des stations porteuses (UPN 140).

#### **Interprétation :**

 La figure ci-dessus montre le résultat de contrainte de von mises sur la pouter transversal des stations porteuses (UPN 140).

nous avons remarqué que la contrainte maximum de von mises est :

 $(20,47\times\,10^6\;N/m^2$  , et la limite d'élasticité du matériau S235 est : 235  $\,\times\,10^6\;N/m^2$ 

Pour vérifier que l'UPN dans le domaine élastique, nous appliquons la formule suivante :

$$
\sigma \text{ } adm \leq \frac{R_e}{S}
$$

Avec un coefficient de sécurité s = 4 on aura  $\sigma$ adm  $\leq \frac{235 \times 10^6}{4}$  $\frac{\times 10^6}{4}$  = 58,75 × 10<sup>6</sup> N/m<sup>2</sup>

#### $20.47 \times 10^6 \le 145 \times 10^6$

De là, nous concluons que l'UPN supportera la force appliquée, et nous sommes toujours dans le domaine élastique.

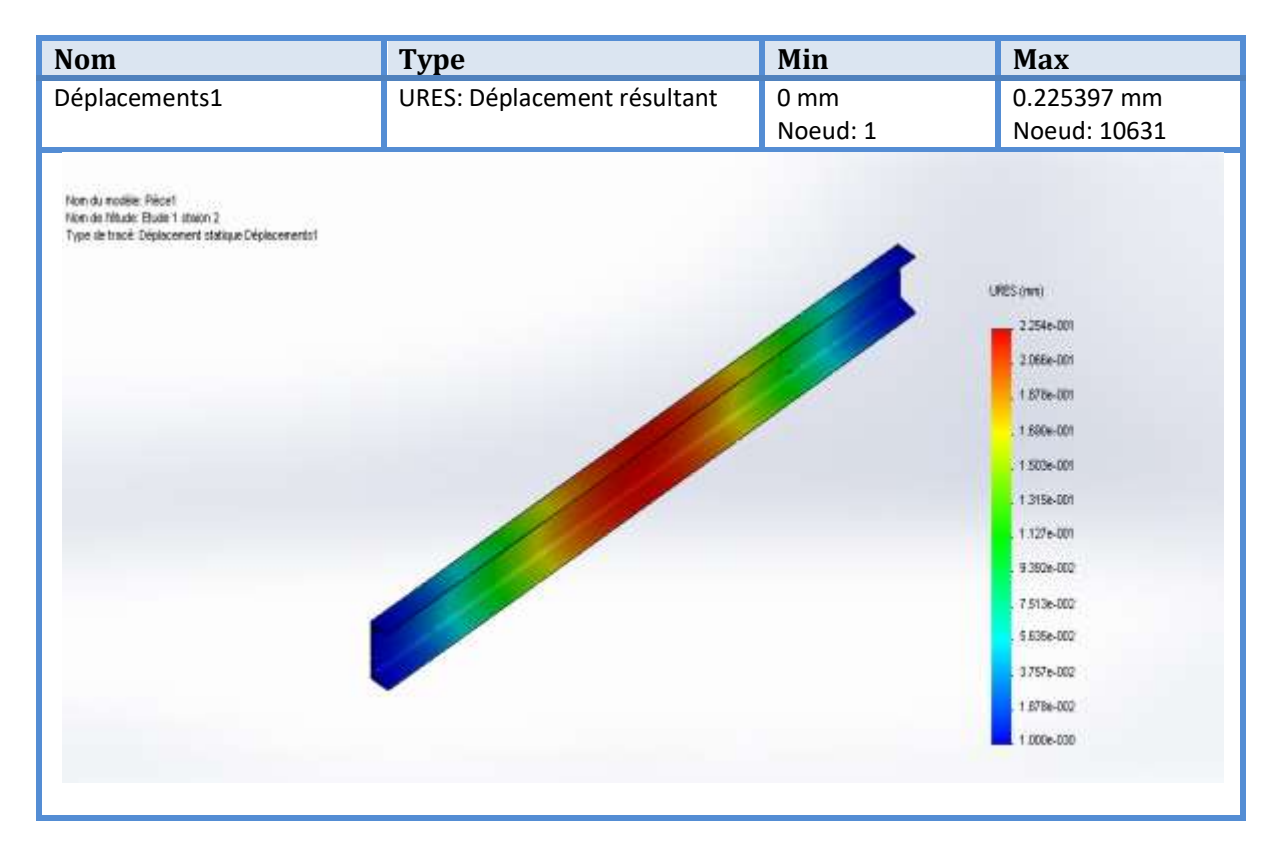

Figure (4.8) : Déplacement maximale sur la poutre transversal du stations porteuse (UPN 140).

#### **Interprétation :**

 La figure ci-dessus montre le résultat de déplacement maximal dû au chargement la poutre transversal des stations pourteuse (UPN 140).

Nous avons remarqué que le déplacement maximal est :

2,  $25 \times 10^{-1}$  mm, et cette valeur est très petite et négligeable.

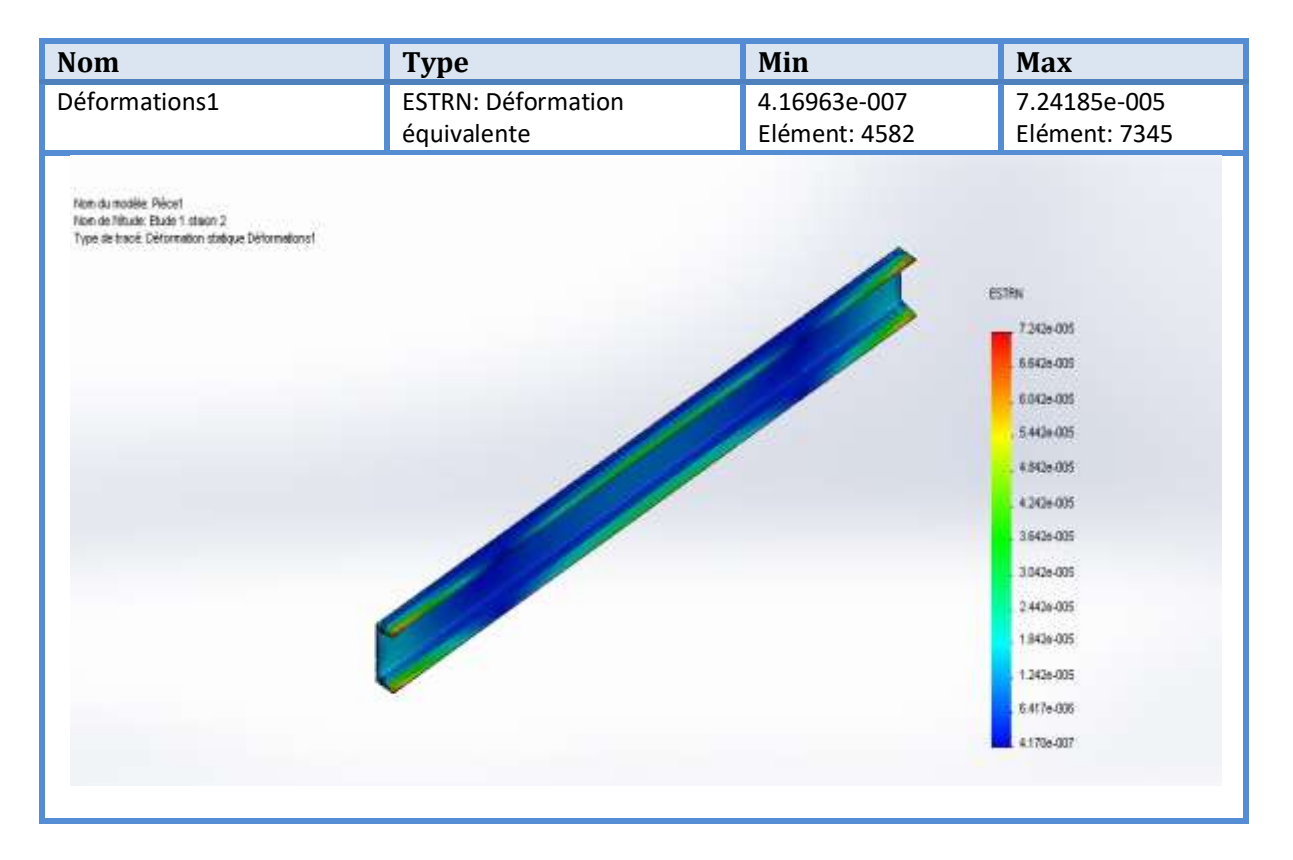

Figure (4.9): Tracé de la déformation sur la poutre transversal des stations porteuse (UPN 140).

#### **Interprétation :**

La figure ci-dessus montre le tracé de la déformation statique sur la poutre transversal des stations pourteuse (UPN 140).

Nous avons remarqué que le déformation maximal est 7,  $24 \times 10^{-5}$ , et cette valeur est très petite et négligeable.

 Nous concluons que l'axe supportera la force appliquée, Parce que nous sommes dans le domaine élastique, et la valeur du déplacement et la déformation ils sont très faible et négligeable.

#### **IV.6 Conclusion finale :**

Comme une conclusion finale on va dire que la simulation montre que la flèche de l'UPN 140 est plus petite que la flèche de l'UPN 100 ceci est une indication des mêmes résultats que nous avons obtenus dans le chapitre 3.

# **Conclusion Générale**

Nous avons présenté les différentes étapes de calcul pour la conception d'un convoyeur à bande entrainé par un motoréducteur électrique dont la détermination de la puissance est exigée et les différents organes de transmission, ceci en partant du débit massique, la masse volumique du produit à transporter et de la vitesse de déplacement de la bande. Nous l'avons complété également par des dessins de définition des différents organes constituant le convoyeur. Nous avons choisi la forme des stations porteuses supérieures et nous avons dimensionné les tambours et leurs axes ainsi leur simulation sur le logiciel SOLIDWORKS.

Et on a étudié aussi l'ossature (les stations supérieure, les poutres longitudinales), et on conclure que l'une des solutions pour se débarrasser du problème de flexion du cadre est de changer **l'UPN 100** par **l'UPN 140.**

On dit aussi que cette solution n'est pas définitive pour ce problème, mais plutôt une solution temporaire qui nous permet d'obtenir une durée de vie plus longue qu'auparavant.

Nous pouvons affirmer que ce genre de convoyeur peut répondre autant que possible aux exigences actuelles de fonctionnement économique et technique.

Tout en satisfaisant les conditions de services imposées, l'utilisation des convoyeurs à bande est suffisamment répandue dans l'industrie mécanique grâce aux nombreux avantages qu'ils assurent tels que :

–Déplacement des charges dans un temps très court.

–Déplacement des charges très importantes qui sont de l'ordre de tonnes.

–Capacité de travailler à des températures que l'ouvrier ne peut pas supporter.

L'usure est un phénomène prépondérant dans la vie d'un convoyeur à bande, il serait très intéressant de faire une étude très poussée des matériaux à adopter pour les organes très sollicités tels que les rouleaux et la bande transporteuse.

#### **Références bibliographiques**

- **[1]** Léon dubois, la farage Coppée .150 ans d'industrie, Paris ,Belfond,1988,324 pp.
- **[2]** Latreche Kaddour, Boumagouda Loubna, conception d'un convoyeur à bande ,théme de master 2011 65 pp.
- **[3]** DUNLOB, Constructeur de bandes pour convoyeurs, site internet : www.Dunlop.com, consulter le 22 Fevrier 2019.
- **[4]** L. Melco, Informations techniques pour l'étude et la conception des convoyeurs à bande, 2015, pp. 88.
- **[4]** french.alibaba.com
- **[5]** DIN22101, Continuous conveyors-Belt conveyors for loos bulk materials-Basics for calculation and dimensioning, 1982
- [6] ] Rawdha Kessentini, Contribution à l'étude du comportement des bandes de convoyeurs soumises à des sollicitations opérationnelles, Thèse de doctorat de l'Université Paris-Saclay; Ecole Nationale d'ingénieurs de Sfax (ENIS), 2018, 178 pp.
- **[7] RULMECA.** Constructeur de convoyeurs : 61 boulevard saint germain, 42240 Saint Etienne cedex 06. Site internet :ww://rulmeca.com.
- **[8] DUNLOP :** Constructeur de bandes pour convoyeurs : 1, rue Favart 69002 Lyon.

Email : info@Dunlopsoft.com. Site internet : **[www.Dunlop.com](http://www.dunlop.com/)**.

- **[9] Jean-Marc Gallaire** Guide d'éléments de machines, Edition : DUNOD**,** Février 1991.
- **[10] SANDVIK :** Rouleaux de manutention : Chaussée de Wavre 362 B- 1390 Garez-Doiceau Belgique.
- **[11] A. Allali** Cours éléments de machines première année master. fabrication mécanique et productique, département de mécanique université de SAAD DAHLEB BLIDA 1.
- **[12] catalogue tambours.**
- **[13] D.N. Messaoud** Cours charpente métallique 2éme année master. fabrication mécanique et productique, département de mécanique université de SAAD DAHLEB BLIDA 1.